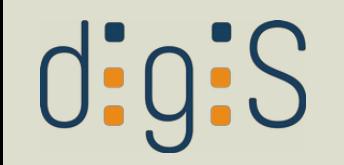

# Metadaten Kontrollierte Vokabulare

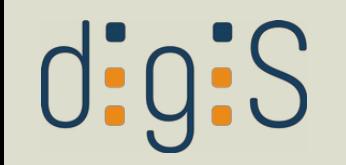

# Was sind Kontrollierte Vokabulare?

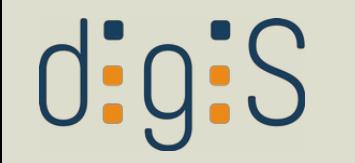

### Was sind KV?

- strukturierte Sammlung von Begriffen für Dinge, Entitäten, Ressourcen etc. (, concepts')
- verbessern Auffindbarkeit (, retrieval') und maschinelle Interoperabilität der Daten
- semantische Anreicherung der Daten

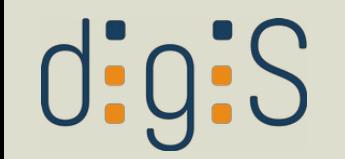

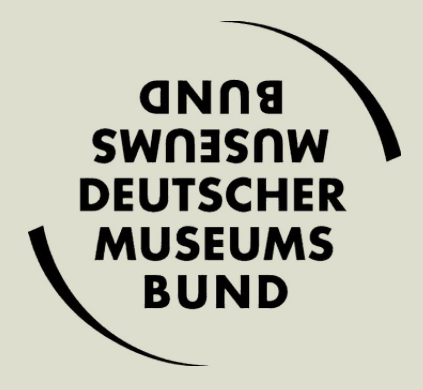

aus der Projektskizze der *Handreichung zur digitalen Grunderfassung* des Deutschen Museumsbunds, https://web.archive.org/web/20221017192758/

https://www.museumsbund.de/digitalegrunderfassung/

#### **KONTROLLIERTE VOKABU-LARE**

Die menschliche Sprache ist ein komplexes System der Kommunikation. Aus diesem Grund ist Sorgfältigkeit bei der Wortwahl notwendig. Fachsprachliche, terminologische Absprachen in Form kontrollierter Vokabulare sind als Konsens der Kommunikation daher schon lange als Mittel der präzisen, unmissverständlichen Wortwahl üblich. Über das Internet verfügbare kontrollierte Vokabulare ermöglichen eine Vernetzung von Informationen, die nicht nur Begriffe mit mehrsprachigen Bezeichnungen bereitstellen, sondern auch die semantische Aufbereitung von Informationen ermöglichen.

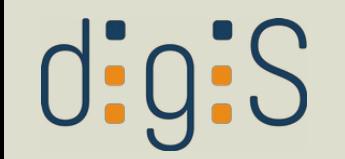

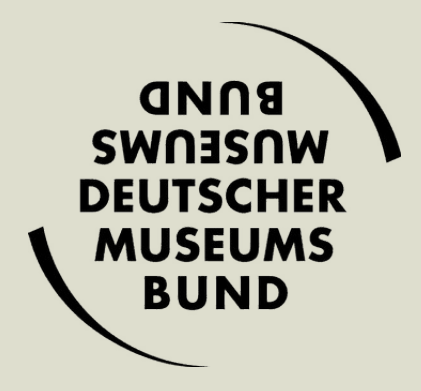

aus der Projektskizze der *Handreichung zur digitalen Grunderfassung* des Deutschen Museumsbunds, https://web.archive.org/web/20221017192758/ https://www.museumsbund.de/digitalegrunderfassung/

#### **KONTROLLIERTE VOKABU-LARE**

Die menschliche Sprache ist ein komplexes System der Kommunikation. Aus diesem Grund ist Sorgfältigkeit bei der Wortwahl notwendig. Fachsprachliche, terminologische Absprachen in Form kontrollierter Vokabulare sind als Konsens der Kommunikation daher schon lange als Mittel der präzisen, unmissverständlichen Wortwahl üb-

lich. Über das Internet verfügbare kontrollierte Vokabulare ermöglichen eine Vernetzung von Informationen, die nicht nur Begriffe mit mehrsprachigen Bezeichnungen bereitstellen, sondern auch die semantische Aufbereitung von Informationen ermöglichen.

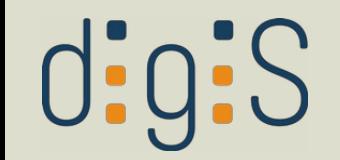

# **Bsp.: Online-Antiquariat**

#### **QQQQ Verkaufen Sie hier ihr Buch! QQQQ**

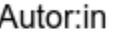

Kim Musterperson

Titel

Titel

Zustand

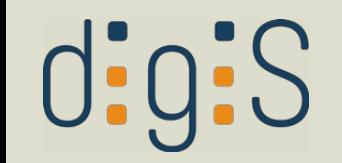

## Bsp.: Online-Antiquariat

#### **QQQQ Verkaufen Sie hier ihr Buch! QQQQ**

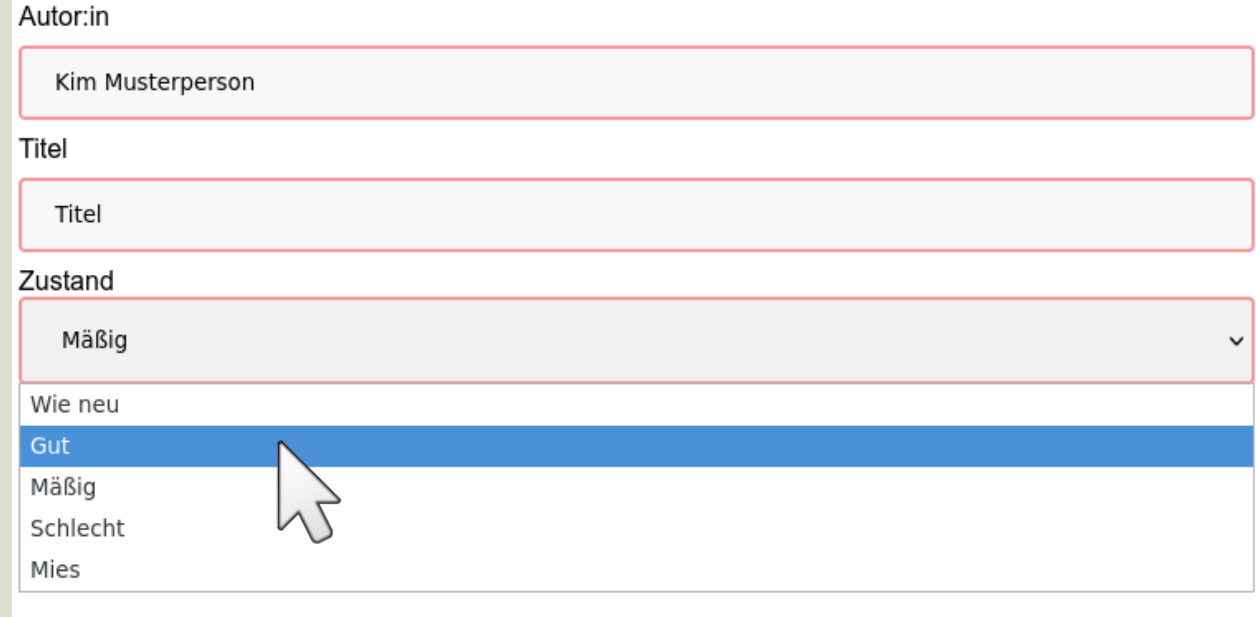

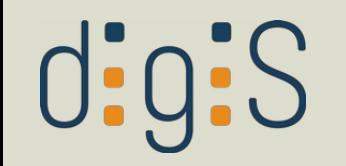

#### Michael Müller

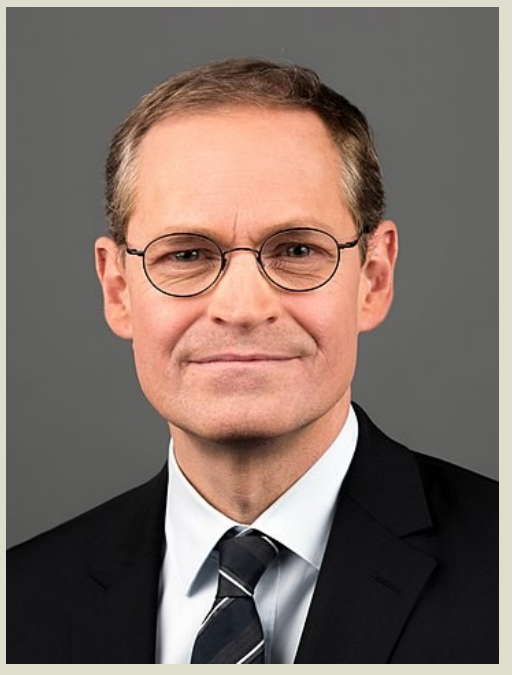

Sandro Halank, Wikimedia Commons, CC-BY-SA 3.0

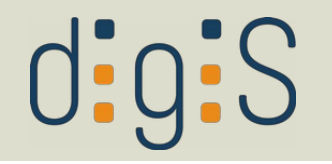

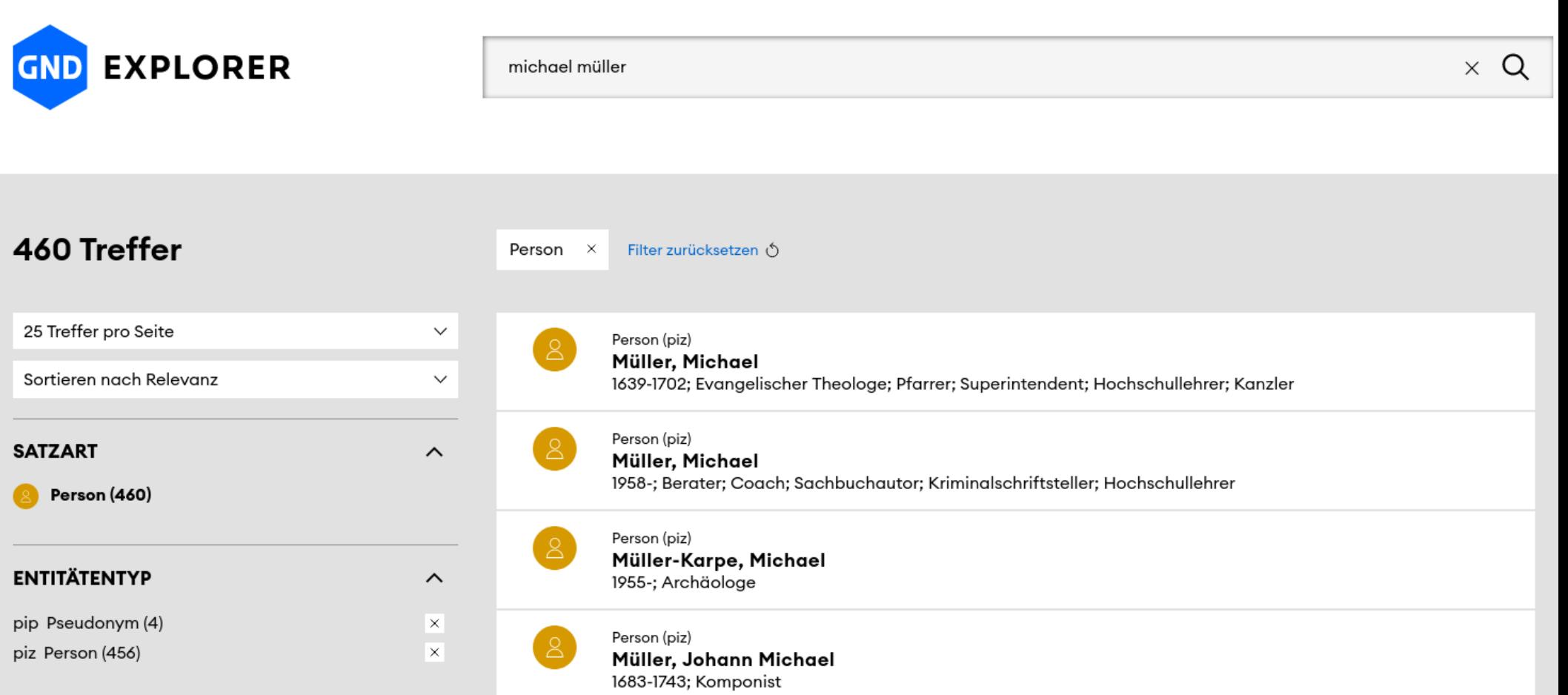

https://explore.gnd.network/search?term=michael%20m%C3%BCller&f.satzart=Person&rows=25

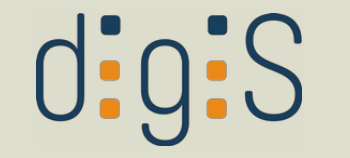

#### $\triangle$  Person (piz) Müller, Michael

1964-; Politiker; Drucker; Bürgermeister; Senator; Bürokaufmann

@ GND-ID: 130002135

#### Namen

Vorname Michael Nachname **Bevorzugter Name:** Vorname Rainer Michael Nac Andere Namen: Früherer bevorzugter pnd a Alte Ansetzungsform Mül Name:

#### **Beschreibende Angaben**

Geschlecht: m (männlich)  $\odot$ **Charakteristischer Beruf:** ☆ Politiker (Relation berc) **& Drucker (Relation heru)** Roruf-

https://explore.gnd.network/gnd/130002135?term=michael%20m%C3%BCller%20politiker&f.satzart=Person&rows=25&pos=2

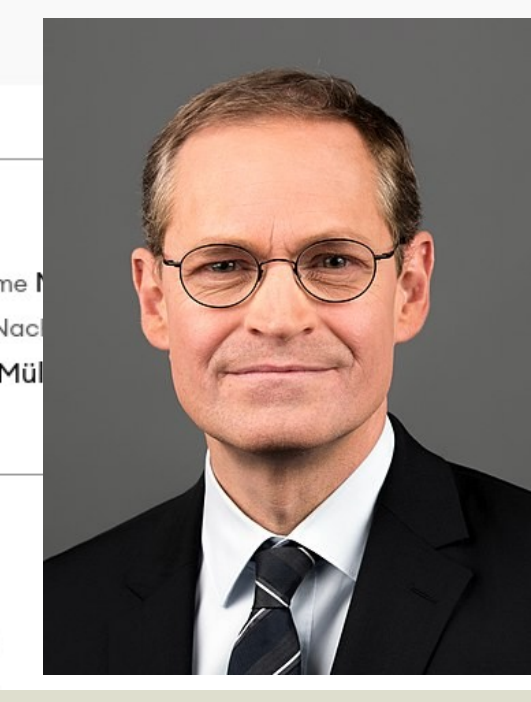

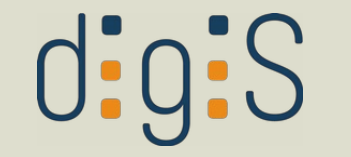

#### $\triangle$  Person (piz) Müller, Michael

1964-; Politiker; Drucker; Bürgermeister; Senator; Bürokaufmann

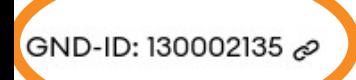

#### Namen

Bevorzugter Name: Andere Namen: Früherer bevorzugter Name:

Vorname Michael Nachname Vorname Rainer Michael Nac pnd a Alte Ansetzungsform Mül

#### **Beschreibende Angaben**

Geschlecht: m (männlich)  $\odot$ **Charakteristischer Beruf:** ☆ Politiker (Relation berc) **83 Drucker (Relation heru)** Roruf.

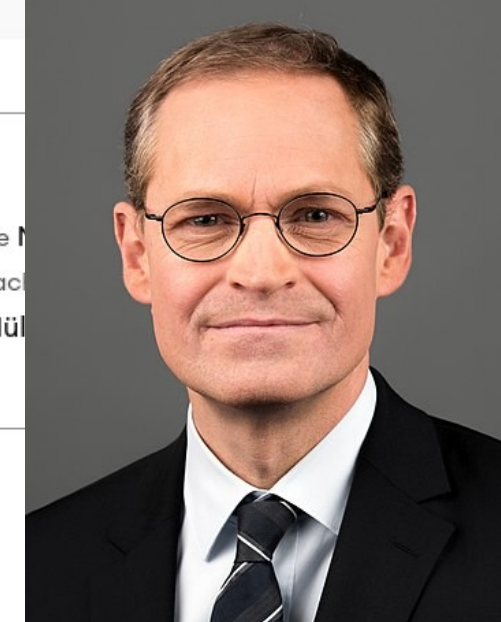

https://explore.gnd.network/gnd/130002135?term=michael%20m%C3%BCller%20politiker&f.satzart=Person&rows=25&pos=2

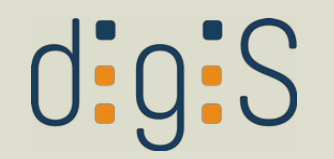

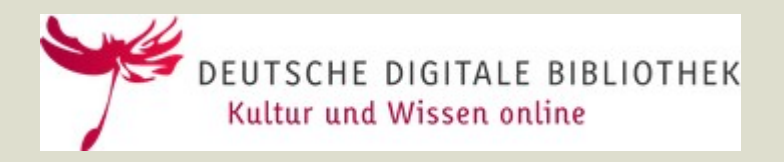

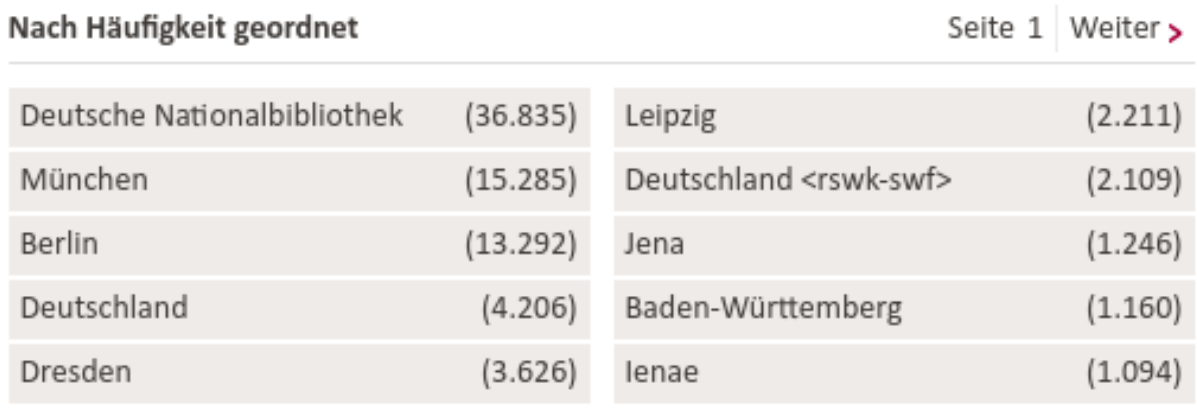

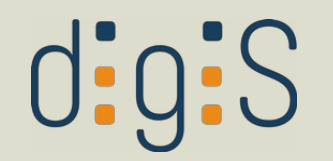

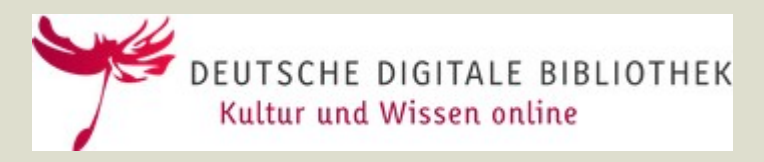

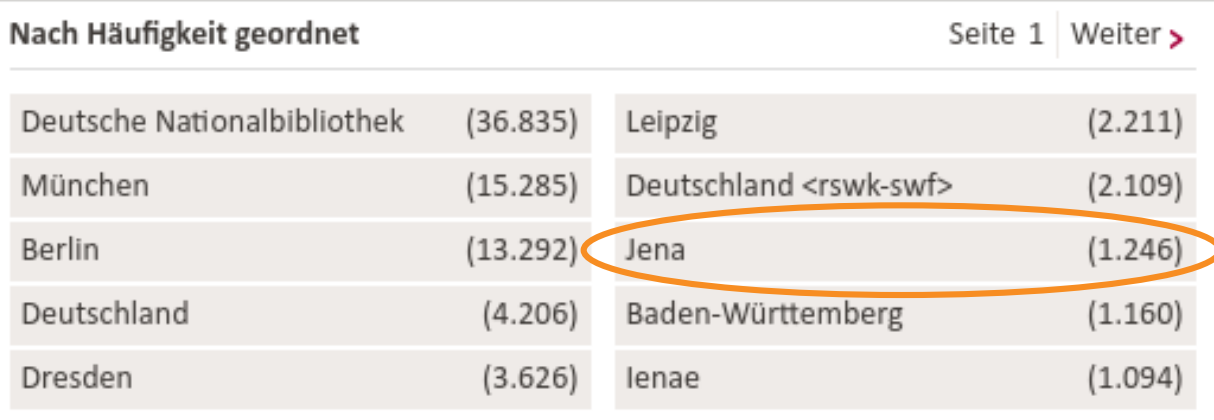

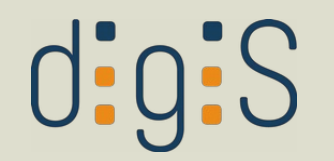

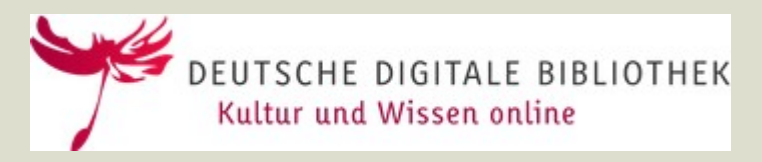

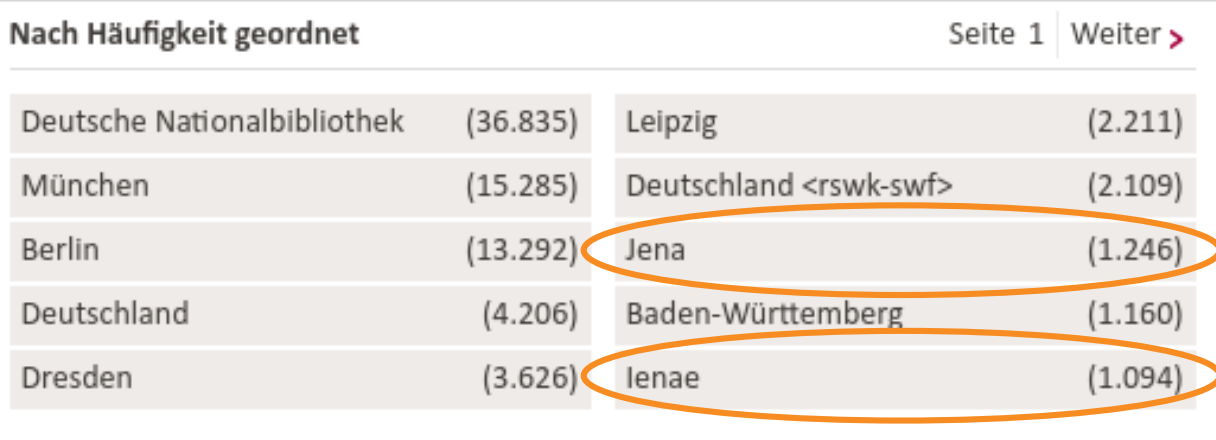

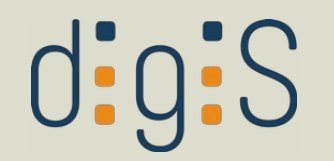

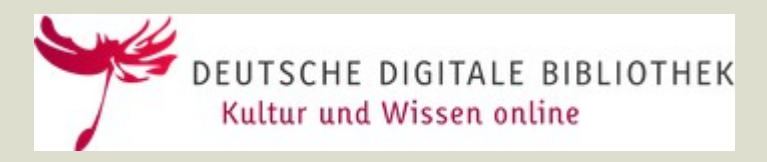

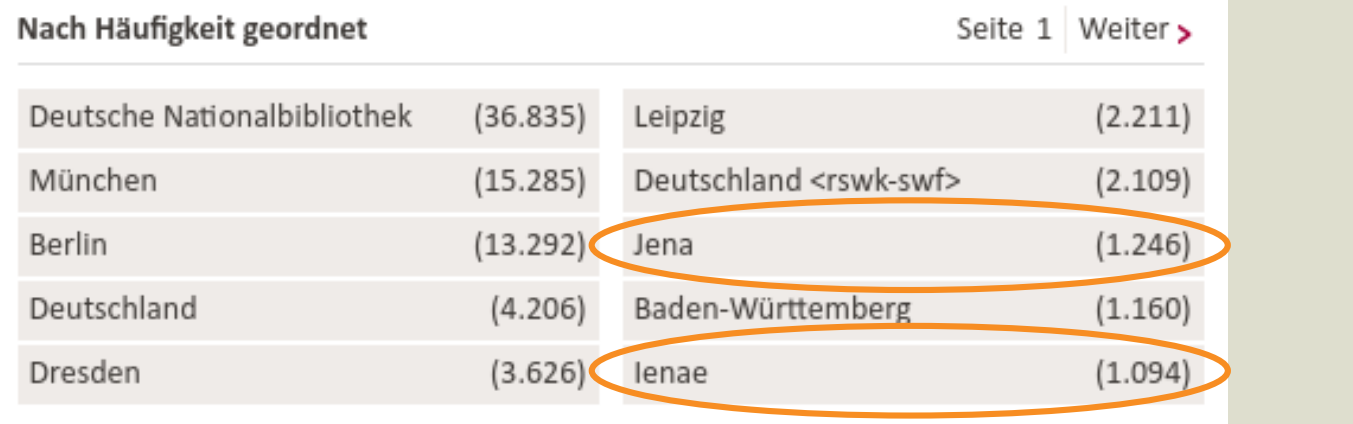

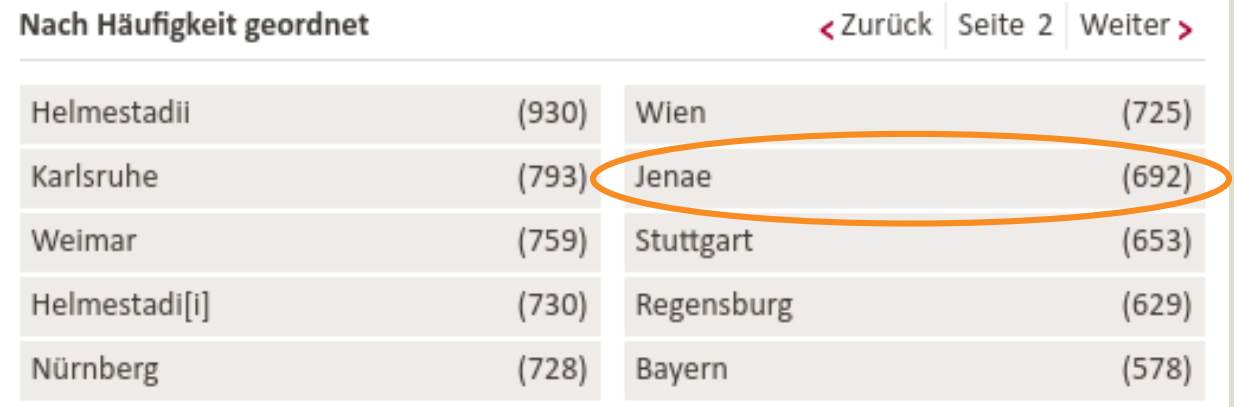

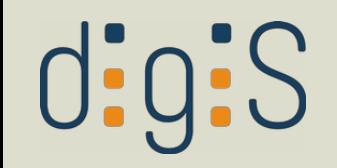

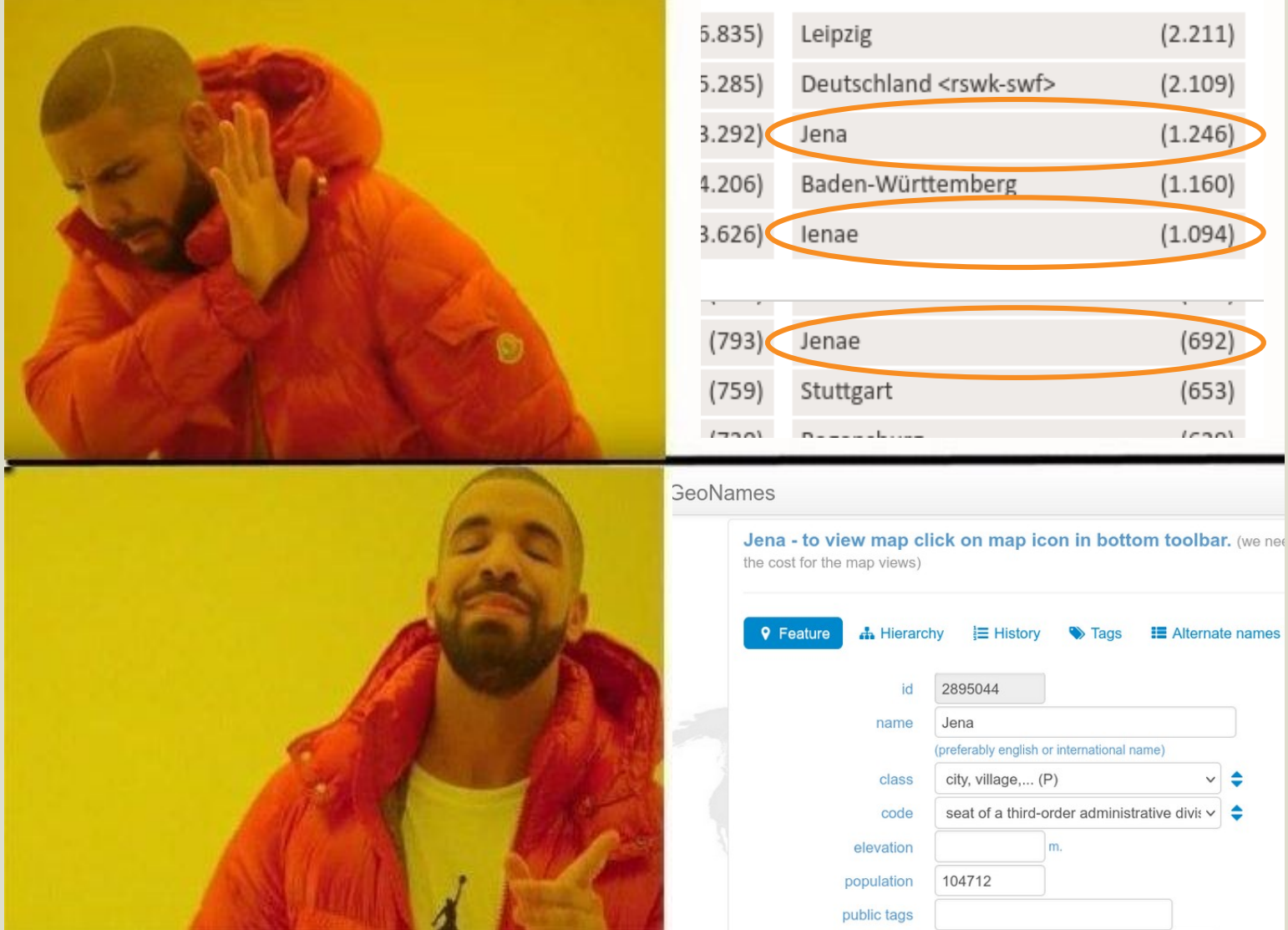

#### Meme nach Vorlage <https://www.meme-arsenal.com/create/template/1303303> gem. § 51a UrhG

digiS

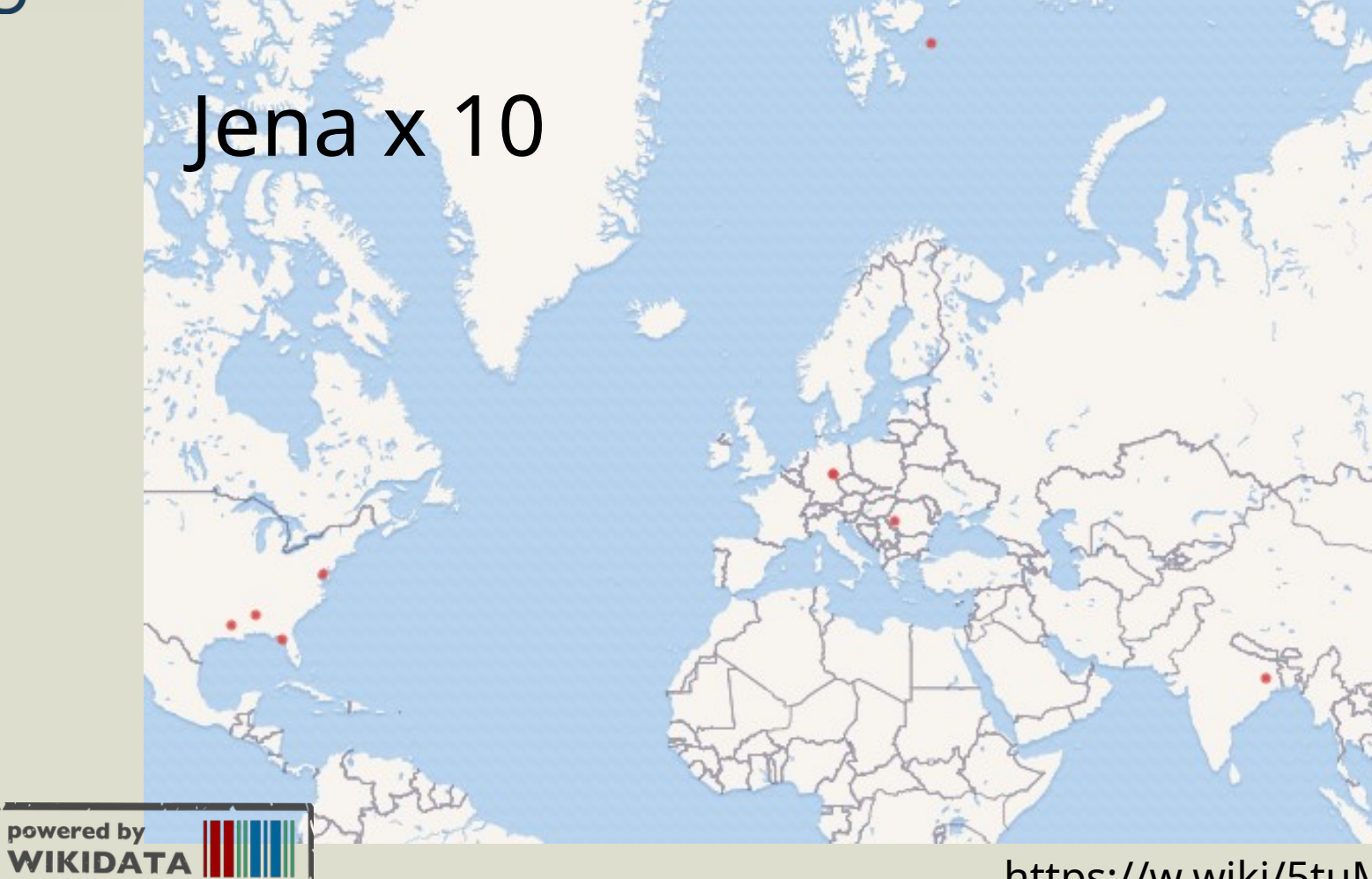

https://w.wiki/5tuM

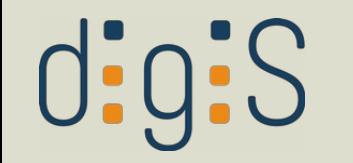

### Was sind KV?

- Sie disambiguieren homonyme Begriffe.
- KV führen Synonyme, Schreibvarianten und ggf. Bezeichnungen in anderen Sprachen zusammen.

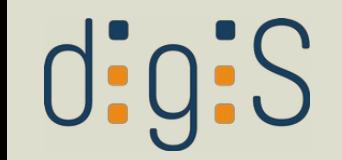

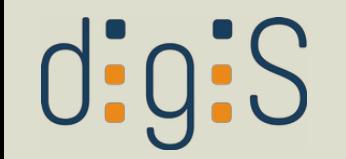

• Standardisierung von Eingabewerten

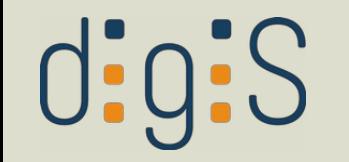

- Standardisierung von Eingabewerten
- Optimierung von Suchanfragen (mehrsprachig, Berücksichtigung von Synonymen)

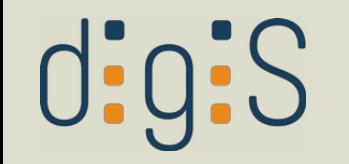

- Standardisierung von Eingabewerten
- Optimierung von Suchanfragen (mehrsprachig, Berücksichtigung von Synonymen)
- Browsing

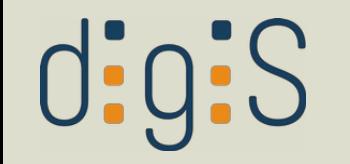

- Standardisierung von Eingabewerten
- Optimierung von Suchanfragen (mehrsprachig, Berücksichtigung von Synonymen)
- Browsing
- Facettennavigation

# $\text{d}$ :g:S

- Standardisierung von Eingabewerten
- Optimierung von Suchanfragen (mehrsprachig, Berücksichtigung von Synonymen)
- Browsing
- Facettennavigation
- Semantische Anreicherung

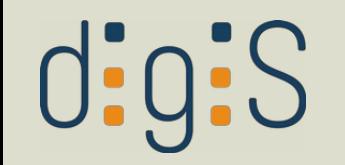

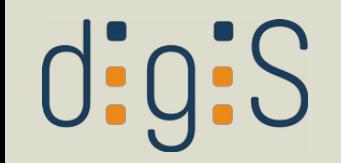

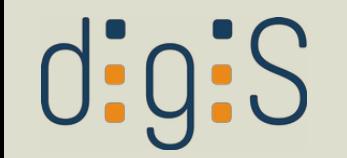

• Uniform Resource Identifier

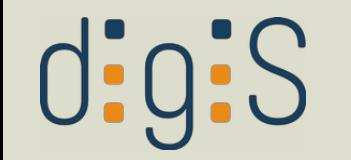

- Uniform Resource Identifier
- Zeichenfolge zur Bezeichnung einer Ressource (online, physisch, abstrakt)

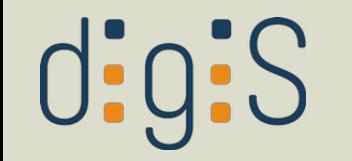

- **U**niform **R**esource **I**dentifier
- Zeichenfolge zur Bezeichnung einer Ressource (online, physisch, abstrakt)
- URLs (**U**niform **R**esource **L**ocator) sind spezielle URIs, die nicht nur identifizieren, sondern auch lokalisieren.

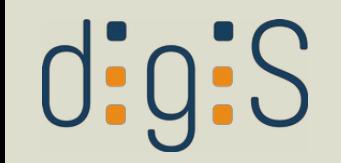

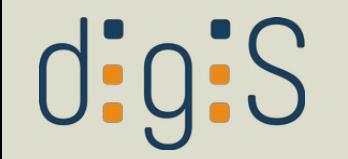

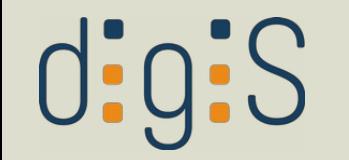

Bsp. aus dem Bereich KV: <http://vocab.getty.edu/aat/300004966>

• Eindeutigkeit durch Namensraum

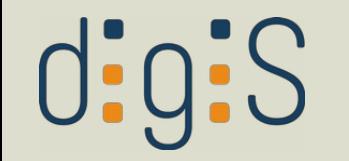

- Eindeutigkeit durch Namensraum
- opak (also nicht [http://vocab.getty.edu/aat/bienenhäuser\)](http://vocab.getty.edu/aat/bienenh%C3%A4user)

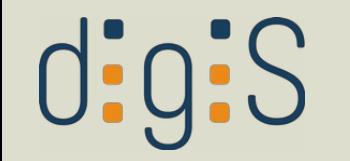

- Eindeutigkeit durch Namensraum
- opak (also nicht [http://vocab.getty.edu/aat/bienenhäuser](http://vocab.getty.edu/aat/bienenh%C3%A4user))
- persistent

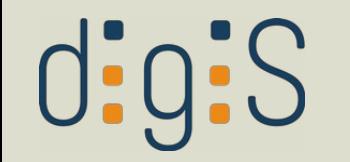

- Eindeutigkeit durch Namensraum
- opak (also nicht [http://vocab.getty.edu/aat/bienenhäuser](http://vocab.getty.edu/aat/bienenh%C3%A4user))
- persistent
- verlinkt auf Ressource mit weiteren Informationen

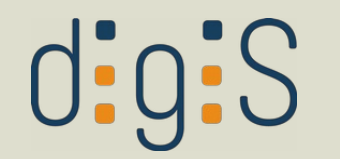

#### Content Negotiation

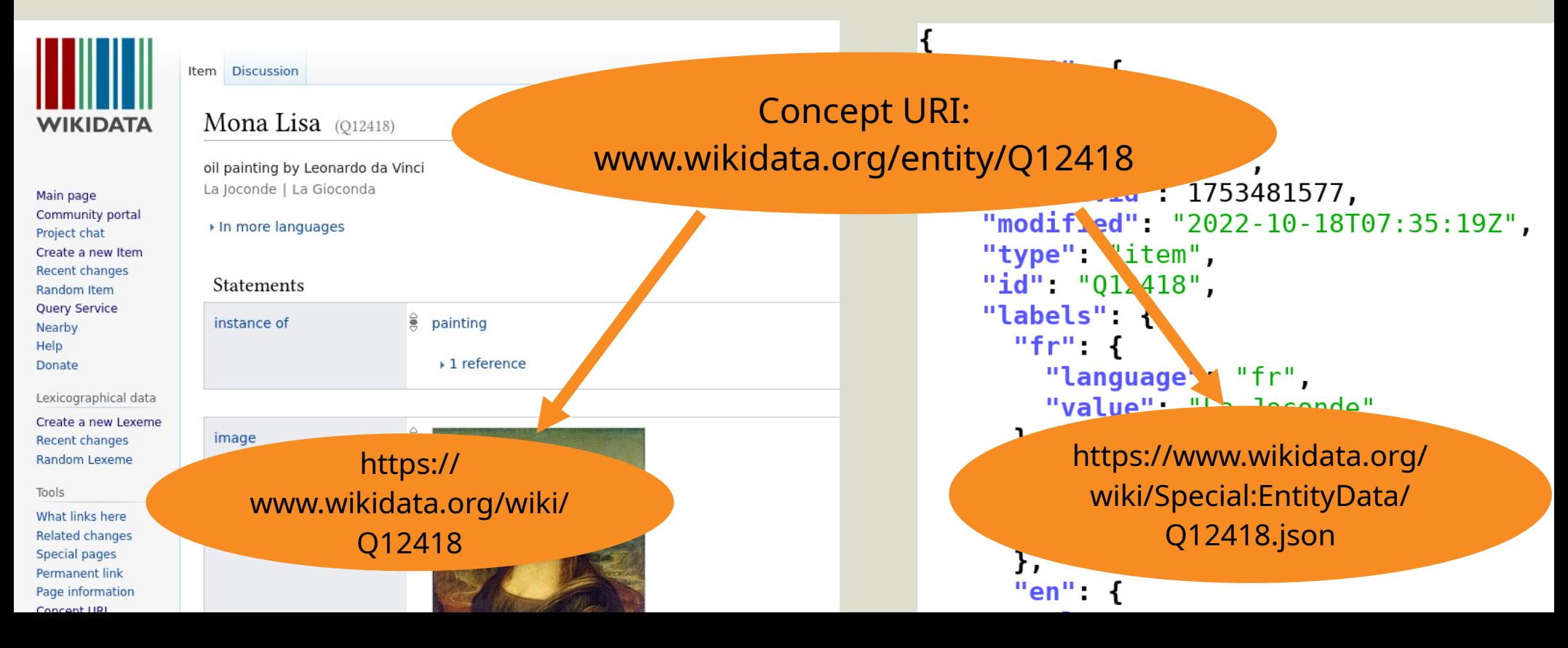
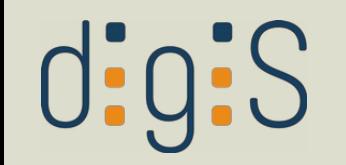

## Was sind Kontrollierte Vokabulare?

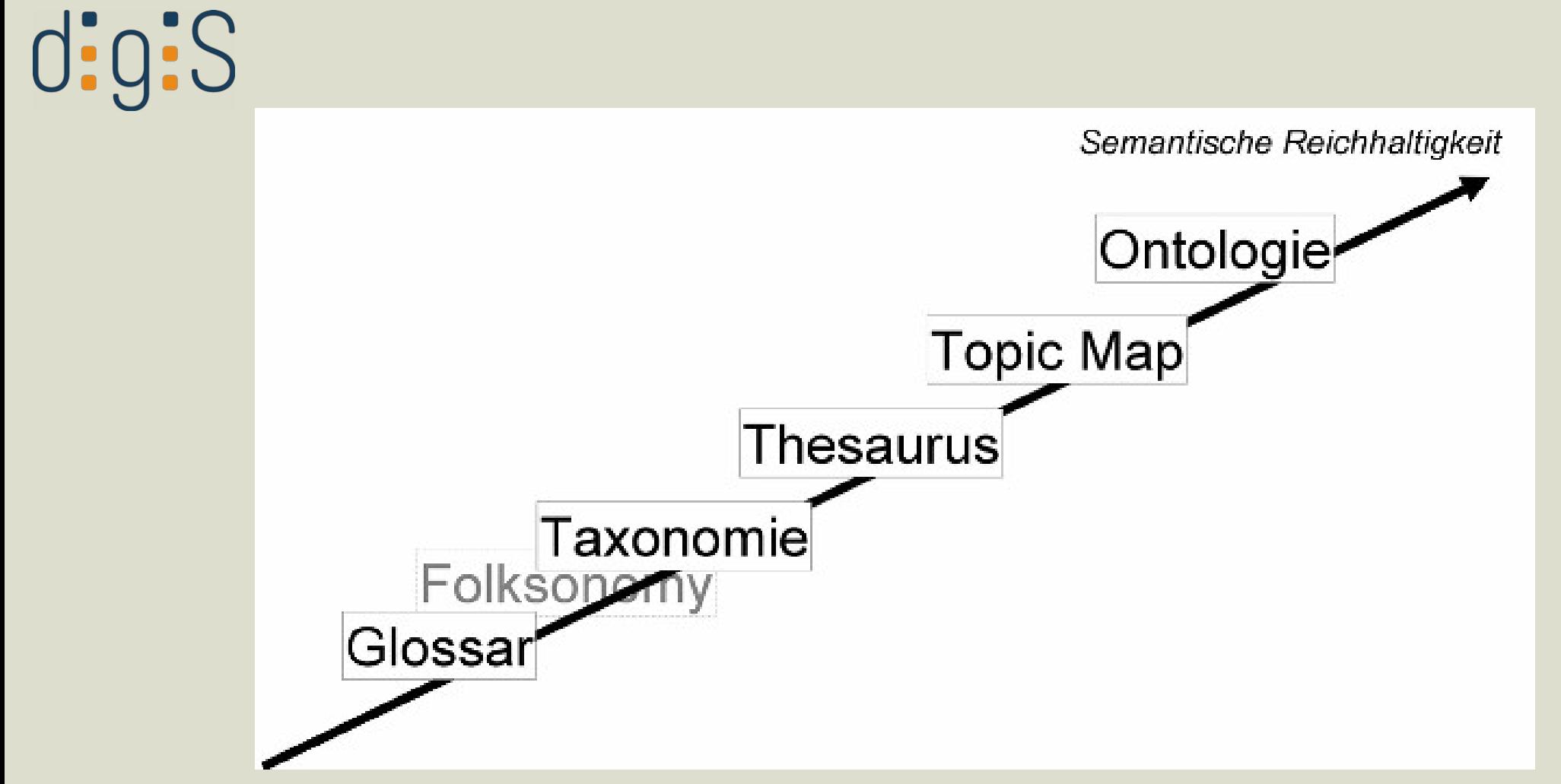

Blumauer, Andreas, und Tassilo Pellegrini. "Semantic Web und semantische Technologien: Zentrale Begriffe und Unterscheidungen". In Semantic Web: Wege zur vernetzten Wissensgesellschaft, herausgegeben von Tassilo Pellegrini und Andreas Blumauer, 9–25. X.media.press. Berlin, Heidelberg: Springer, 2006. https://doi.org/10.1007/3-540-29325-6\_2.

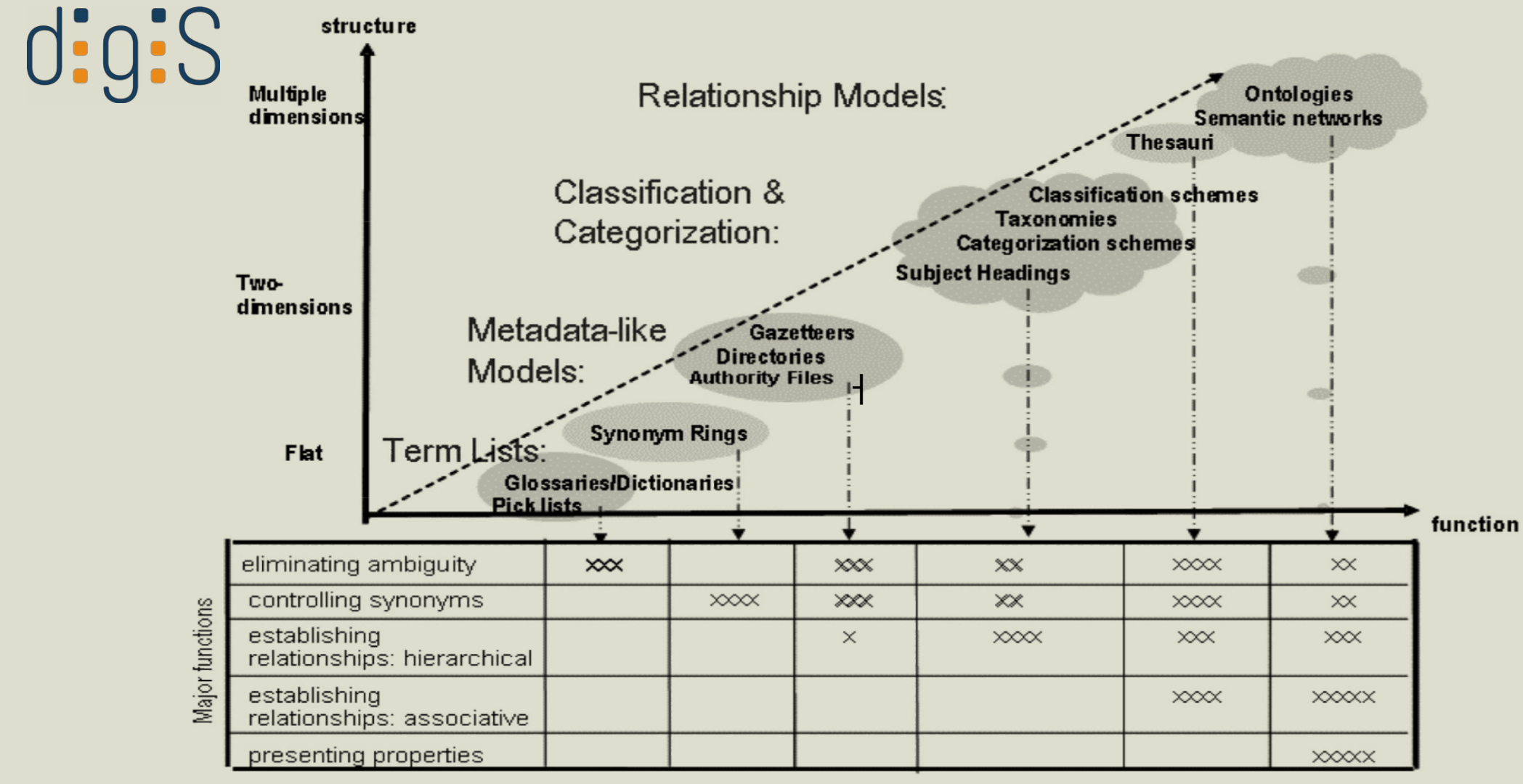

Zeng, Marcia Lei. "Knowledge Organization Systems (KOS)". KNOWLEDGE ORGANIZATION 35, Nr. 2–3 (2008): 160–82, hier S. 161. https://doi.org/10.5771/0943-7444-2008-2-3-160.

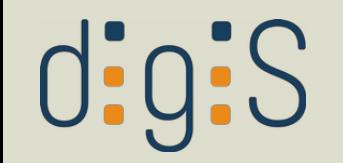

## Welche Kontrollierten Vokabulare gibt es?

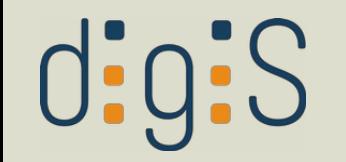

## Welche KV gibt es?

- Basic Register of Thesauri, Ontologies & **Classifications**
- · aktuell 3421 KV
- · von domänenspezifisch bis generisch

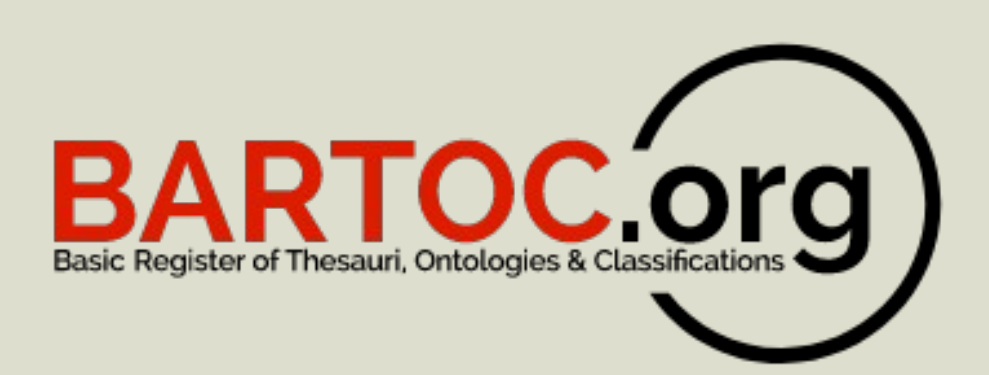

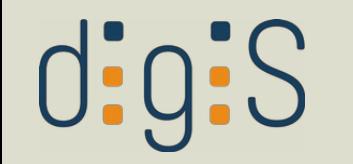

## Empfohlene KV

- Art & Architecture Thesaurus (AAT)
- Gemeinsame Normdatei (GND)
- Iconclass
- Union List of Artist Names (ULAN)
- Thesaurus of Geographic Names (TGN)
- GeoNames
- Cultural Objects Name Authority (CONA)

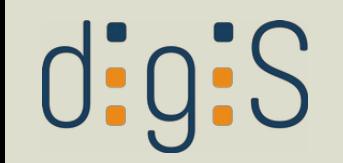

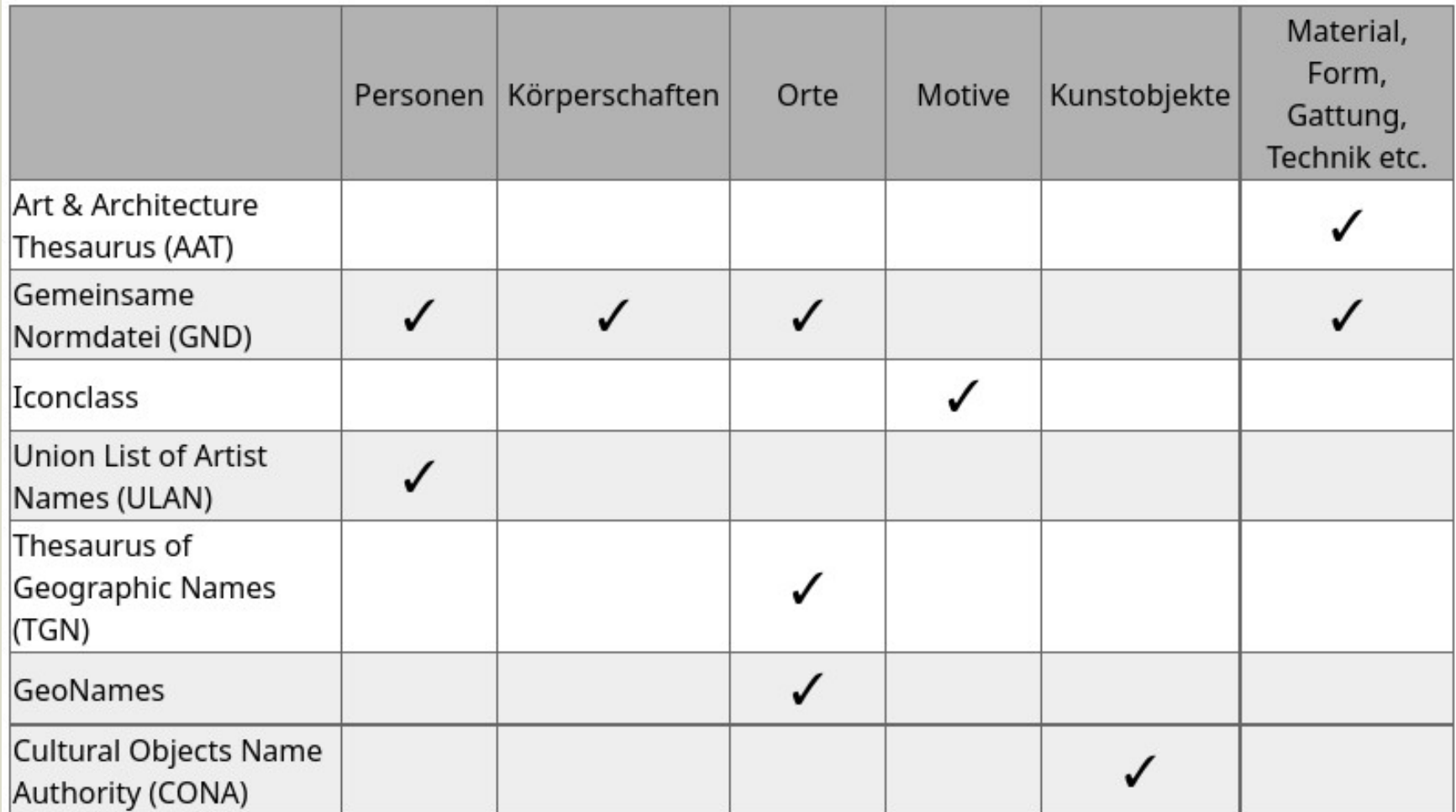

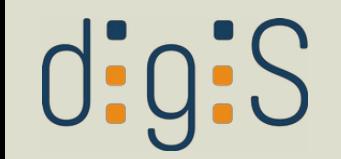

### Welche KV soll ich verwenden?

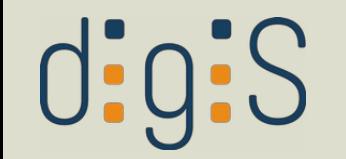

## Welche KV soll ich verwenden?

• so spezifisch wie nötig, so generisch wie möglich

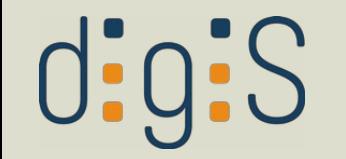

## Welche KV soll ich verwenden?

- so spezifisch wie nötig, so generisch wie möglich
- vgl. Empfehlungen in den LIDO-Handbüchern

AAT; GND Empfohlene Ggf. lokale kontrollierte Werteliste: In diesem Fall nach Möglichkeit zusätzlich den entsprechenden Begriff mit URI aus dem AAT oder der GND ergänzen.

Vokabulare/ Normdateien

Beispiele

- Zeichnung: http://vocab.getty.edu/aat/300033973
- Druckgrafik/Druckgraphik: http://vocab.getty.edu/aat/300041273

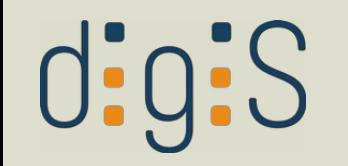

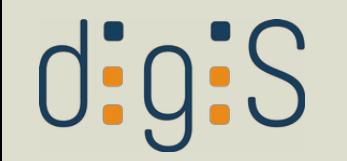

• Virtual International Authority File, https://viaf.org

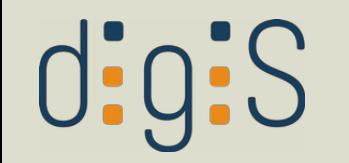

- Virtual International Authority File, https://viaf.org
- aggregiert 70 wichtige internationale Normdateien

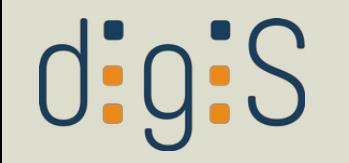

- Virtual International Authority File, https://viaf.org
- aggregiert 70 wichtige internationale Normdateien
- verzeichnet insbesondere Personen, Körperschaften, Geographica

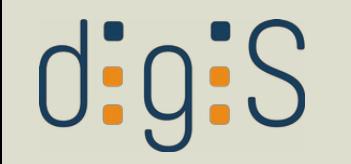

- Virtual International Authority File, https://viaf.org
- aggregiert 70 wichtige internationale Normdateien
- verzeichnet insbesondere Personen, Körperschaften, Geographica
- · nützlich für Ressourcen, die in den gängigen Normdateien fehlen

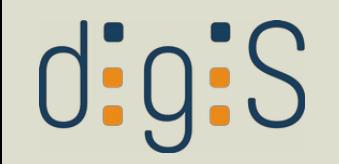

Virtual International Authority File

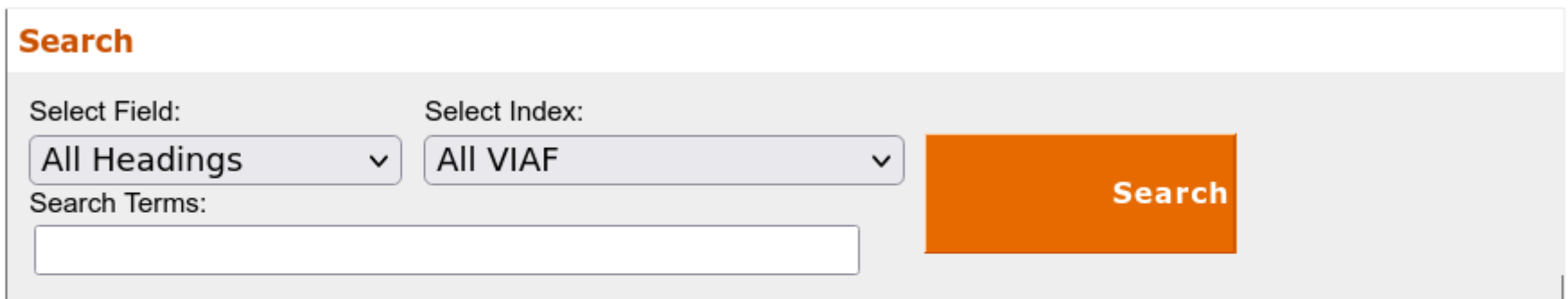

#### **VIAF: The Virtual International Authority File**

The VIAF® (Virtual International Authority File) combines multiple name authority files into a single OCLC-hosted name authority service. The goal of the service is to lower the cost and increase the utility of library authority files by matching and linking widely-used authority files and making that information available on the Web. Learn more.

#### **VIAF Contributors**

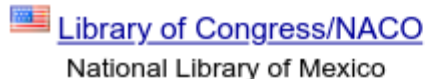

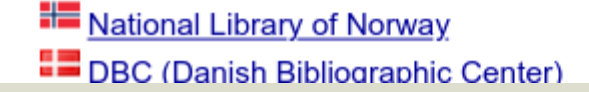

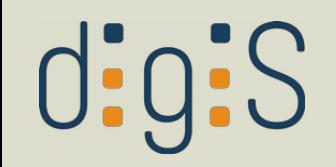

#### **WIAF**<br>Virtual International Authority File

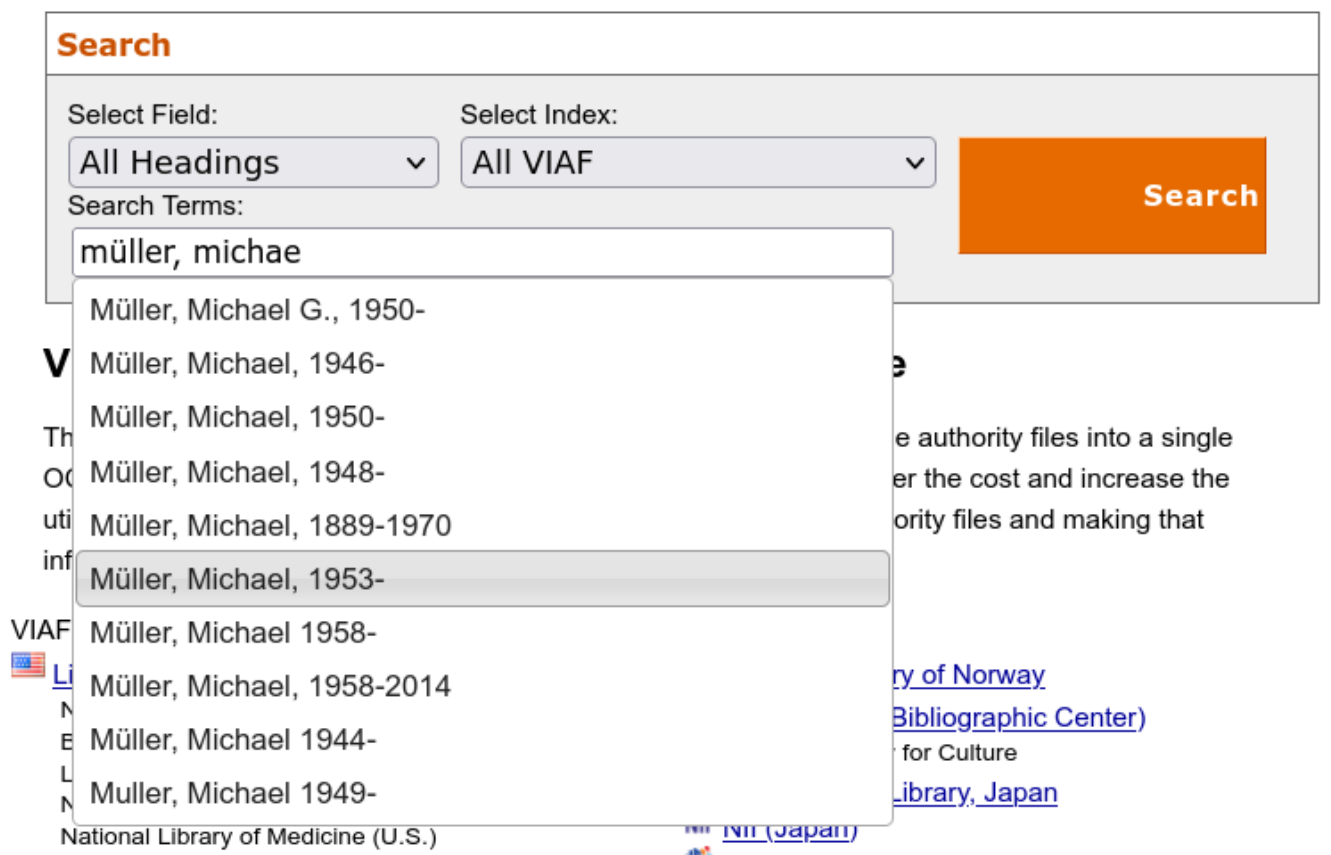

#### VIAF<br>Virtual International Authority File

**Search** Select Field: Select Index: Search Terms: All Headings  $\vee$  All VIAF müller, michael 1964  $\vert \mathbf{v} \vert$ Search 6 headings found for müller, michael 1964

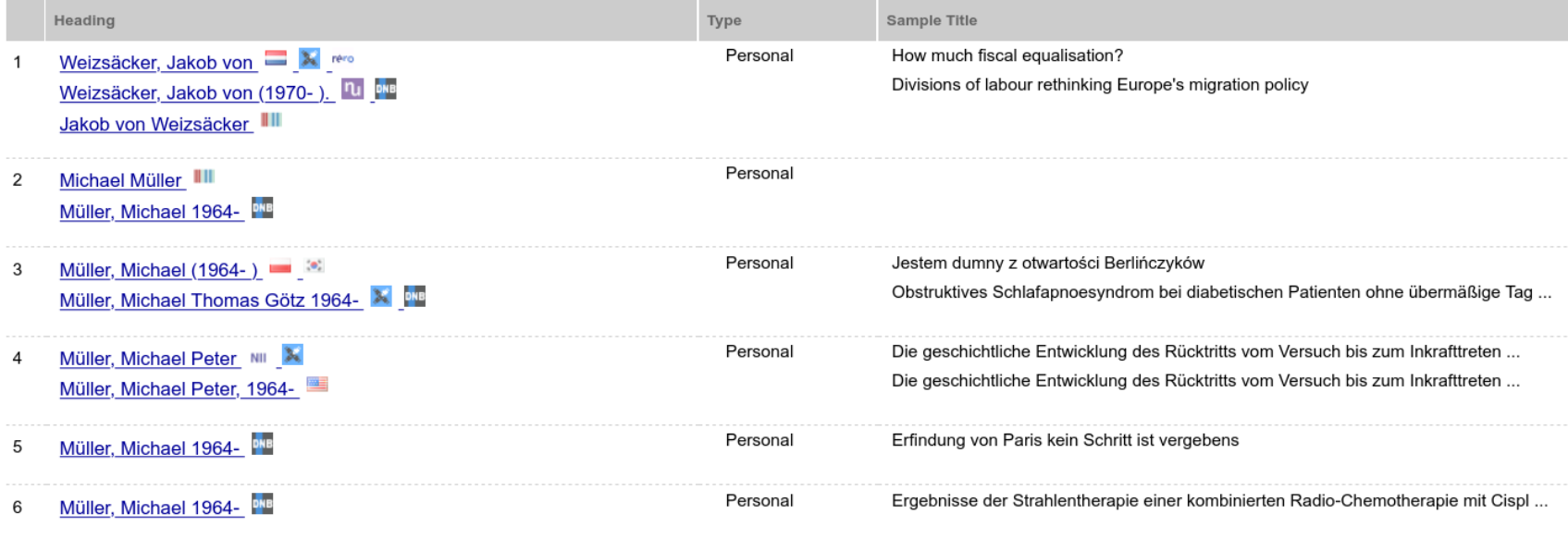

#### VIAF<br>Virtual International Authority File

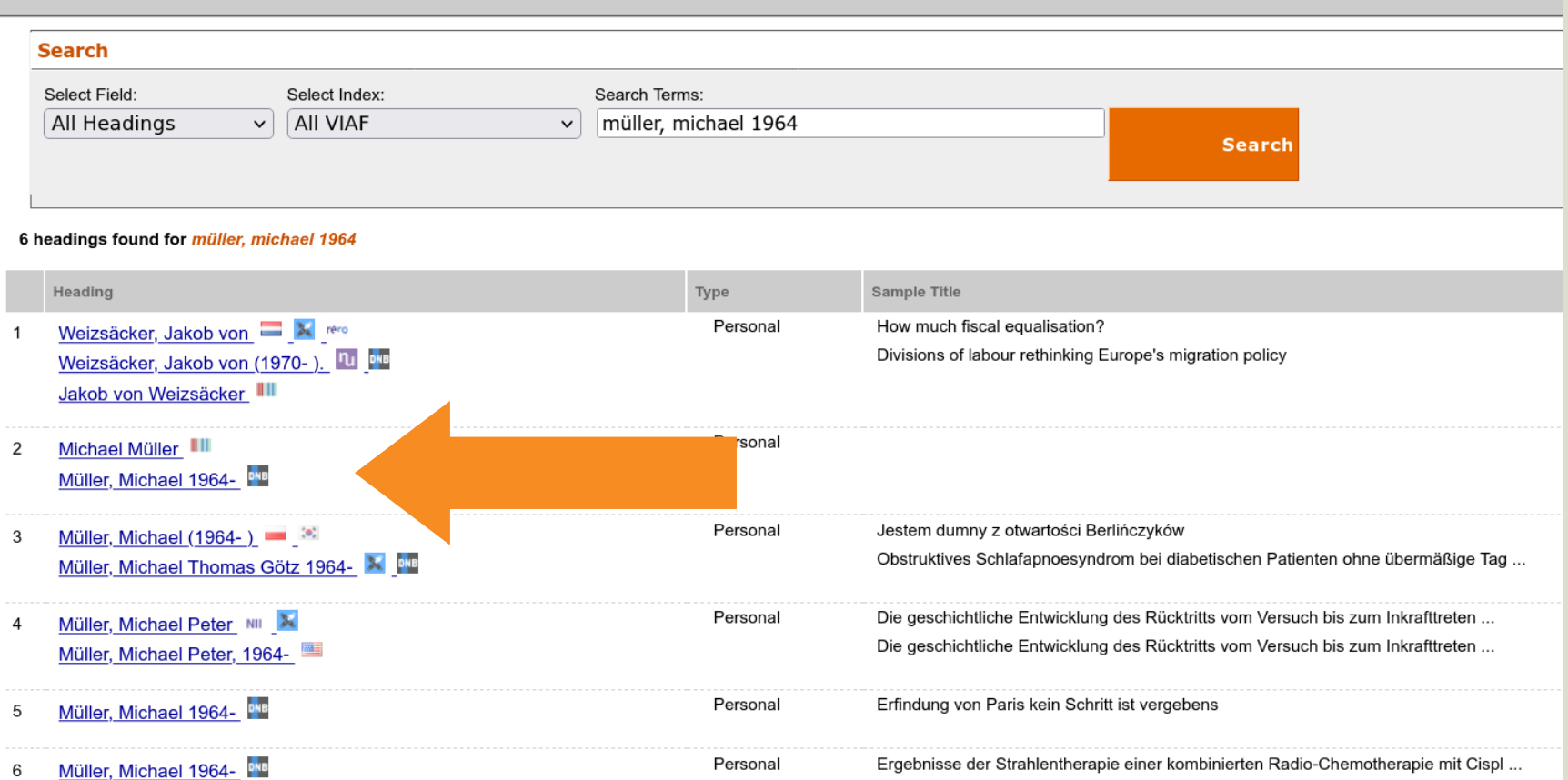

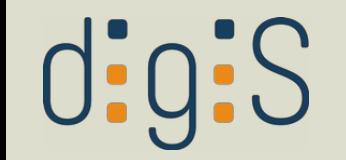

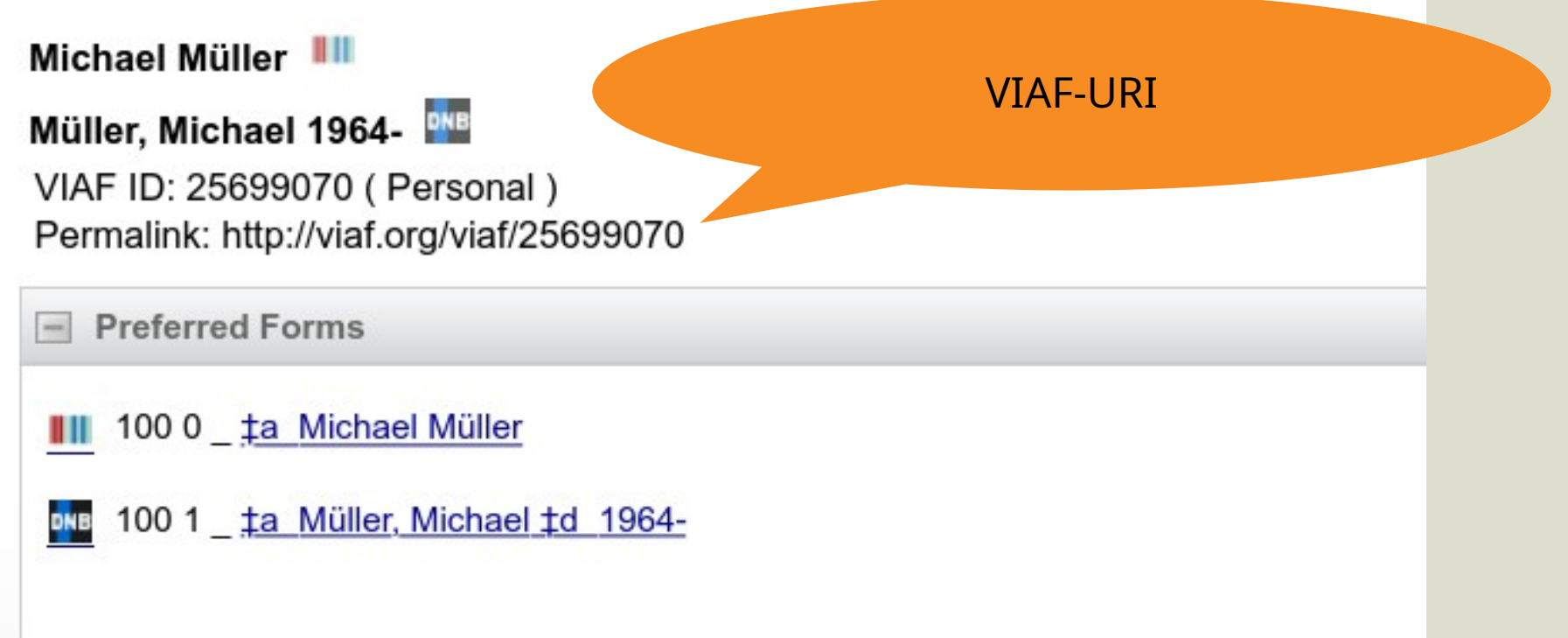

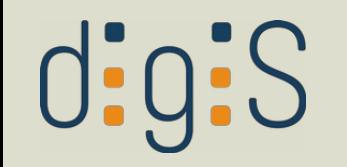

### Wikidata

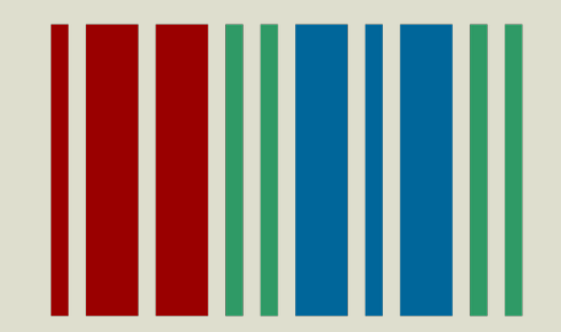

## $\text{d}$ :g:S

## Wikidata

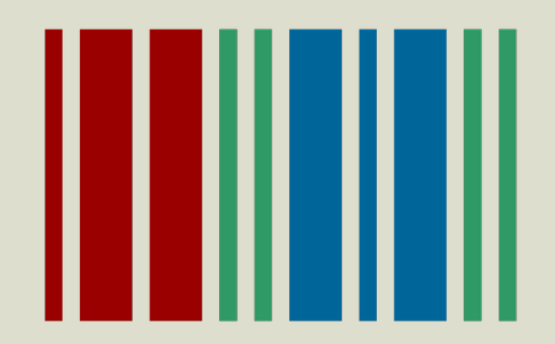

- generische Wissensdatenbank
	- communitygetragen
	- frei editierbar
	- CC0-lizenziert
	- maschinenlesbar
	- sprachunabhängig

## $disj:S$

## Wikidata

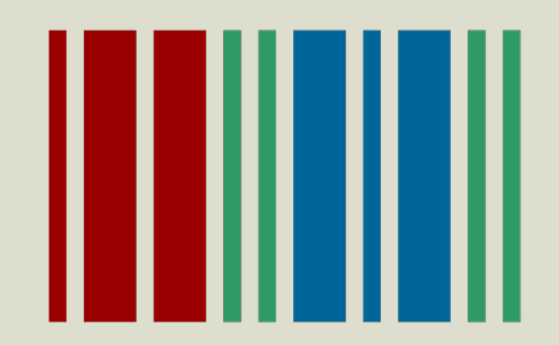

- generische Wissensdatenbank
	- communitygetragen
	- frei editierbar
	- CC0-lizenziert
	- maschinenlesbar
	- sprachunabhängig
- aggregiert auch Normdatenbanken

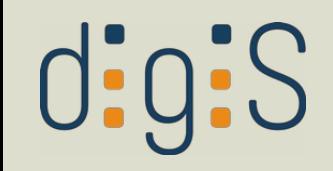

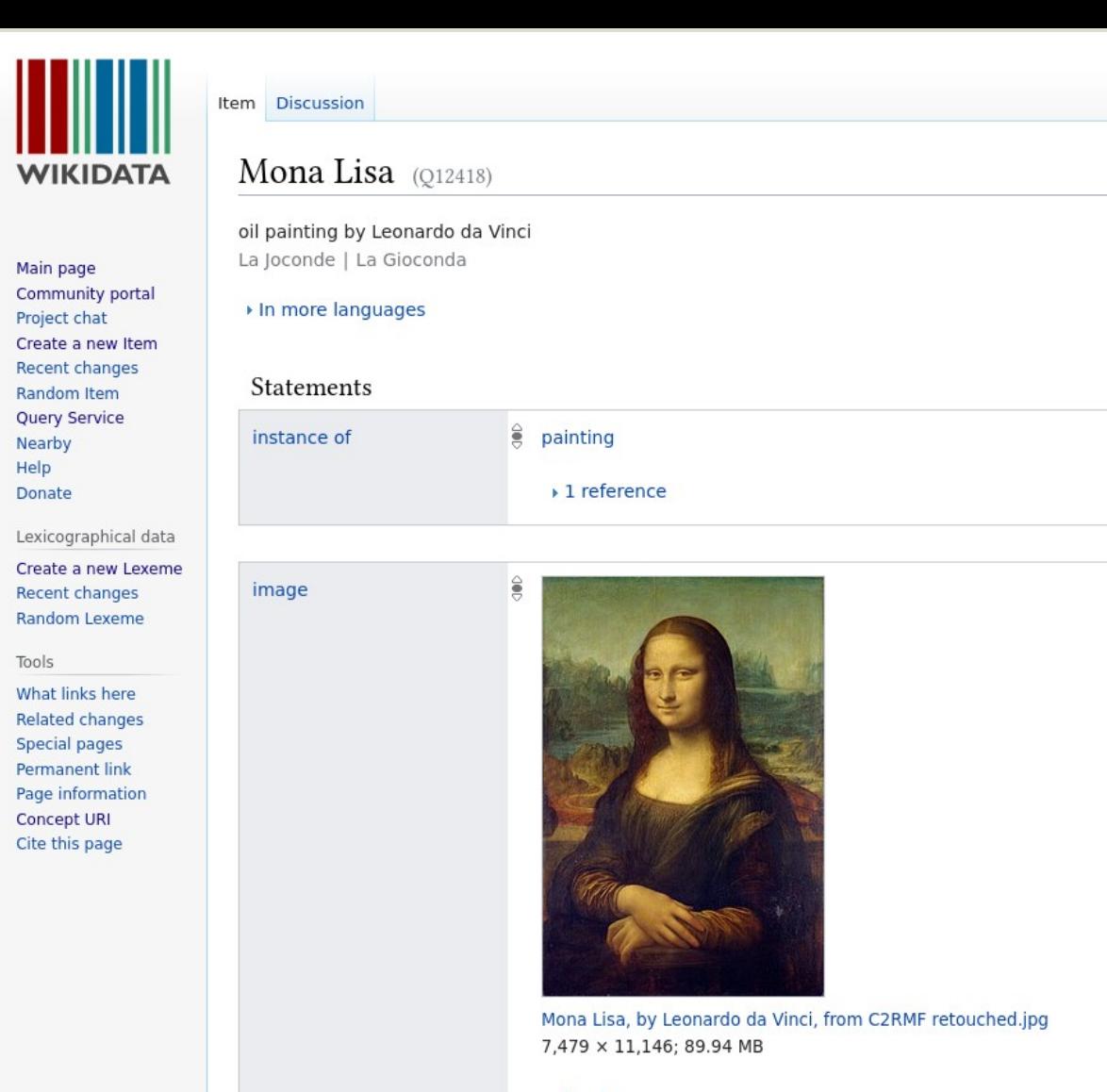

▶ 1 reference

# **WIKIDATA**

Main page Community portal Project chat Create a new Item **Recent changes** Random Item **Query Service** Nearby Help Donate Lexicographical data

Create a new Lexeme Recent changes Random Lexeme

Tools What links hore

#### Mona Lisa (Q12418)

**Discussion** 

Item

oil painting by Leonardo da Vinci La Joconde | La Gioconda

In more languages

#### **Statements**

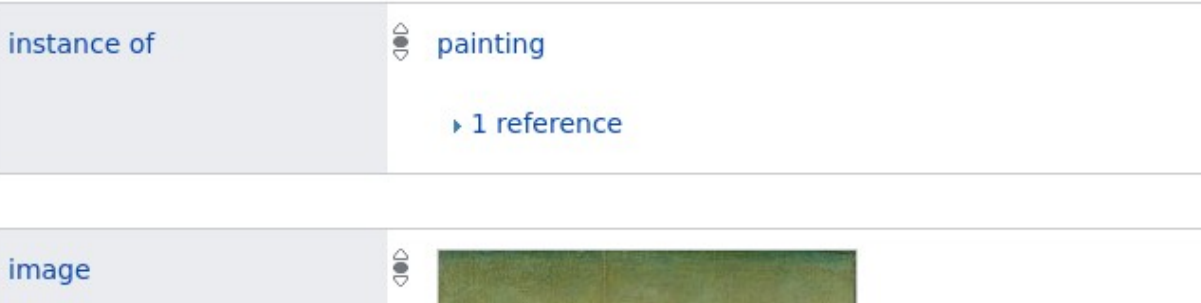

Wikidata-ID: Q...

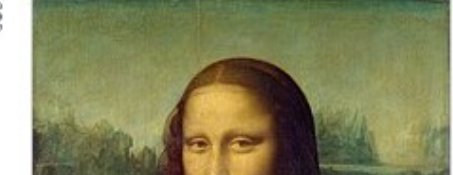

#### Lexicographical data

Create a new Lexeme Recent changes Random Lexeme

#### Tools

What links here **Related changes Special pages Permanent link** Page information Concept URI Cite this page

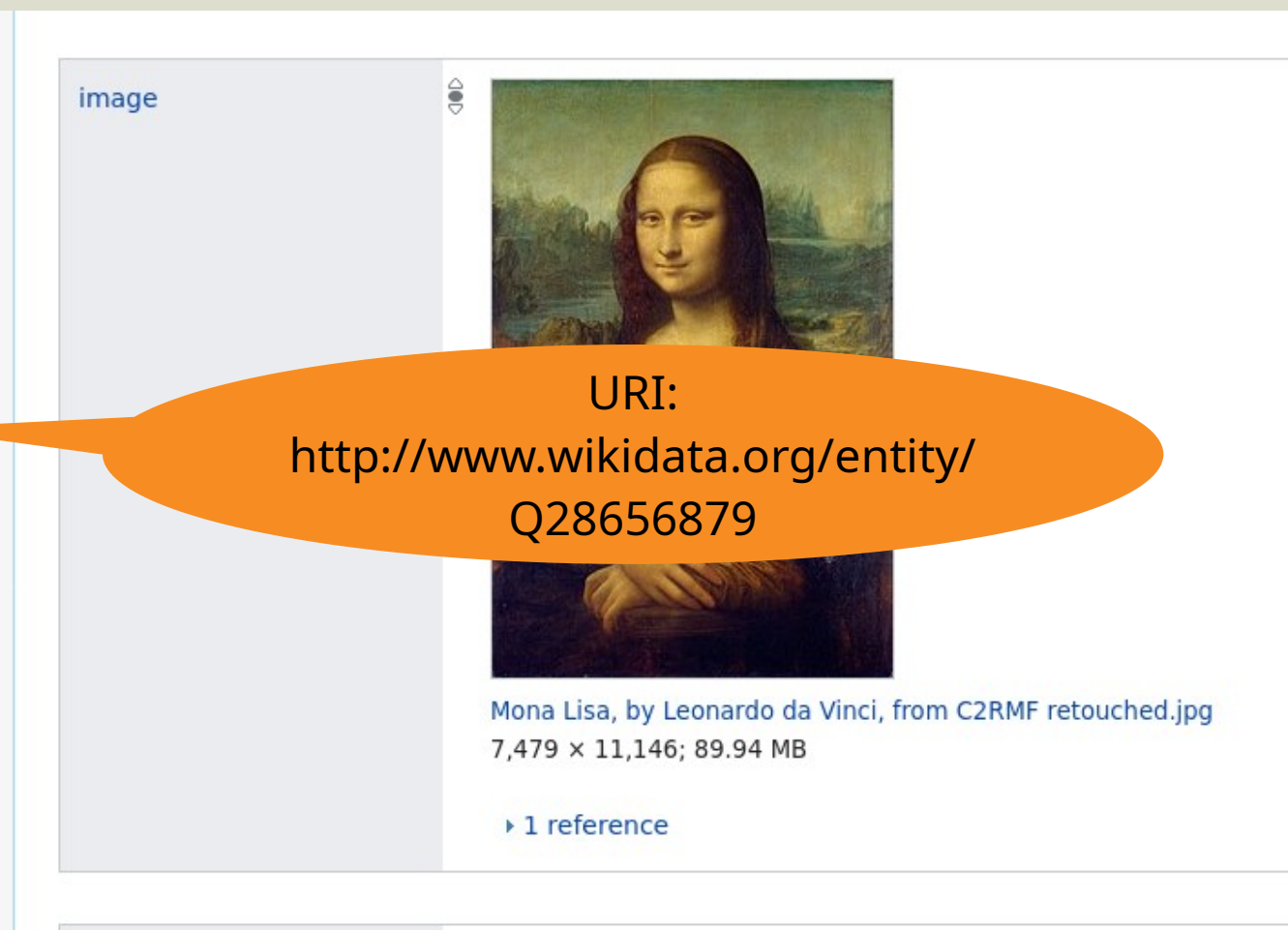

impound with from a

 $\triangle$  **PRODUCTIONS** CONSIGNOUS ORDER OF A 2

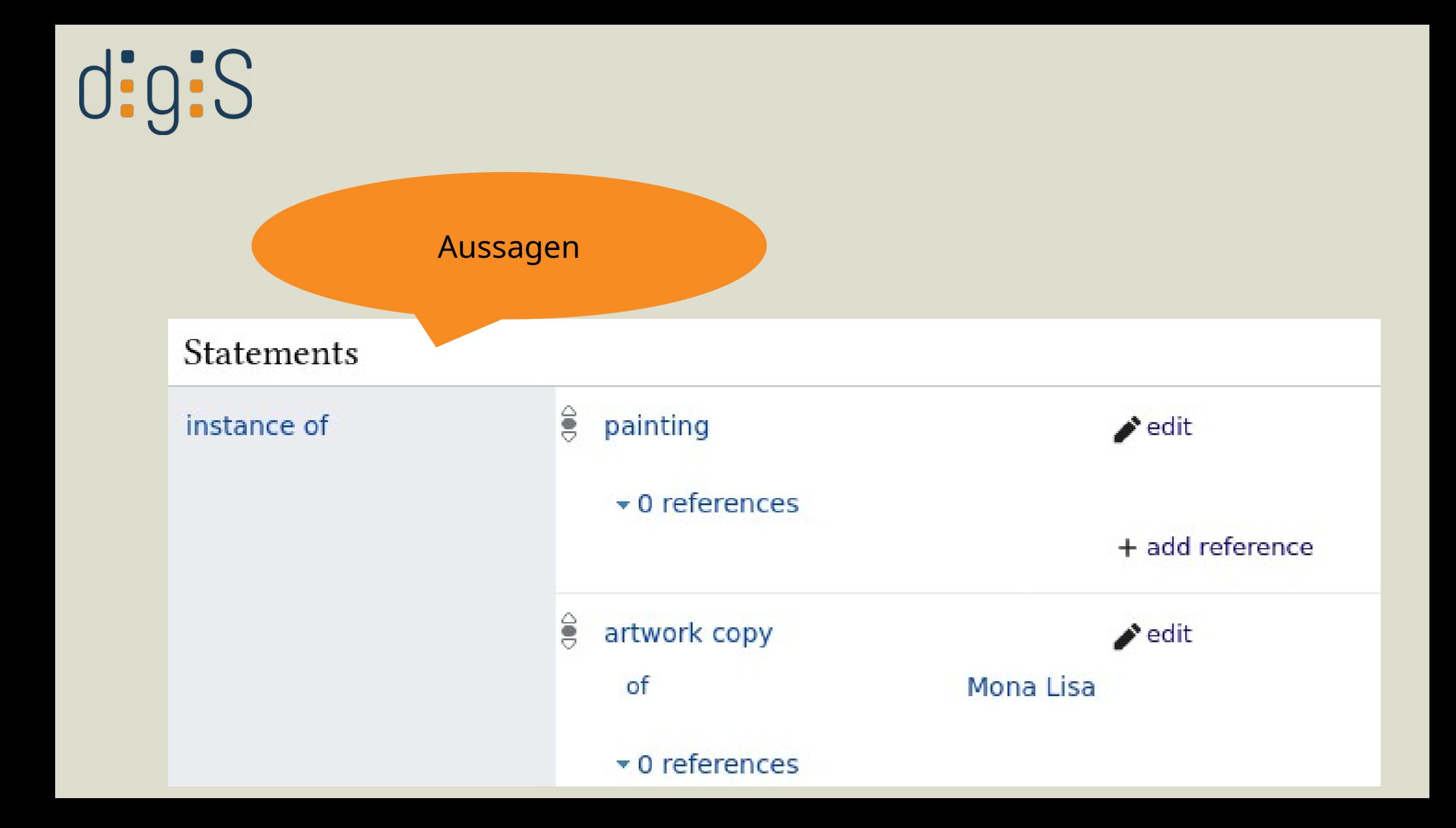

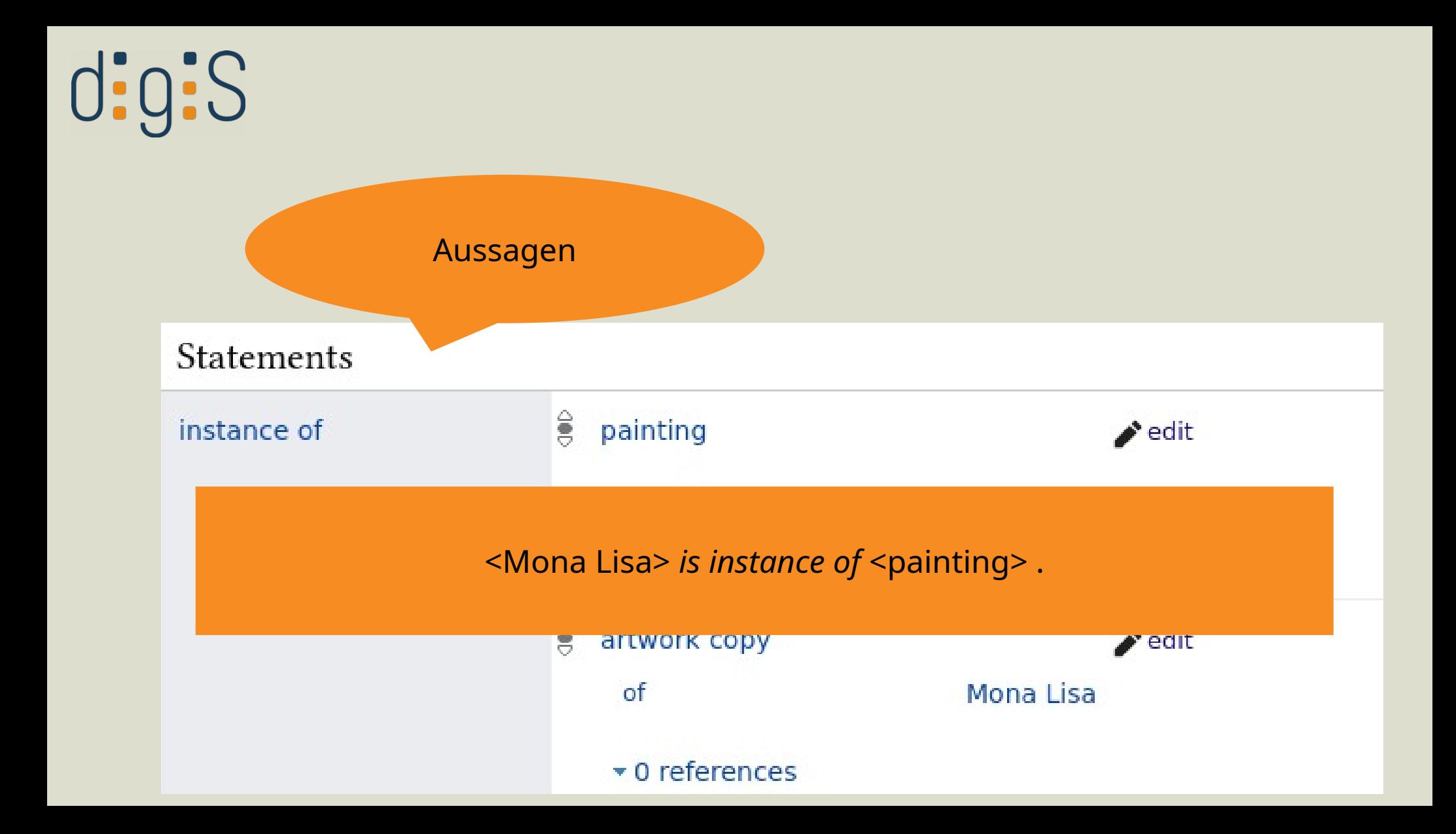

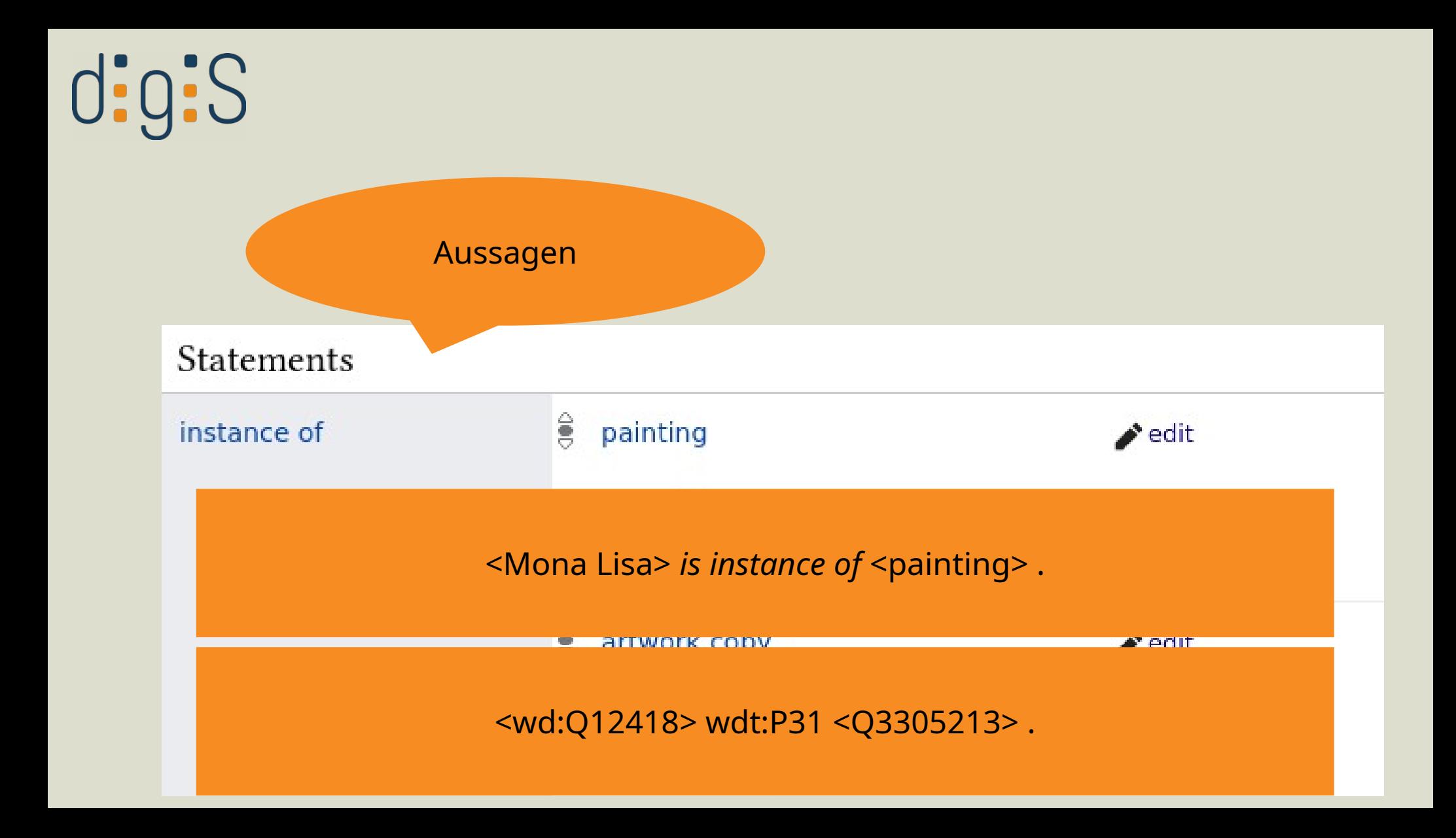

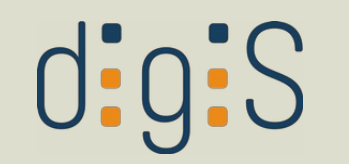

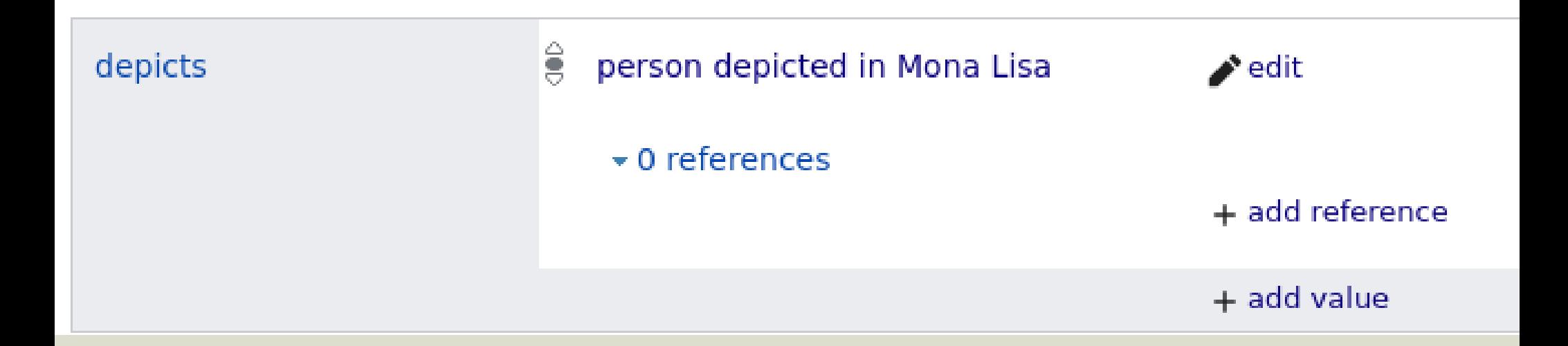

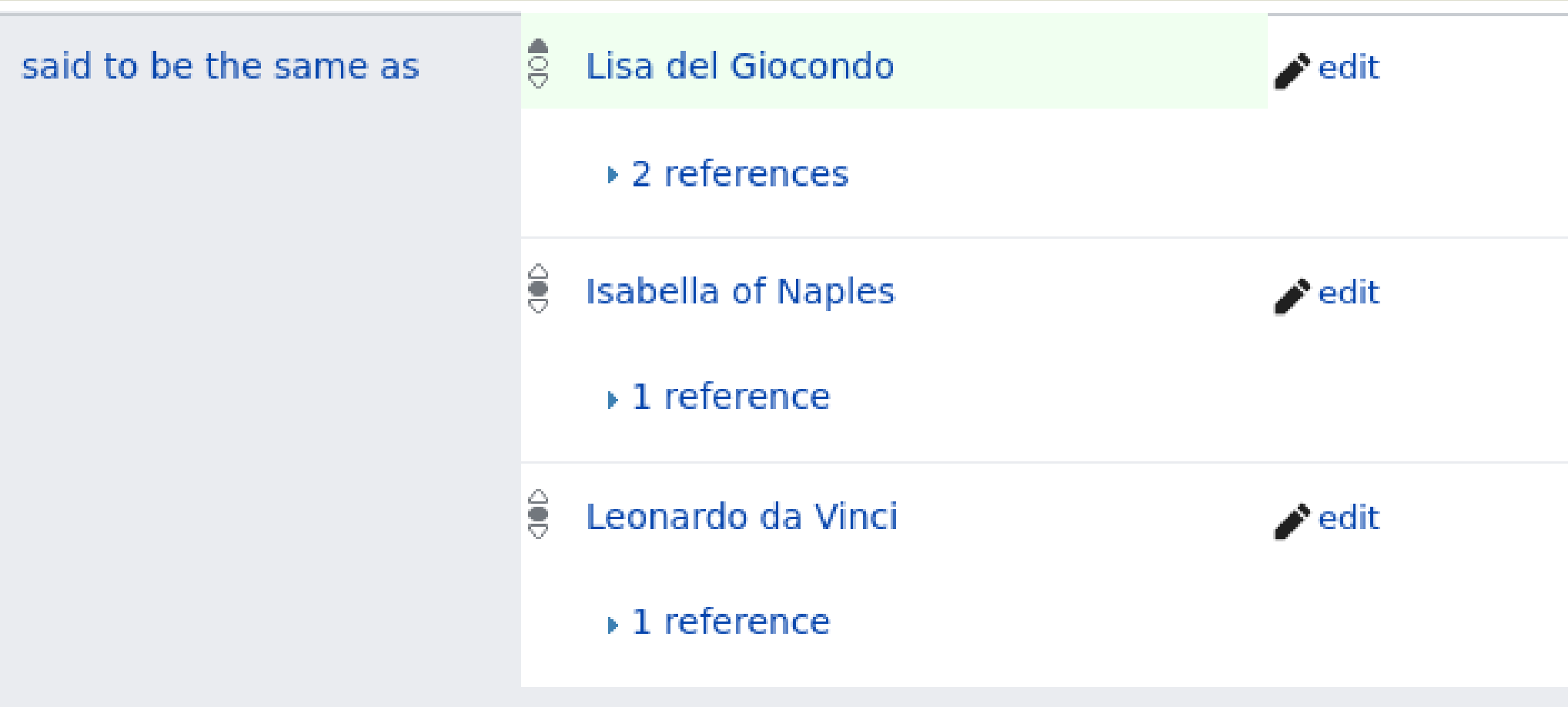

 $+$  add value

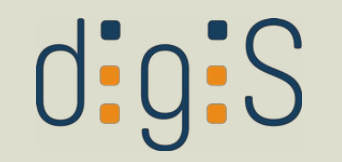

## Wie finde ich ein Wikidata-Objekt?

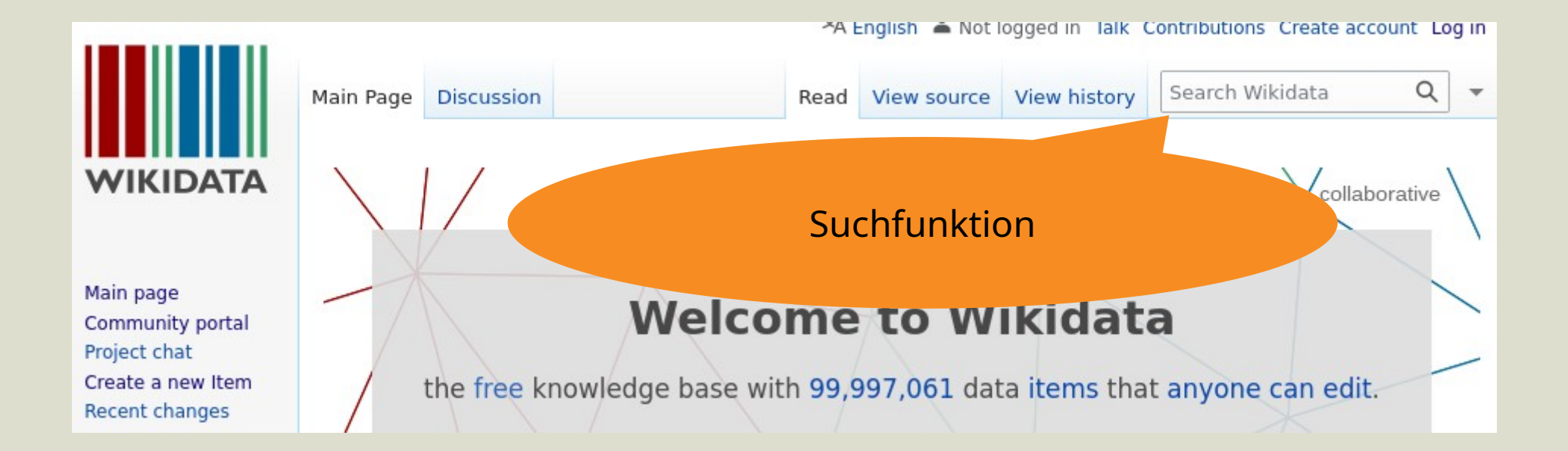

## $\overline{0:}$ g:S

### Wie finde ich ein Wikidata-Objekt?

WIKIPEDIA Die freie Enzyklopädie

Hauptseite Themenportale Zufälliger Artikel

Mitmachen

Artikel verbessern **Neuen Artikel** anlegen Autorenportal Hilfe Letzte Änderungen Kontakt Spenden

Werkzeuge

Links auf diese Seite Änderungen an verlinkten Seiten Datei hochladen Spezialseiten **Permanenter Link** Seiteninformationen Artikel zitieren Wikidata-Datenobiekt

Drucken/exportieren

#### Mona Lisa

Dieser Artikel befasst sich mit dem Bild von Leonardo da Vinci. Zu anderen Bedeutungen siehe Mona Lisa (Begriffsklärung).

Mona Lisa ist ein weltberühmtes Ölgemälde von Leonardo da Vinci aus der Hochphase der italienischen Renaissance Anfang des 16. Jahrhunderts. Das auf Italienisch als La Gioconda (, die Heitere') - davon abgeleitet ihr französischer Name La Joconde - bekannte Bild wurde vermutlich nach der Florentinerin Lisa del Giocondo benannt. Der unter anderem im deutschsprachigen Raum gebräuchliche Titel Mona Lisa beruht auf einem Rechtschreibfehler, denn Mona leitet sich von der italienischen Kurzform Monna (für Madonna "Frau") ab, und ist demnach also kein Vorname, sondern der Titel, mit dem Lisa als Ehefrau (madonna) von Francesco del Giocondo angeredet wurde.

Das Originalgemälde ist seit dem Ende des 18. Jahrhunderts im zentralen Pariser Kunstmuseum Musée du Louvre ausgestellt und gilt auch dadurch, dass es von 1911 bis 1913 gestohlen war, als eines seiner bekanntesten Exponate. Es ist auf der Fläche von 77 cm × 53 cm (ca. 0,4 m<sup>2)[1]</sup> auf dünnes Pappelholz gemalt und entstand wahrscheinlich in den Jahren 1503 bis 1506. Andere Forschungen<sup>[2]</sup> kommen zu einem Entstehungszeitraum zwischen 1502 und 1503. Bei Leonardos Tod befand sich das Bild in seinem Besitz, wurde also niemals dem Auftraggeber abgeliefert.

Inhaltsverzeichnis [Verbergen]

- 1 Beschreibung
- 2 Identifizierung des Modells 2.1 Lisa-del-Giocondo-Theorie
	-
	- 2.2 Isabella-d'Este-Theorie
	- 2.3 Brandani-Theorie
	- 2.4 Salaí-Theorie

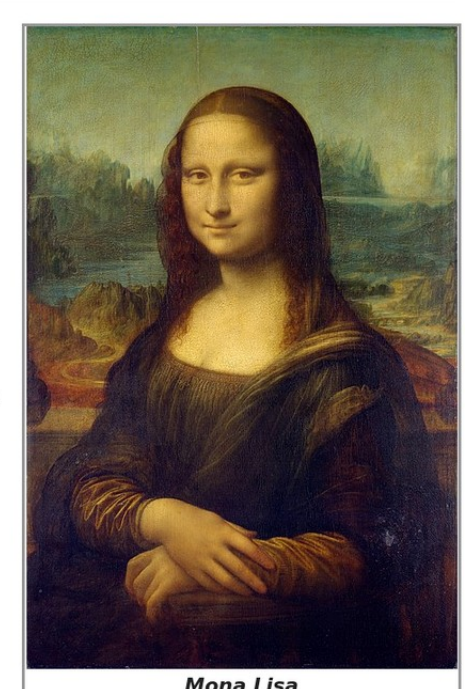

## $\overline{0:}$ g:S

### Wie finde ich ein Wikidata-Objekt?

**WIKIPEDIA** Die freie Enzyklopädie

Hauptseite Themenportale Zufälliger Artikel

Mitmachen

Artikel verbessern **Neuen Artikel** anlegen Autorenportal Hilfe Letzte Änderungen Kontakt Spenden

Werkzeuge

Links auf diese Seite Änderungen an verlinkten Seiten Datei hochladen Spezialseiten **Permanenter Link** Seiteninformationen Artikel zitieren Wikidata-Datenobiekt

Drucken/exportieren

#### Mona Lisa

Dieser Artikel befasst sich mit dem Bild von Leonardo da Vinci. Zu anderen Bedeutungen siehe Mona Lisa (Begriffsklärung).

Mona Lisa ist ein weltberühmtes Ölgemälde von Leonardo da Vinci aus der Hochphase der italienischen Renaissance Anfang des 16. Jahrhunderts. Das auf Italienisch als La Gioconda (, die Heitere') - davon abgeleitet ihr französischer Name La Joconde - bekannte Bild wurde vermutlich nach der Florentinerin Lisa del Giocondo benannt. Der unter anderem im deutschsprachigen Raum gebräuchliche Titel Mona Lisa beruht auf einem Rechtschreibfehler, denn Mona leitet sich von der italienischen Kurzform Monna (für Madonna "Frau") ab, und ist demnach also kein Vorname, sondern der Titel, mit dem Lisa als Ehefrau (mort mes) von Francesco del Giocondo angeredet wurde.

Ε

Das Originalgemä du Louvre au bekanntes Artikel zitieren gemalt y

einem F

Besitz.

Inh.

1 Besch

 $210$ 

Wikidata-Datenobjekt

Drucken/exportieren

2.2 Isabella-d'Este 2.3 Brandani-Theorie

2.4 Salaí-Theorie

inderts im zentralen Pariser Kunstmuseum Musée 1911 bis 1913 gestohlen war, als eines seiner  $53$  cm (ca. 0,4 m<sup>2</sup>)<sup>[1]</sup> auf dünnes Pappelholz 506. Andere Forschungen<sup>[2]</sup> kommen zu Pa hardos Tod befand sich das Bild in seinem  $15$ 

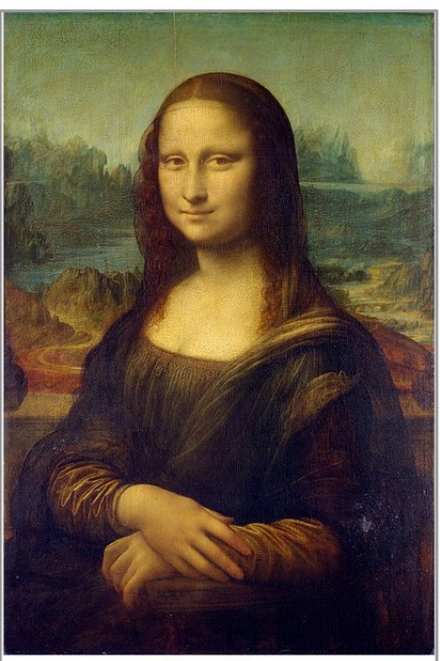

Mona Lisa

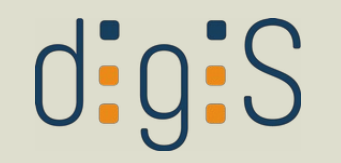

## Wie finde ich ein Wikidata-Objekt?

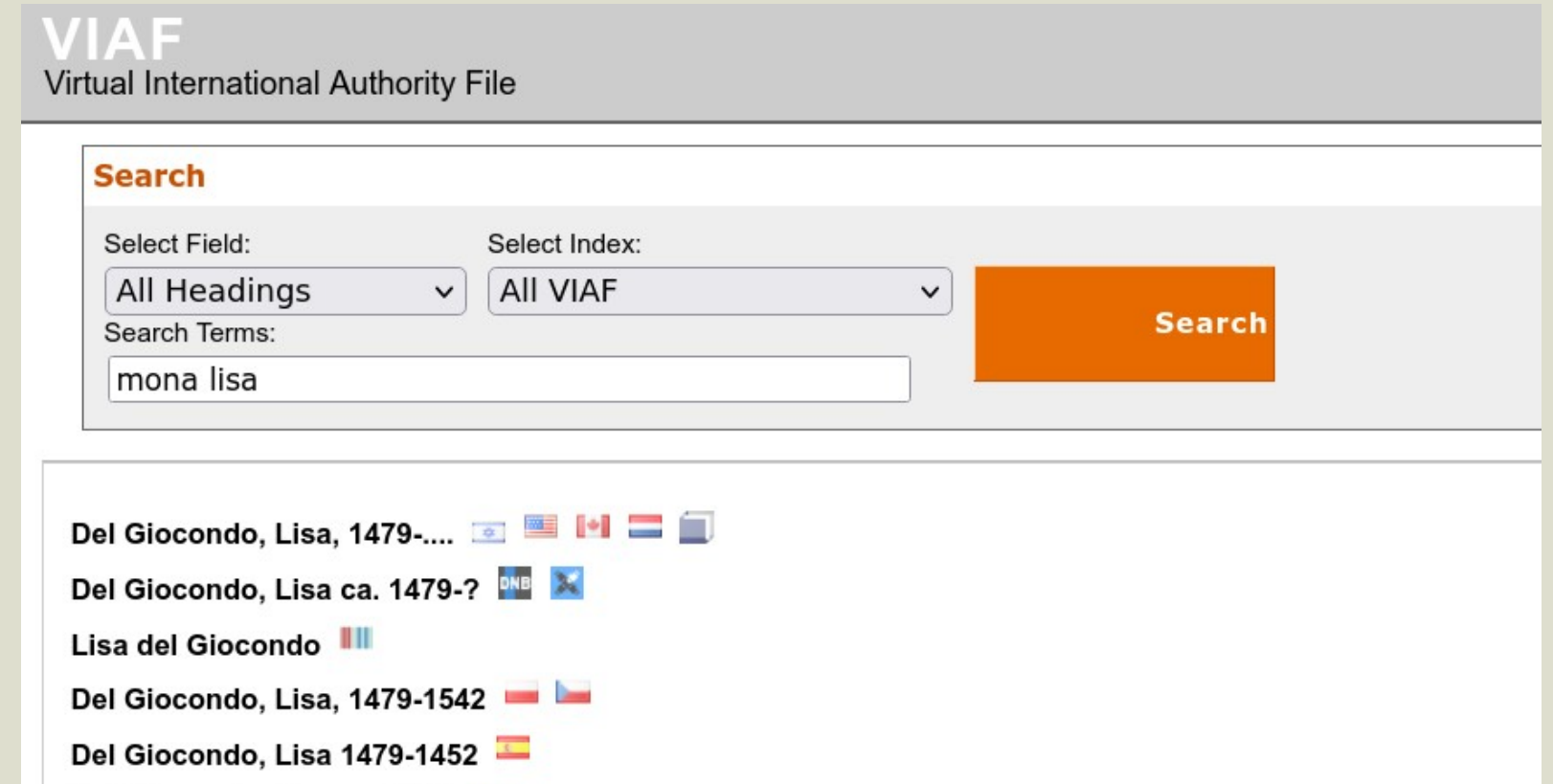

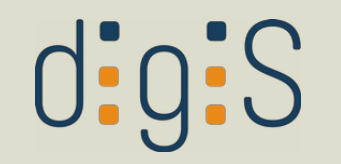

## Wie finde ich ein Wikidata-Objekt?

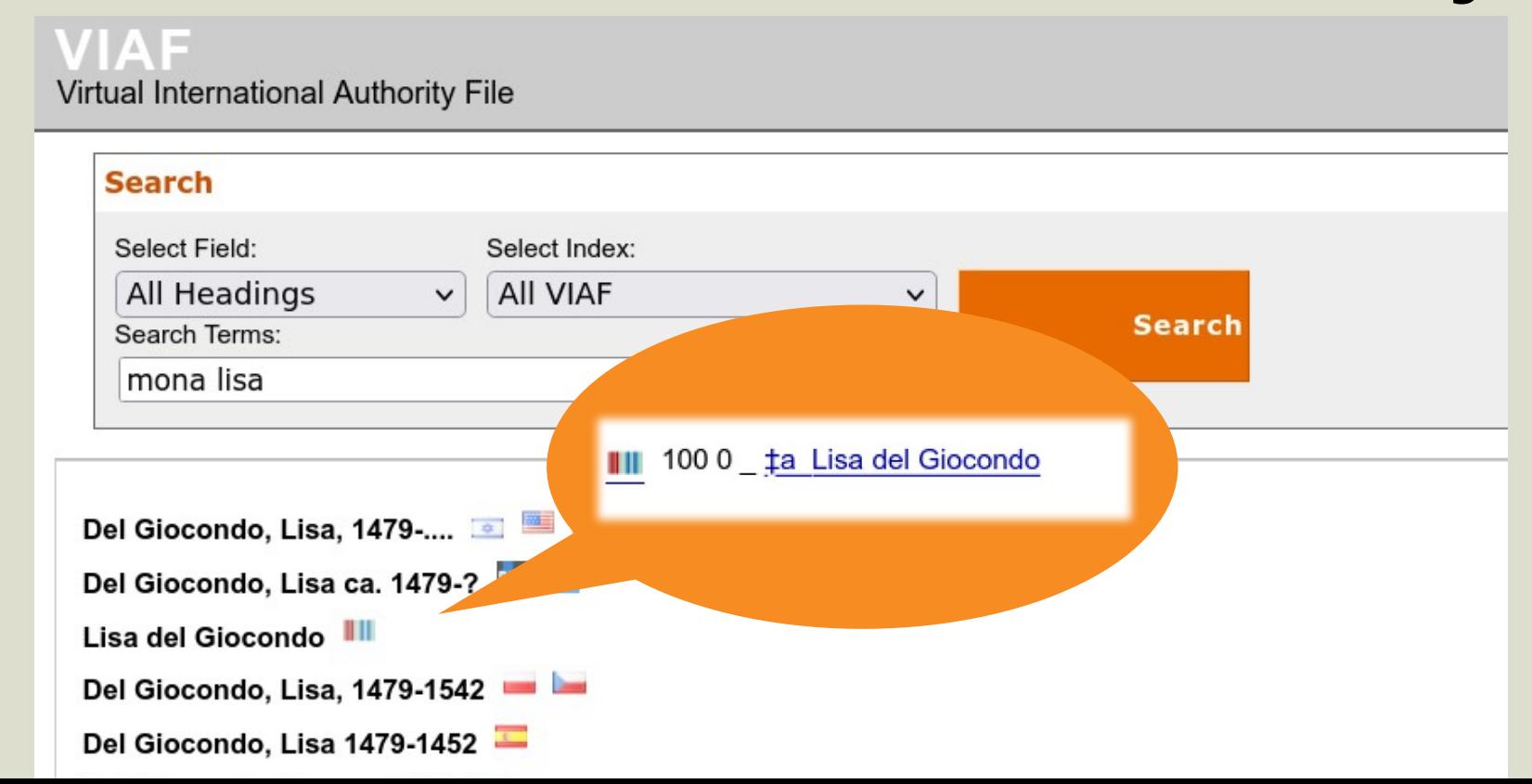
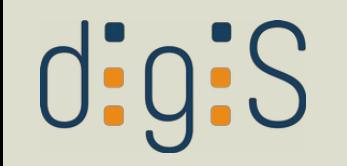

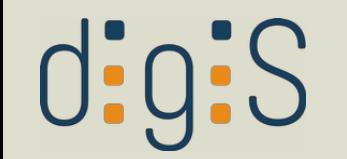

• nützlich als 'Knotenpunkt' für andere KV

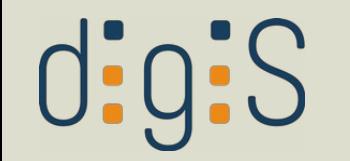

- nützlich als 'Knotenpunkt' für andere KV
- Definition eigener Objekte möglich

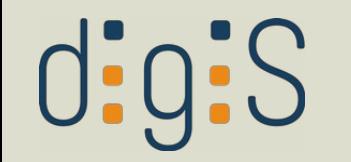

- nützlich als 'Knotenpunkt' für andere KV
- Definition eigener Objekte möglich
- Wikidata-Items, die bestimmte [Kriterien](https://www.wikidata.org/wiki/Wikidata:Notability) nicht erfüllen, können gelöscht werden!

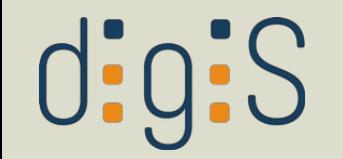

# LIDO-Terminologie

## kontrolliert Werte für bestimmte LIDO-Elemente

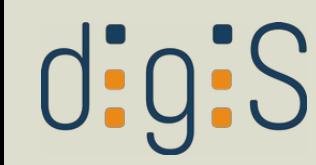

- actor\_type (en)
	- Fictitious actor (en)
- + Group of persons (en)  $\blacksquare$  Person (en)
- category (en)
	- Human-made object (en)
	- + Natural object (en)
- + classification type (en)
- + earliestDate type (en)
- + eventDescriptionSet\_type (en)
- eventPlace\_type (en)
	- Place of discovery (en)
	- Point of destination (en)
	- Point of origin (en)
- + eventType (en)
- genderActor (en)
	- $\blacksquare$  Female (en)
	- Male (en)
	- U Other sex or gender (en)
	- Unknown sex or gender (en)
- + genderActor\_type (en)
- identifier\_type (en)
	- $\blacksquare$  IRI (en)
	- Local identifier (en)

 $\blacksquare$  URI (en)

+ latestDate\_type (en)

### Details: Old inventory number (en)

#### **Persistent URT**

http://terminology.lido-schema.org/lido00188 | copy URI | RDF JSON NT TriG Tur

**Type** 

LIDO Term

### In Vocabulary

http://terminology.lido-schema.org/workID type

### **Status**

**O** Internal review

### Label

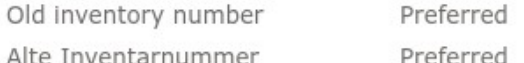

### Definition (en)

Old inventory number, as a value for the type attribute of the LIDO Repository Work Identification Number & element, designates an unambiguous numeric or alphanumeric number formerly assigned to the object/work by the institution of custody which currently holds the object at hand.

en

de

### Scope Note (de)

Es wird empfohlen, an dieser Stelle nur eine alte Inventarnummer zu nennen, die vom aktuellen Verwalter früher einmal vergeben worden ist und nach der heute noch gesucht werden kann. Alle anderen Inventarnummern, die von vorherigen Besitzern vergeben worden sind, sollten innerhalb der Provenienz genannt werden.

### **Last modified**

### http://terminology-view.lido-schema.org

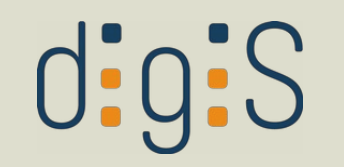

## $\bullet$   $\bullet$   $\bullet$

<lido:termMaterialsTech lido:type="http://terminology.lido-schema.org/lido00132"> <lido:conceptID lido:type="http://terminology.lido-schema.org/lido00099"> http://vocab.getty.edu/aat/300011914 </lido:conceptID> <lido:term lido:pref="preferred">wood (plant material)</lido:term> </lido:termMaterialsTech>

# LIDO 1.0

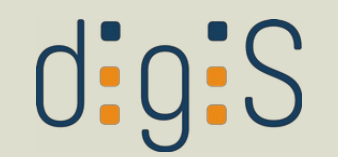

### LIDO-Element

### . . .

<lido:termMaterialsTech lido:type="http://terminology.lido-schema.org/lido00132"> <lido:conceptID lido:type="http://terminology.lido-schema.org/lido00099"> http://vocab.getty.edu/aat/300011914 </lido:conceptID> <lido:term lido:pref="preferred">wood (plant material)</lido:term> </lido:termMaterialsTech>

# LIDO 1.0

# $0:9:S$

Attribut "Material" (vs. "Technik", "Wasserzeichen")

## . . .

<lido:termMaterialsTech lido:type="http://terminology.lido-schema.org/lido00132"> <lido:conceptID lido:type="http://terminology.lido-schema.org/lido00099"> http://vocab.getty.edu/aat/300011914 </lido:conceptID> <lido:term lido:pref="preferred">wood (plant material)</lido:term> </lido:termMaterialsTech>

## LIDO 1.0

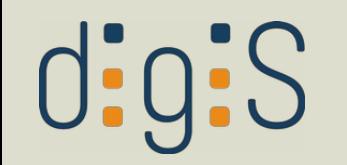

Attribut "URI" (vs. "IRI" od. "Local Identifier")

### . . .

<lido:termMaterialsTech lido:type= nttp://terminology.lido-schema.org/lido00132"> <lido:conceptID lido:type="http://terminology.lido-schema.org/lido00099"> http://vocab.getty.edu/aat/300011914 </lido:conceptID> <lido:term lido:pref="preferred">wood (plant material)</lido:term>

</lido:termMaterialsTech>

## LIDO 1.0

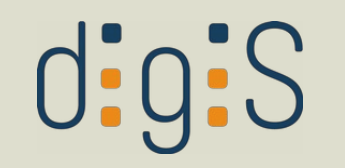

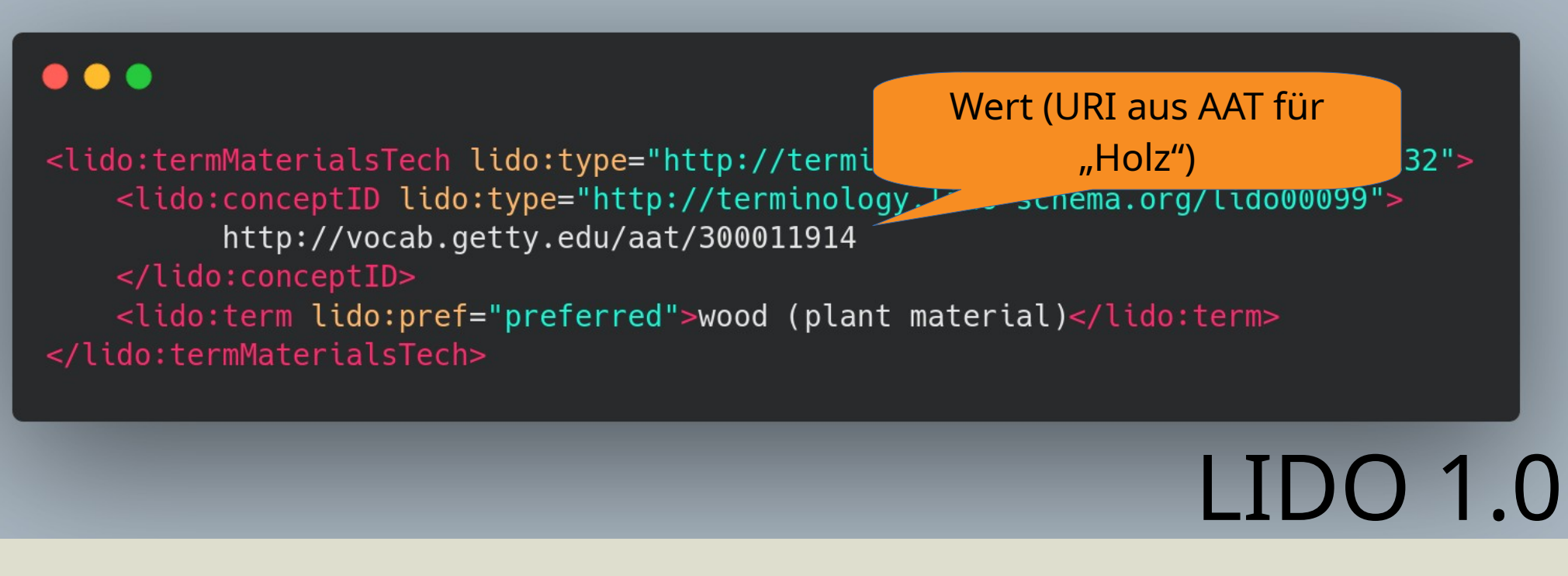

# $\text{d}$ :g:S

## ...

<lido:termMaterialsTech lido:type="ntt <lido:conceptID lido:type="http:// http://vocab.getty.edu/aat/30 </lido:conceptID>

### bevorzugter Bezeichner

für Anzeige munutuyy.ttuu-scnema.org/lido00132"> nology.lido-schema.org/lido00099"> 11914

<lido:term lido:pref="preferred">wood (plant material)</lido:term> </lido:termMaterialsTech>

# LIDO 1.0

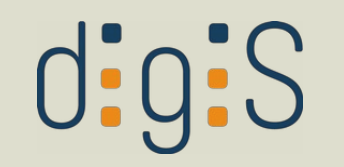

## $\bullet$   $\bullet$   $\bullet$

<lido:termMaterialsTech lido:type="http://terminology.lido-schema.org/lido00132"> <lido:conceptID lido:type="http://terminology.lido-schema.org/lido00099"> http://vocab.getty.edu/aat/300011914 </lido:conceptID> <lido:term lido:pref="preferred">wood (plant material)</lido:term> </lido:termMaterialsTech>

# LIDO 1.0

# $\sigma$ :g:S

## ...

<lido:termMaterialsTech lido:type="http://terminology.lido-schema.org/lido00132"> <skos:Concept rdf:about="http://vocab.getty.edu/aat/300011914"> <skos:prefLabel xml:lang="en">wood (plant material)</skos:prefLabel> <skos:prefLabel xml:lang="de">Holz</skos:prefLabel> <skos:mappingRelation>http://www.wikidata.org/entity/Q287</skos:mappingRelation> <skos:narrowMatch>https://d-nb.info/gnd/4203514-4</skos:narrowMatch> </skos:Concept> <lido:term lido:addedSearchTerm="yes">Holz</lido:term> </lido:termMaterialsTech>

## LIDO 1.1

 $\text{d}$ :g:S

## SKOS – Simple Knowledge Organization System

<lido: emMaterialsTech lido:type="http://terminology.lido-schema.org/lido00132"> <skos:Concept rdf:about="http://vocab.getty.edu/aat/300011914"> <skos:prefLabel xml:lang="en">wood (plant material)</skos:prefLabel> <skos:prefLabel xml:lang="de">Holz</skos:prefLabel> <skos:mappingRelation>http://www.wikidata.org/entity/Q287</skos:mappingRelation> <skos:narrowMatch>https://d-nb.info/gnd/4203514-4</skos:narrowMatch> </skos:Concept> <lido:term lido:addedSearchTerm="yes">Holz</lido:term> </lido:termMaterialsTech>

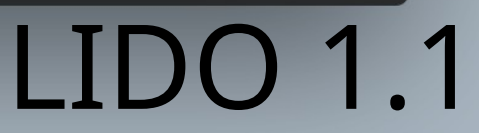

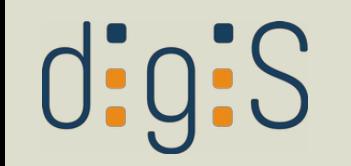

# Creative-Commons-Lizenzen

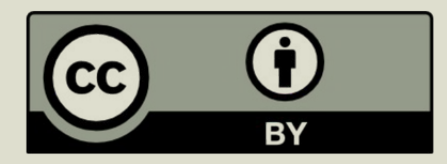

https://creativecommons.org/ licenses/by/4.0/

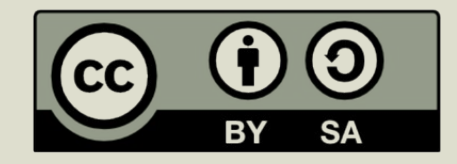

https://creativecommons.org/ licenses/by-sa/4.0/

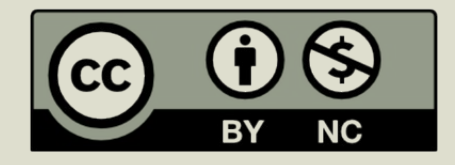

https://creativecommons.org/ licenses/by-nc/4.0/

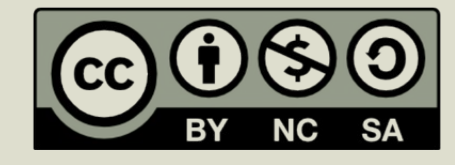

https://creativecommons.org/ licenses/by-nc-sa/4.0/

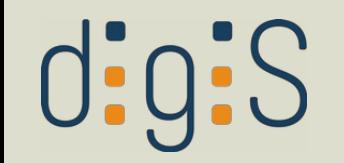

# Wie verwende ich KV in meinem Erschließungssystem?

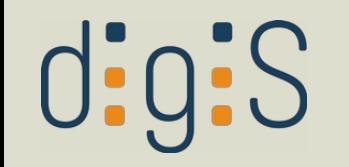

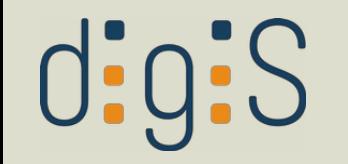

• Erschließungssysteme unterstützen teils nur ausgewählte KV (GND, ggf. AAT)

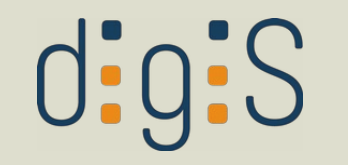

- Erschließungssysteme unterstützen teils nur ausgewählte KV (GND, ggf. AAT)
- Ergänzung weiterer KV im Bedarfsfall mit Dienstleister abklären

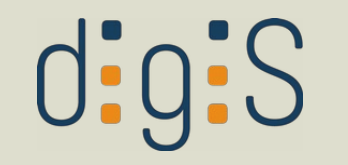

- Erschließungssysteme unterstützen teils nur ausgewählte KV (GND, ggf. AAT)
- Ergänzung weiterer KV im Bedarfsfall mit Dienstleister abklären
- Austausch mit Community

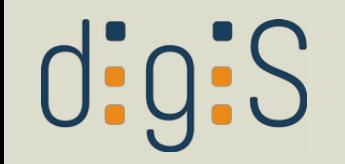

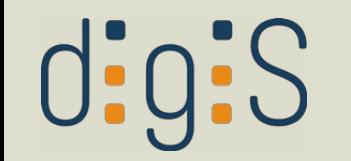

• eigene Syntax definieren, z.B. apiaries <<http://vocab.getty.edu/aat/300004966>> apiaries [aat:300004966]

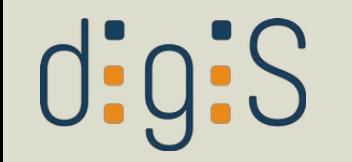

- eigene Syntax definieren, z.B. apiaries <<http://vocab.getty.edu/aat/300004966>> apiaries [aat:300004966]
- Eingabe möglichst im Kommentarfeld

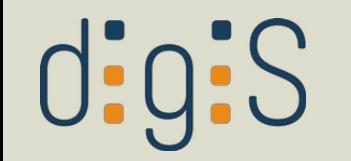

- eigene Syntax definieren, z.B. apiaries <<http://vocab.getty.edu/aat/300004966>> apiaries [aat:300004966]
- Eingabe möglichst im Kommentarfeld
- **in lokaler Schreibanweisung dokumentieren**

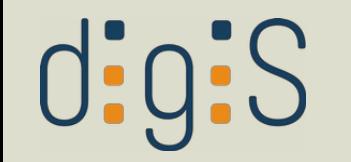

- eigene Syntax definieren, z.B. apiaries <<http://vocab.getty.edu/aat/300004966>> apiaries [aat:300004966]
- Eingabe möglichst im Kommentarfeld
- **in lokaler Schreibanweisung dokumentieren**
- wird bei LIDO-Export transformiert

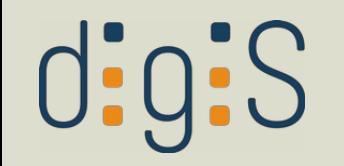

# Wichtige KV im Fokus

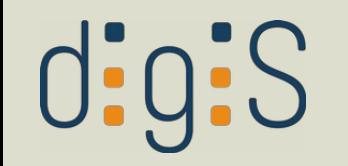

# GND

# $\text{d}$ ; $\text{q}$ ; $\text{S}$

# GND

- Gemeinsame Normdatei
- seit 2014 aus Vereinigung von
	- Personennamendatei (PND)
	- Gemeinsame Körperschaftsdatei (GKD)
	- Schlagwortnormdatei (SWD)
	- Einheitssachtitel-Datei des Deutschen Musikarchivs (DMA-EST)
- betrieben insbes. von DNB, Bibliotheksverbünden, ZDB

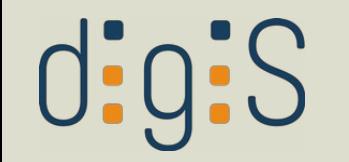

## GND enthält

- Personen
- Körperschaften
- Kongresse
- Geografika
- Sachschlagwörter
- Werktitel

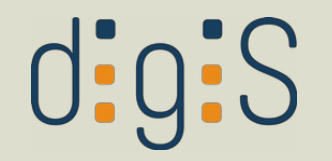

1639-1702; Evangelischer Theologe; Pfarrer; Superintendent; Hochschullehrer; Kanzler

#### GND-ID: 128924063 @

### Namen

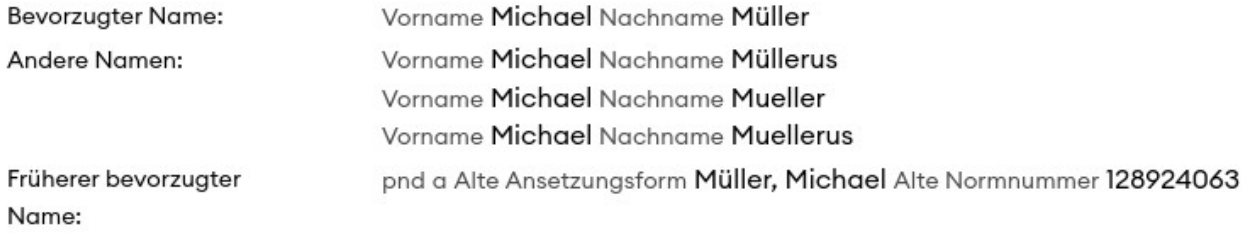

### Beschreibende Angaben

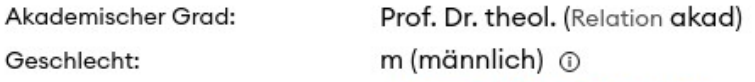

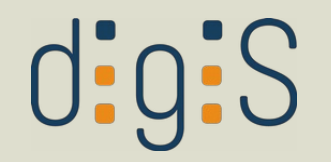

1639-1702; Evangelischer Theologe; Pfarrer; Superintendent; Hochschullehrer; Kanzler

#### GND-ID: 128924063 @

#### Namen

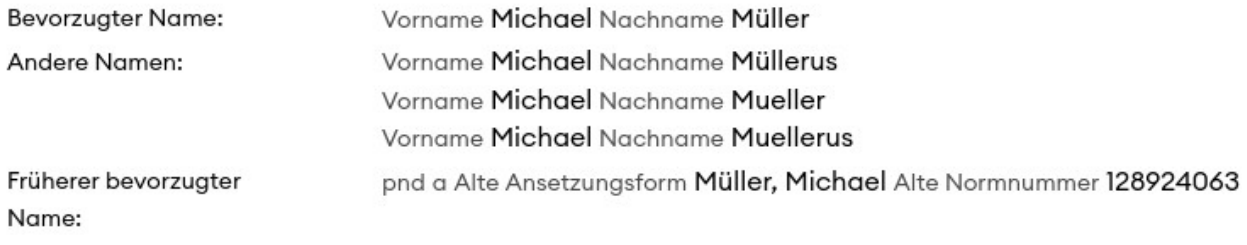

Kurzbeschreibung

(,scope note')

### Beschreibende Angaben

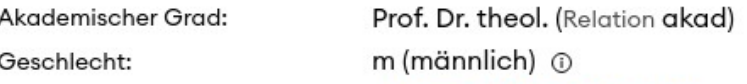

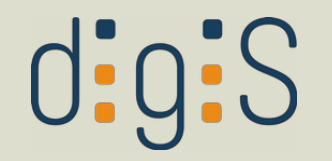

1639-1702; Evangelischer Theologe; Pfarrer; Superintendent; Hochschullehrer; Kanzler

#### GND-ID: 128924063 @

### Namen

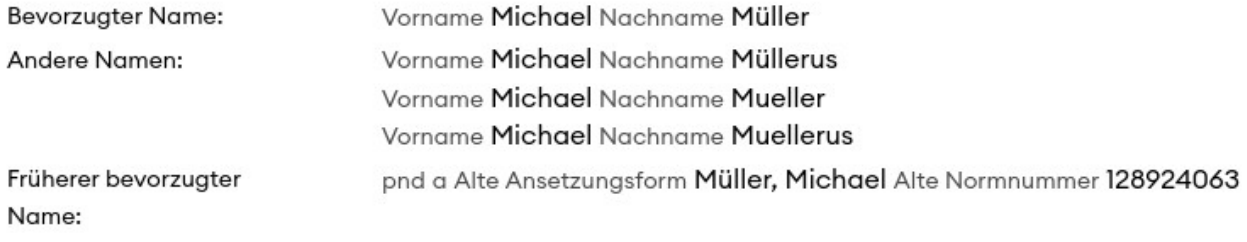

### Beschreibende Angaben

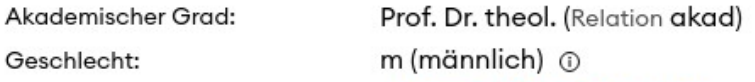

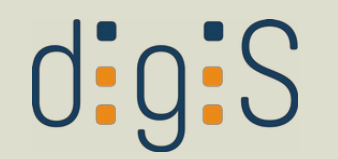

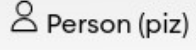

## Müller, Michael

1639-1702; Evangelischer Theologe; Pfarrer; Superintendent; Hochschullehrer; Kanzler

GND-ID: 128924063 @

ID

URI:

https://d-nb.info/gnd/<ID>

### Namen

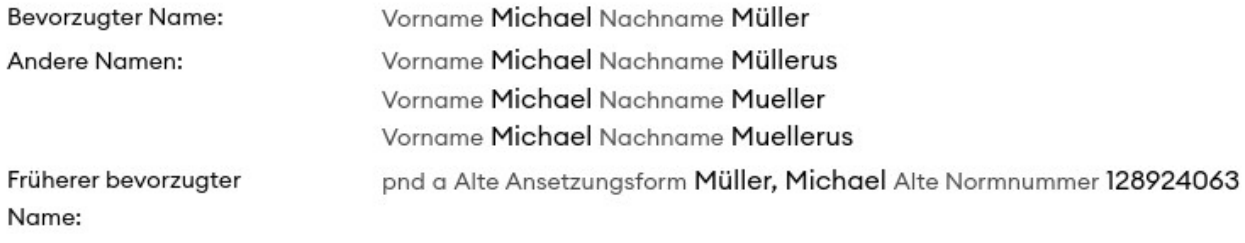

### Beschreibende Angaben

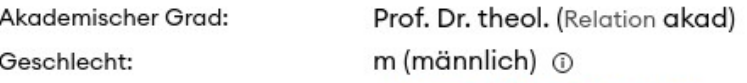

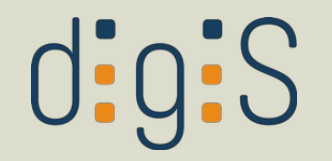

1639-1702; Evangelischer Theologe; Pfarrer; Superintendent; Hochschullehrer; Kanzler

#### GND-ID: 128924063 @

### Namen

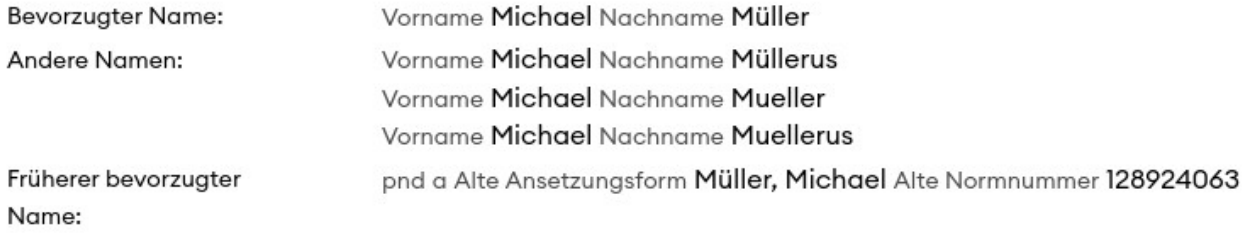

### Beschreibende Angaben

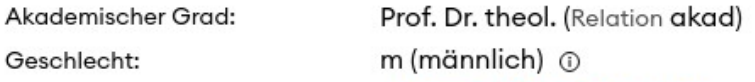

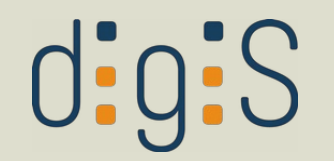

1639-1702; Evangelischer Theologe: Pfarrer; Superintendent; Hochschullehrer; Kanzler

### preferred label

### Namen

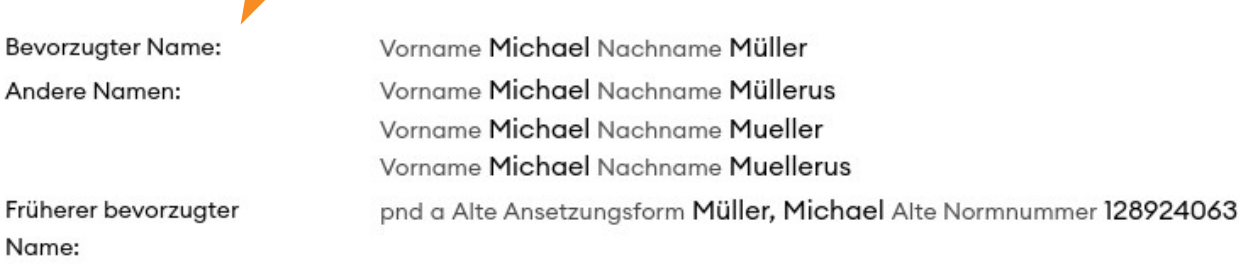

### Beschreibende Angaben

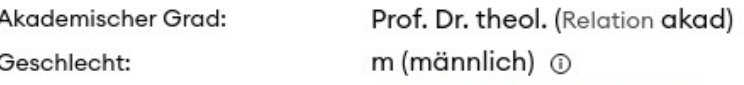

GND-ID: 128924063 @
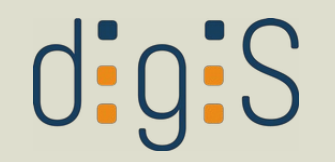

### $\triangle$  Person (piz) Müller, Michael

1639-1702; Evangelischer Theologe; Pfarrer; Superintendent; Hochschullehrer; Kanzler

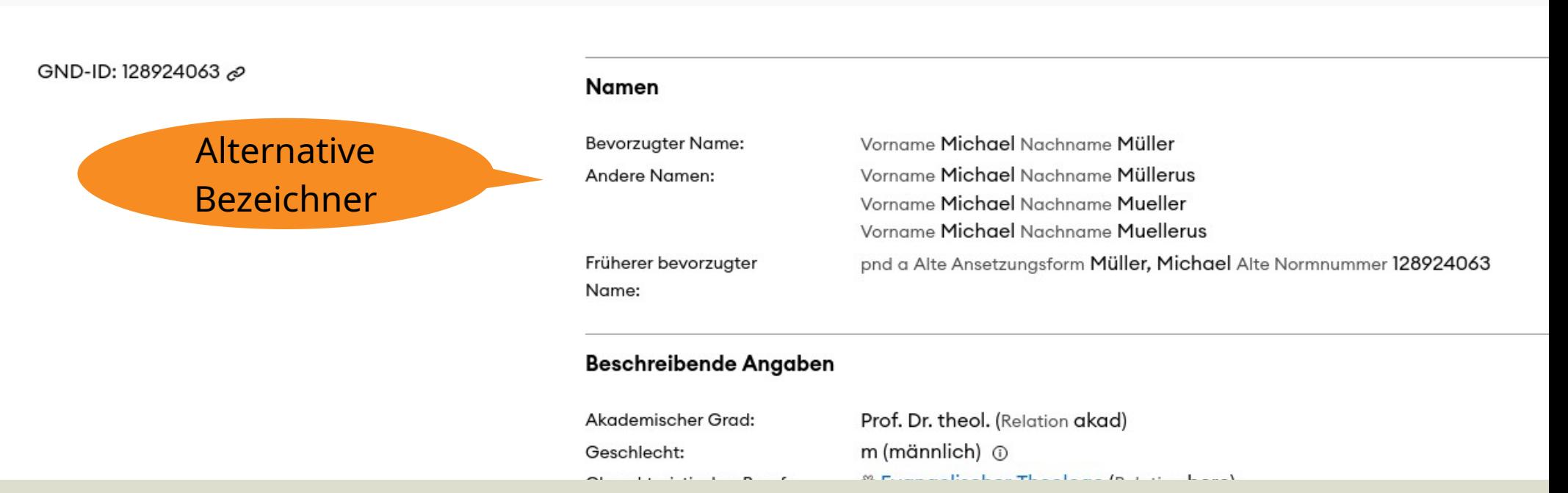

https://explore.gnd.network/gnd/128924063?term=michael%20m%C3%BCller&f.satzart=Person&rows=25&pos=1

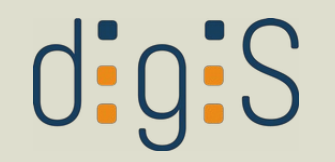

### $\triangle$  Person (piz) Müller, Michael

1639-1702; Evangelischer Theologe; Pfarrer; Superintendent; Hochschullehrer; Kanzler

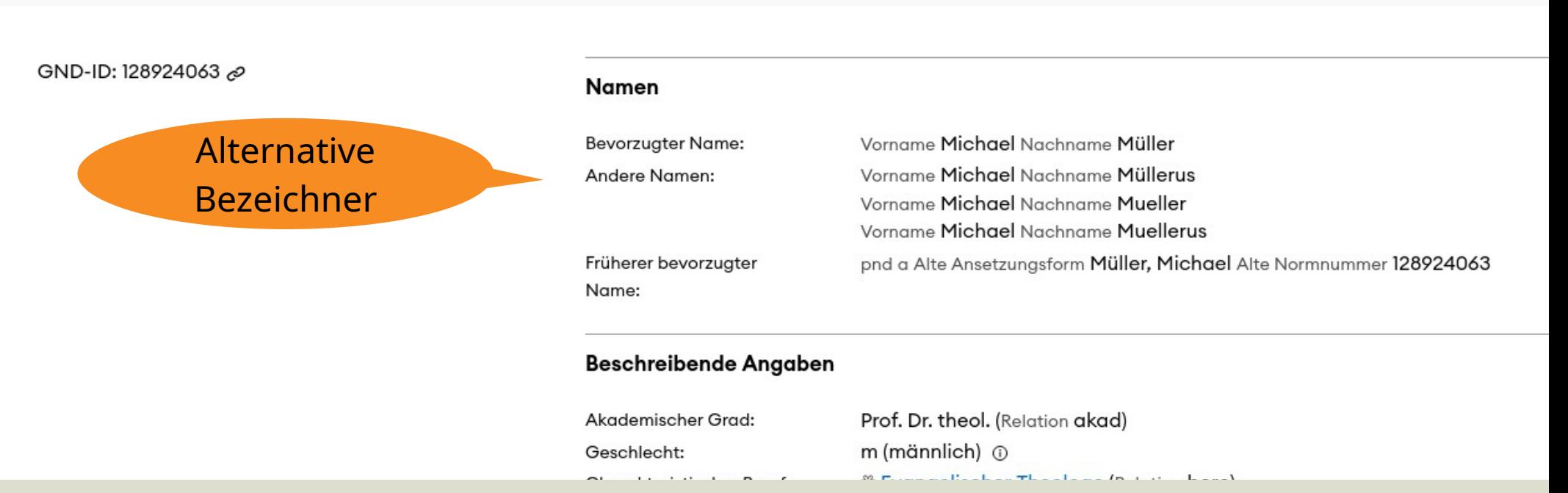

https://explore.gnd.network/gnd/128924063?term=michael%20m%C3%BCller&f.satzart=Person&rows=25&pos=1

# $\text{d}$ :g:S

# in der GND recherchieren

- DNB-Portal + Facette, [https://portal.dnb.de](https://portal.dnb.de/)
- GND-Explorer, <https://explore.gnd.network/>
- OGND, <https://ognd.bsz-bw.de/>
- Lobid-gnd, <http://lobid.org/gnd>

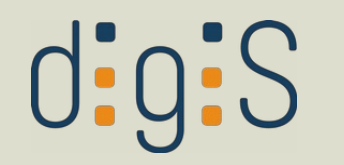

## **DNB-Portal**

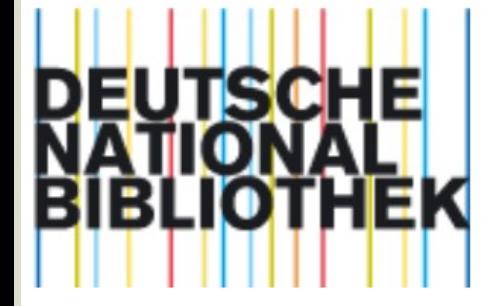

Kontakt | A-Z | Träger / Förderer | Datenschutz | Impressum | Hilfe Mein Konto English

katalog

- → Einfache Suche
- → Erweiterte Suche
- Browsen (DDC) ……)
- → Suchverlauf
- → Meine Auswahl

#### KATALOG DER DEUTSCHEN NATIONALBIBLIOTHEK

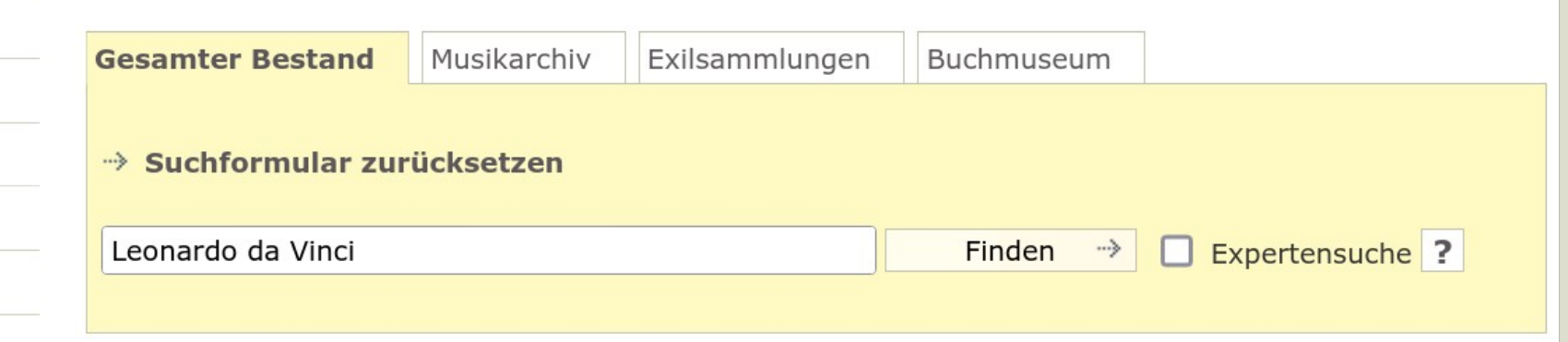

 $\rightarrow$  Hilfe

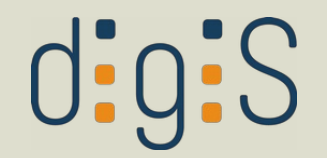

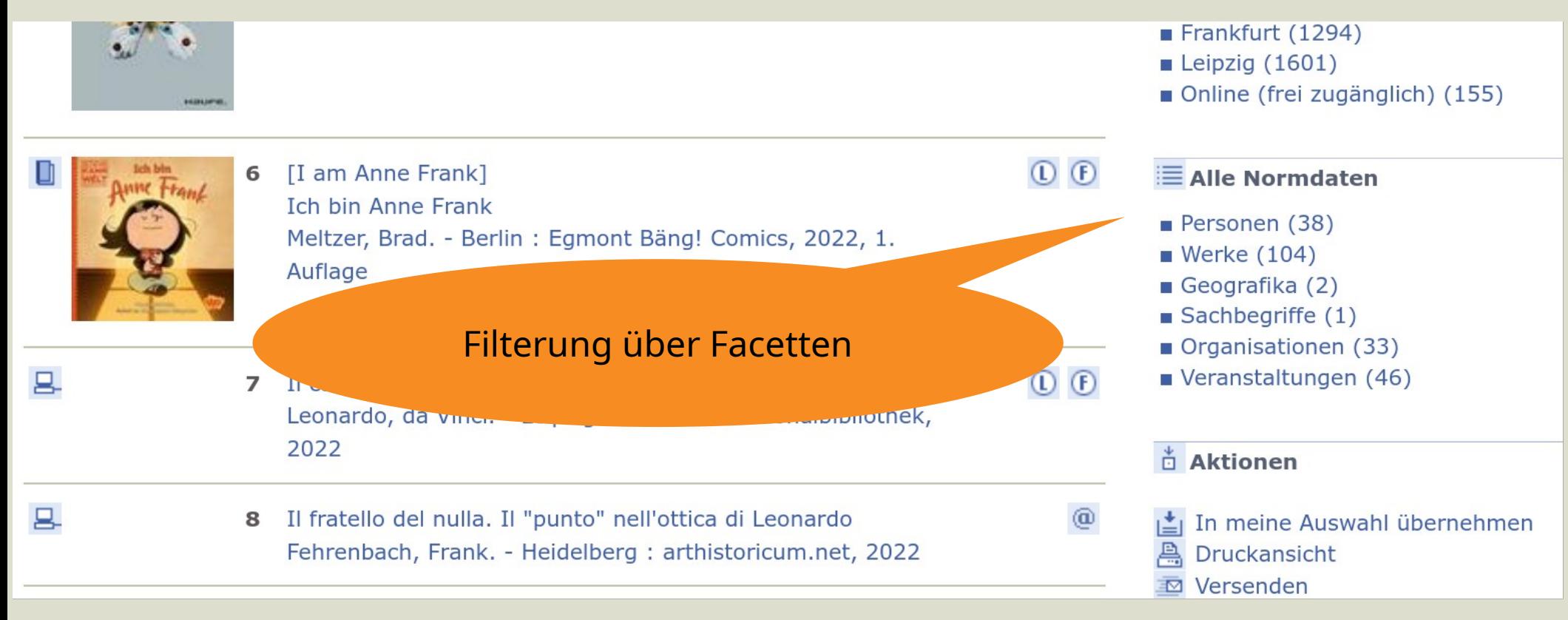

# $disj:S$

#### Ergebnis der Suche nach: "Leonardo" and "da" and "Vinci" sortBy ihr/sort.ascending im Bestand: Gesamter Bestand

 $\checkmark$ 

 $1 - 10$  von 38

Datum (ältestes zuerst)

sortieren »

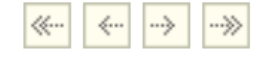

- Leonardo, da Vinci  $GND$  1 1452-1519 / Künstler
- $GND$  2 Vespucci, Agostino

1470-1541 (ca.) / Inkunabel Universitätsbibliothek Heidelberg (D 7620 gt. INC) enthält Selbstzeugnisse der Zeit 1493-1530

- Melzi, Francesco GND 3 1492-1570 (Geburtsjahr auch 1491) / Künstler
- La Belle Ferronière GND Hofdame

# d:g:S

#### URI: https://d-nb.info/gnd/<ID>

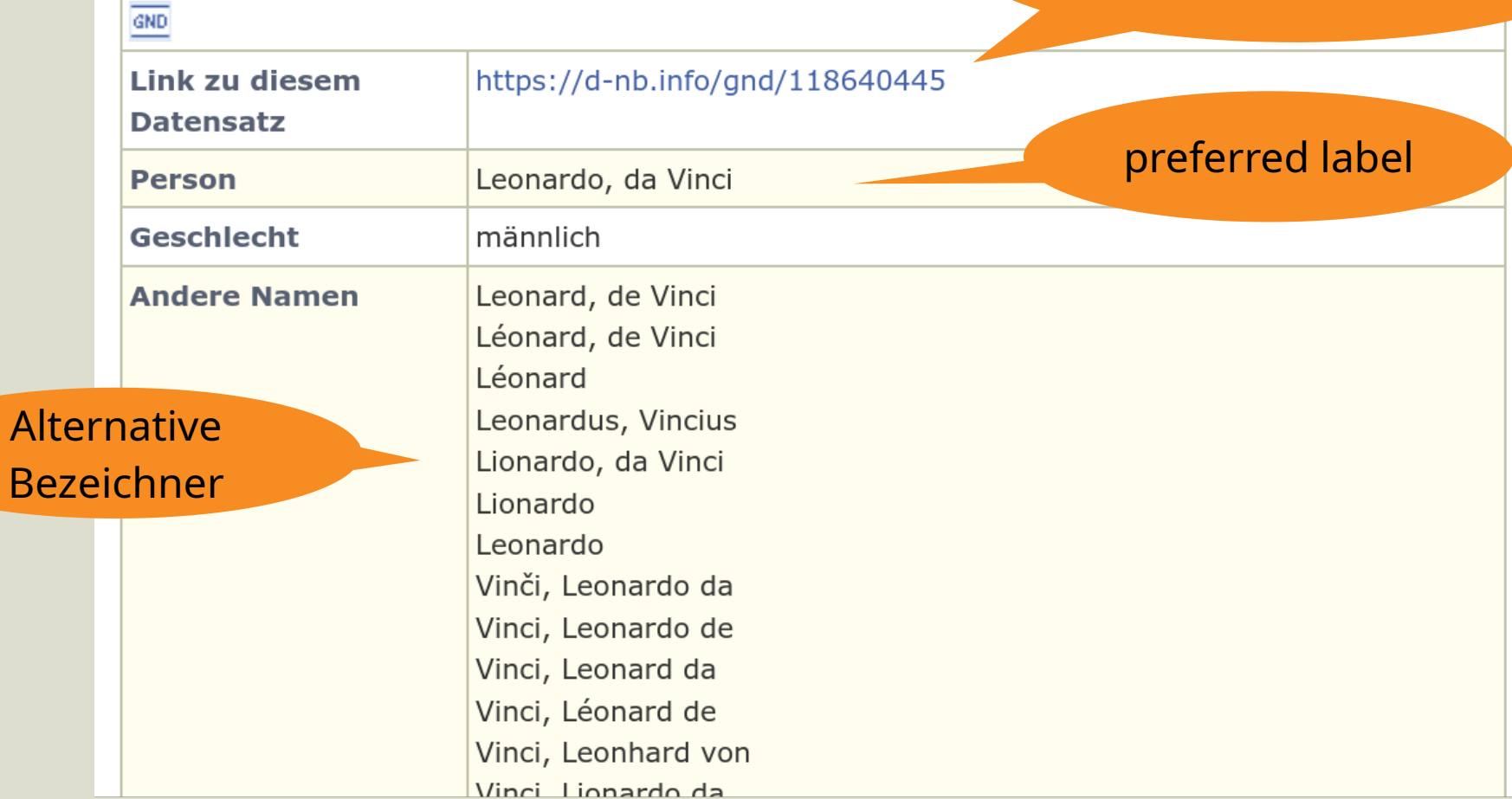

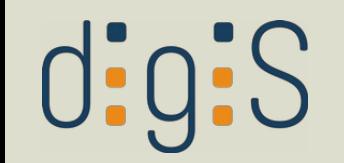

## GND-Explorer

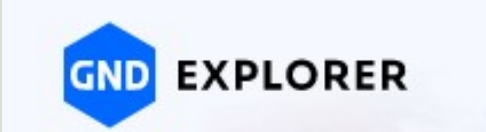

### Finden mit dem GND-Explorer (Beta)

 $\times$  Q Leonardo da Vinci

Quelle: NASA (i)

#### <https://explore.gnd.network/>

 $DE$ 

EN

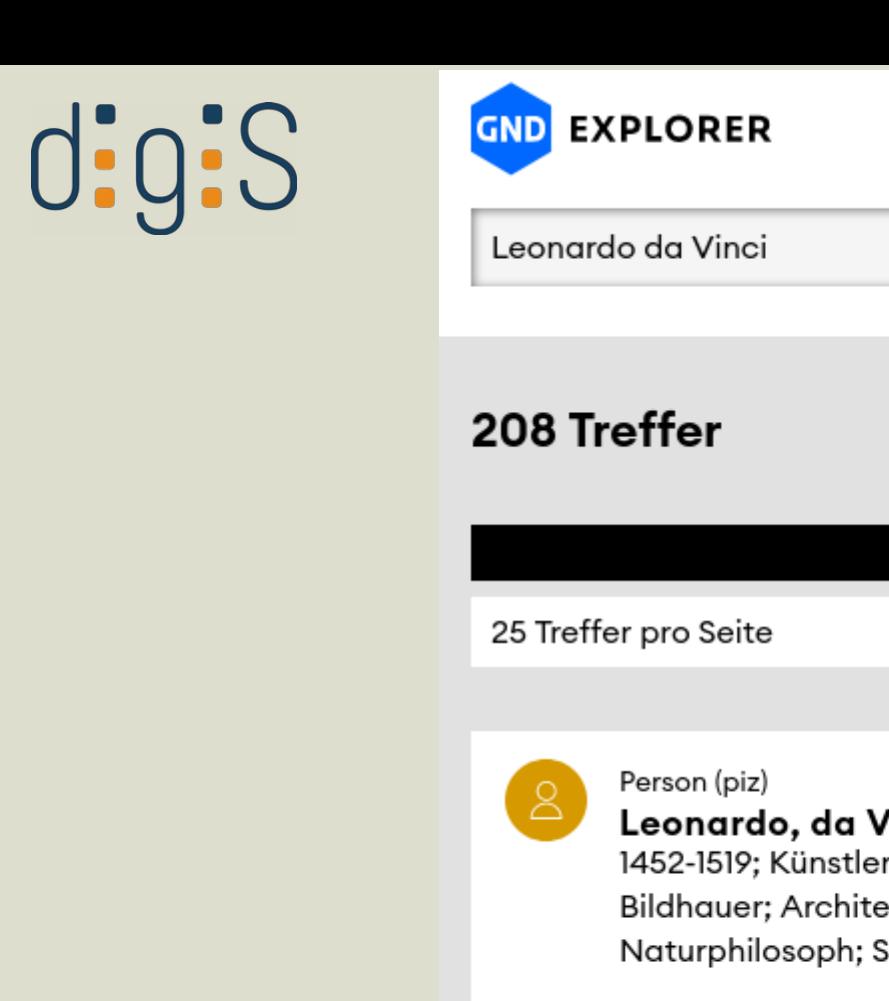

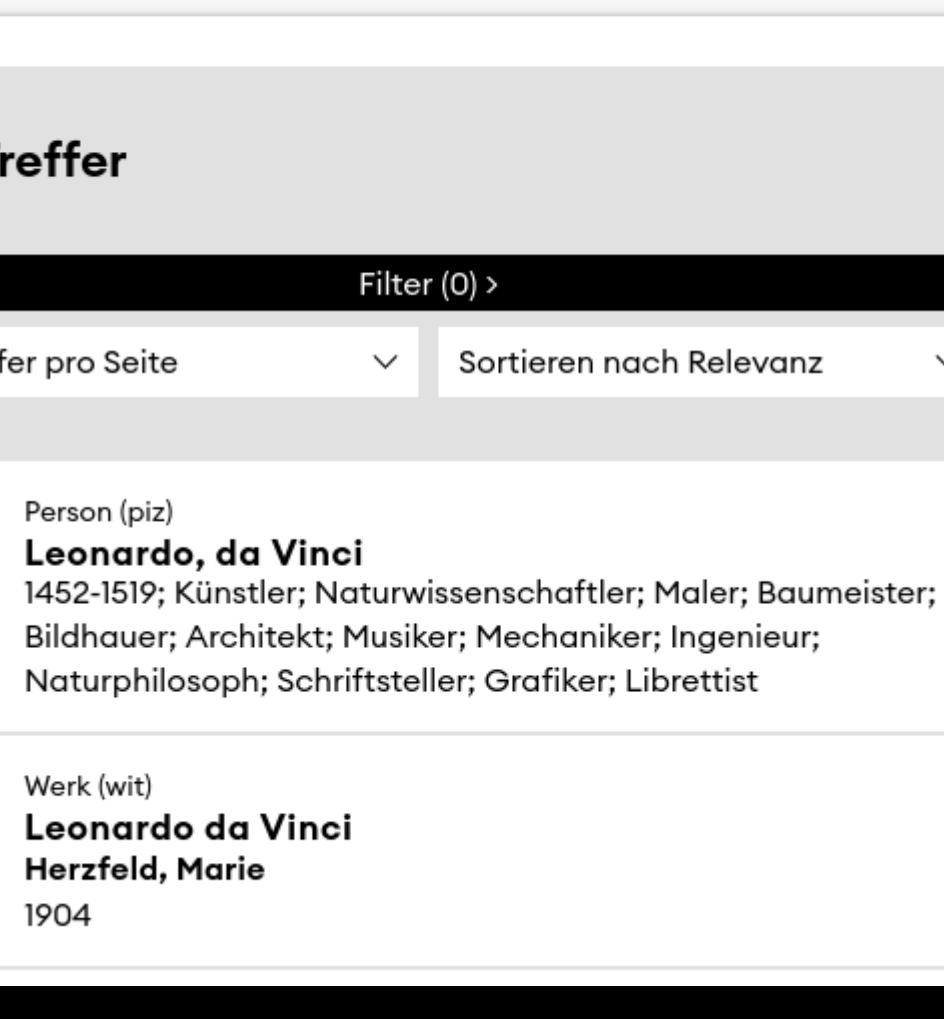

쁘

**EIV** 

 $\times$  Q

 $\checkmark$ 

這

ah.

 $\rightarrow$ 

 $\mathbf{1}$ 9

く

# d:g:S

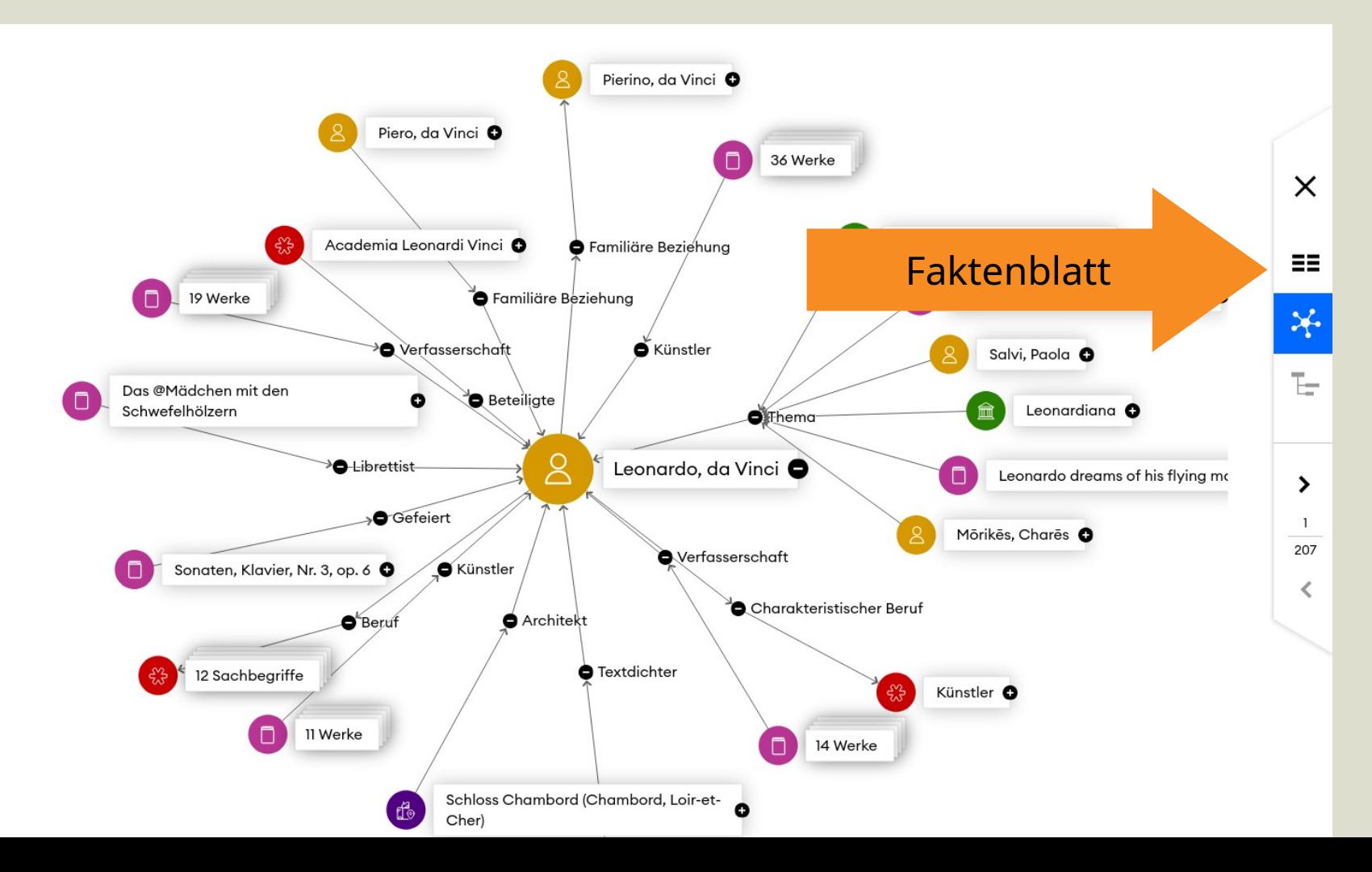

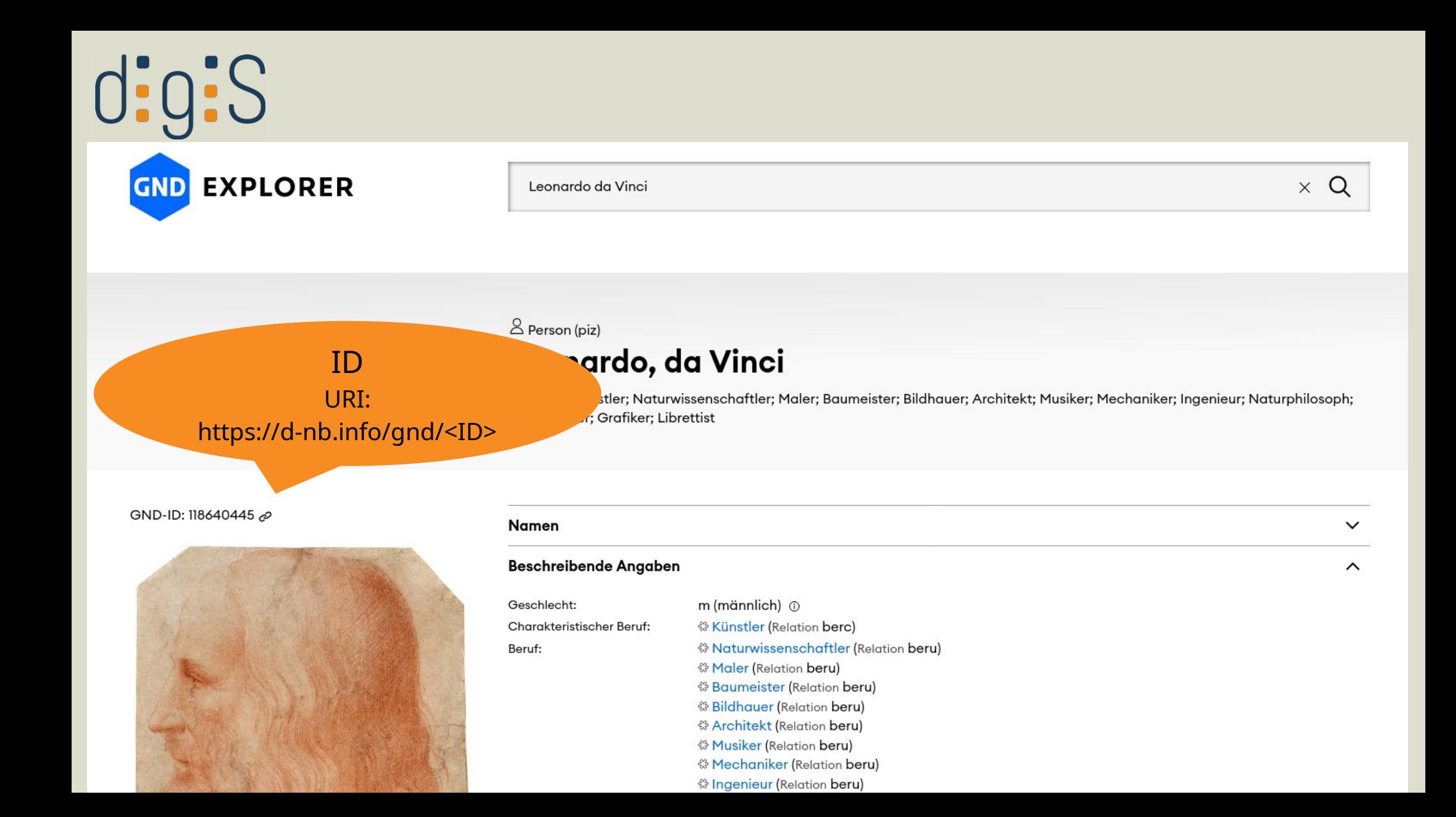

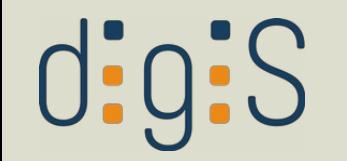

# GND modifizieren

- Änderungen nur durch kooperierende Institutionen
- Ergänzungsanfragen über generisches [Kontaktformular](https://gnd.network/Webs/gnd/DE/Service/Kontakt/kontakt_node.html)
- [Eignungskriterien](https://gnd.network/Webs/gnd/DE/UeberGND/GNDEignungskriterien/eignungskriterien_node.html) beachten

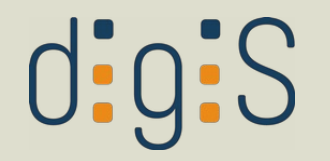

Ergebnis der Suche nach: "leonardo" and "da" and "vinci" sortBy jhr/sort.ascending

← Zurück zur Trefferliste **D** Aktionen Treffer 1 von 38  $\begin{picture}(160,10) \put(0,0){\line(1,0){10}} \put(10,0){\line(1,0){10}} \put(10,0){\line(1,0){10}} \put(10,0){\line(1,0){10}} \put(10,0){\line(1,0){10}} \put(10,0){\line(1,0){10}} \put(10,0){\line(1,0){10}} \put(10,0){\line(1,0){10}} \put(10,0){\line(1,0){10}} \put(10,0){\line(1,0){10}} \put(10,0){\line(1,0){10}} \put(10,0){\line($ In meine Auswahl übernehmen A Druckansicht  $\frac{1}{2}$  Versenden  $GND$ -> MARC21-XML-Repräsentation dieses **Datensatzes** Link zu diesem https://d-nb.info/gnd/118640445 RDF (Turtle)-Repräsentation dieses **Datensatz** -> Dokumentation RDF (Linked Data Person Leonardo, da Vinci Service) Korrekturformular@ Korrekturanfrage Geschlecht männlich **Andere Namen** Leonard, de Vinci -> Nachweis der Quelle Léonard, de Vinci Léonard -> Zugehöriger Artikel in Wikipedia Leonardus, Vincius Lionardo, da Vinci Lionardo Leonardo Vinči, Leonardo da Vinci, Leonardo de Vinci, Leonard da Vinci, Léonard de Vinci Leonhard von

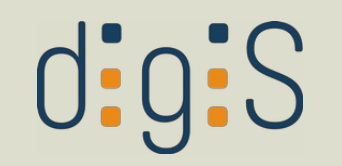

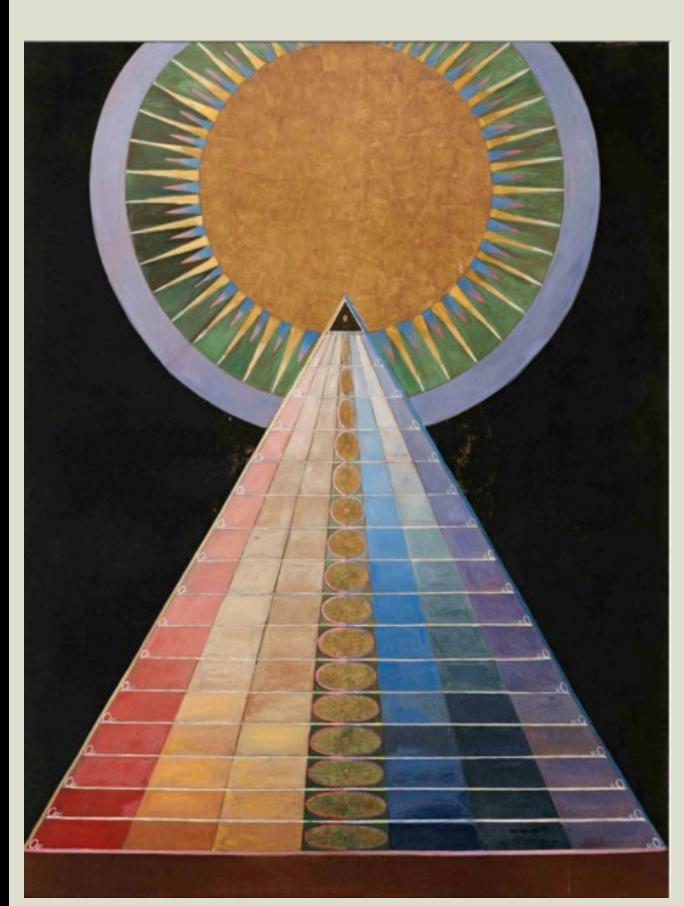

# GND-Beispiel

### *Urheberin:* Hilma af Klint *URI:*  https://d-nb.info/gnd/119072327

https://de.wikipedia.org/wiki/Datei:Hilma af Klint, Altar Painting 1.tiff

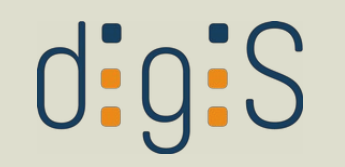

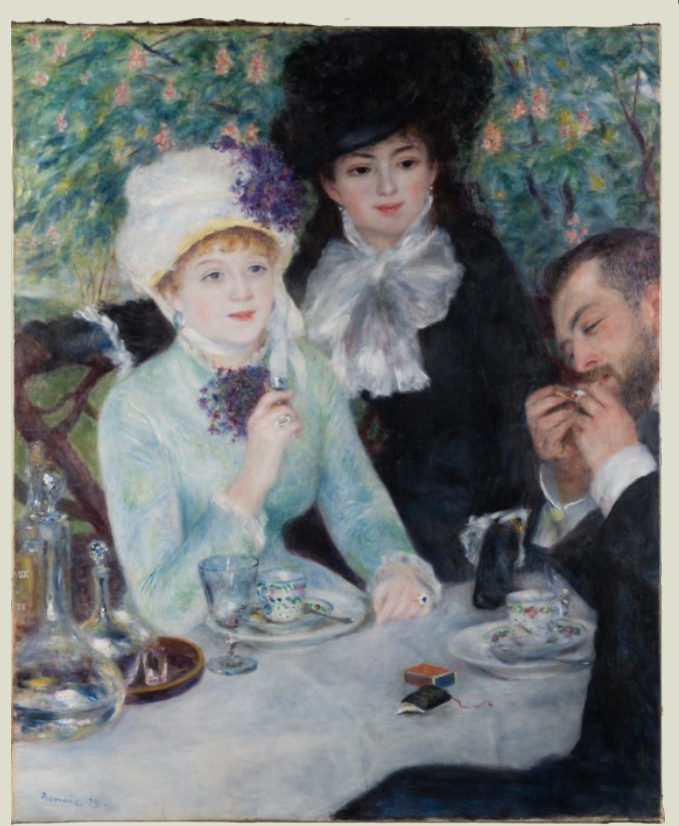

# GND-Beispiel

*Schlagwort: Personengruppe URI: <http://d-nb.info/gnd/4022378-4>*

*Schlagwort: Schnapsglas URI: <http://d-nb.info/gnd/4597878-5>*

https://www.staedelmuseum.de/go/ds/sg176

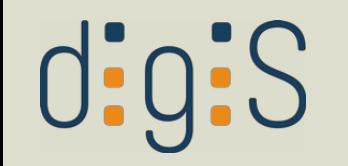

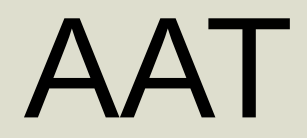

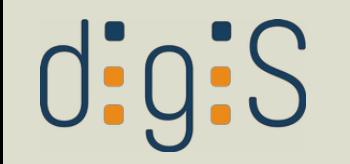

# AAT

- Art & Architecture Thesaurus
- betreut vom Getty Institute
- KV für Kunst, Architektur, materielles Kulturgut
- generische Begriffe, keine konkreten Werke oder Personennamen
- <https://www.getty.edu/research/tools/vocabularies/aat>

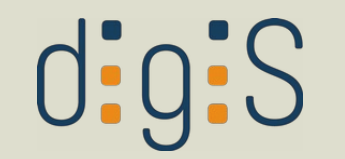

## Textsuche

### Art & Architecture Thesaurus® Online

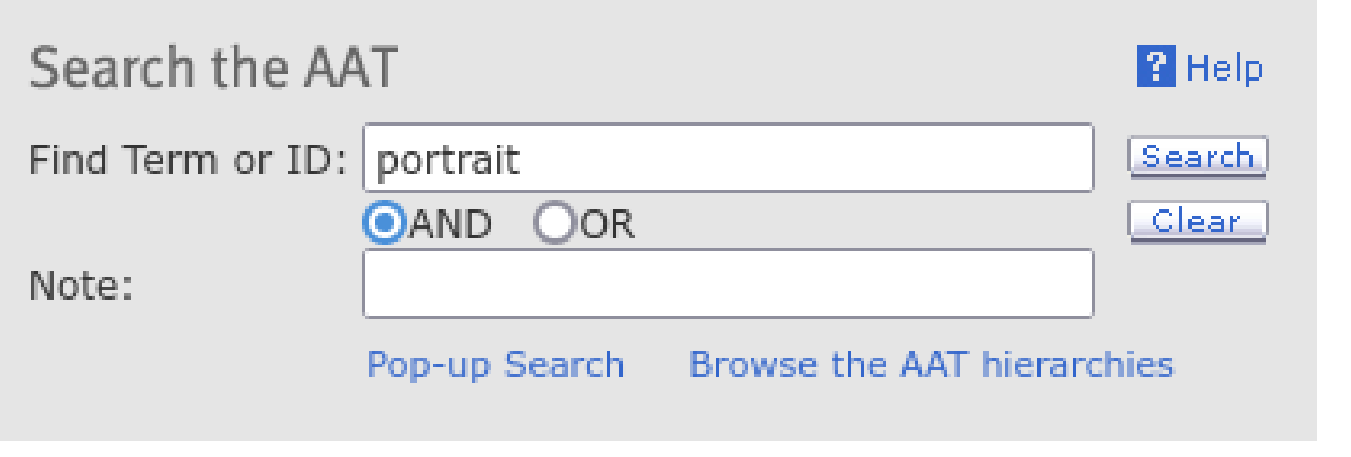

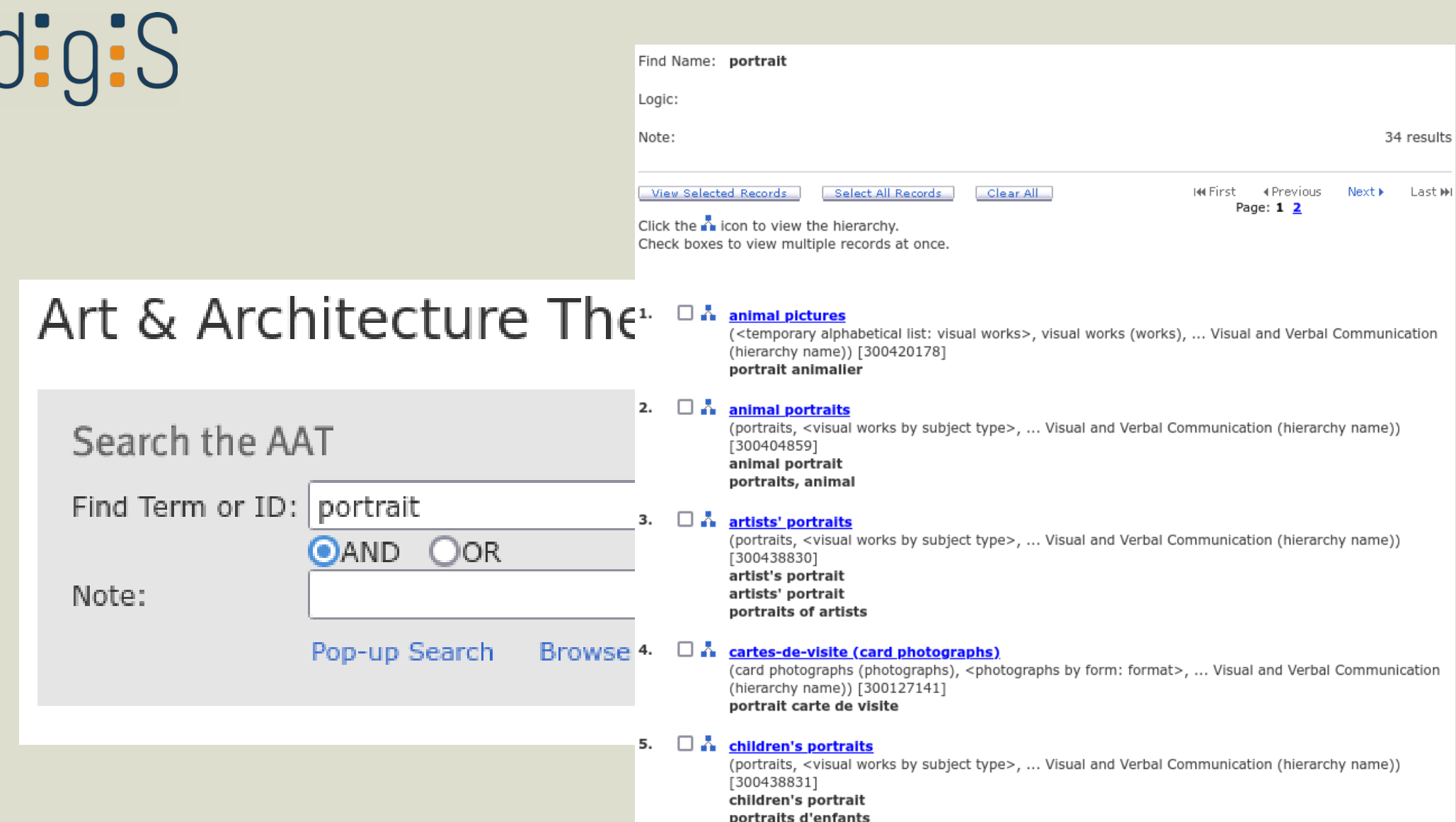

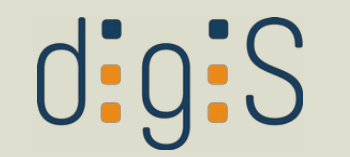

## Textsuche

### Art & Architecture Thesaurus® Online

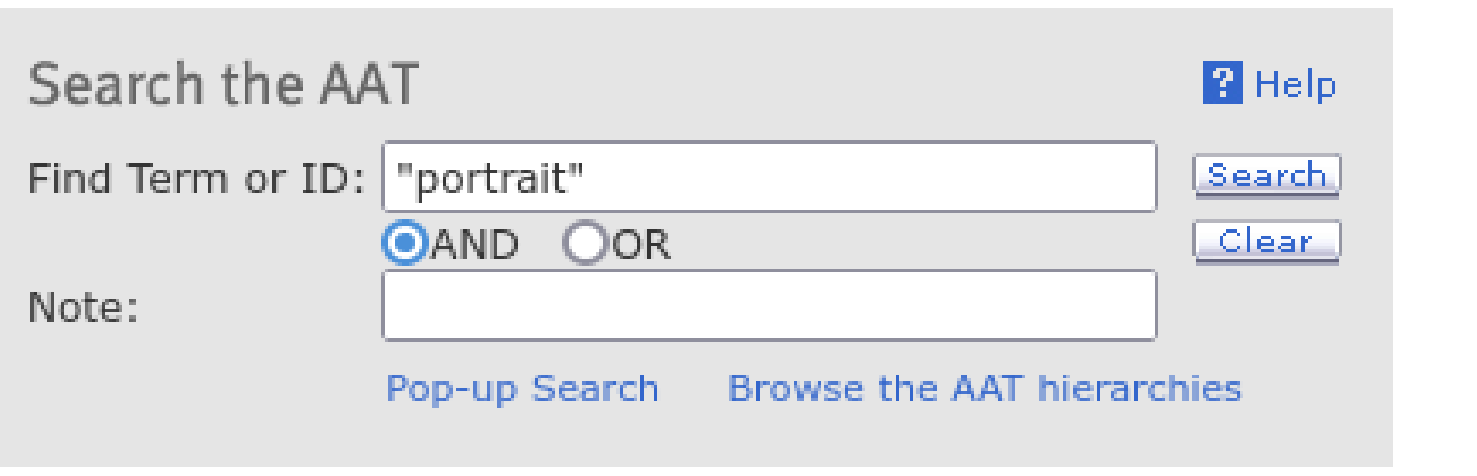

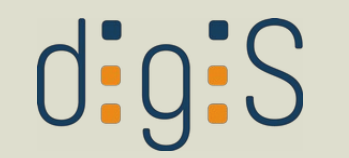

## Textsuche

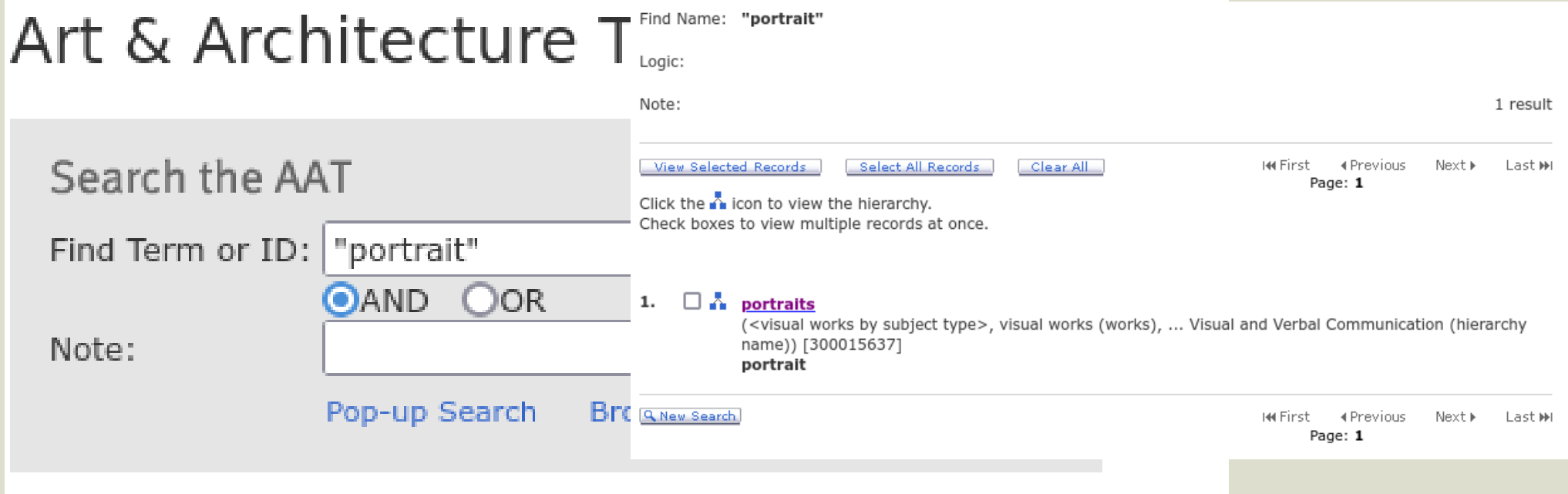

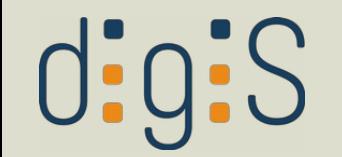

# Hierarchisches Browsing

### Art & Architecture Thesaurus® Online

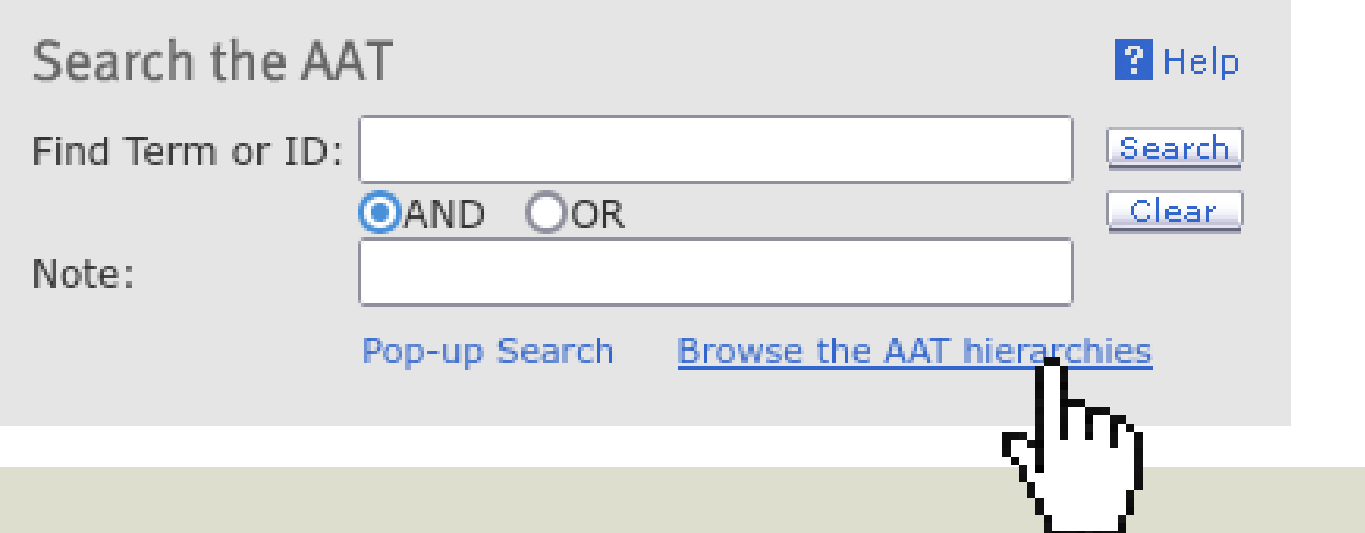

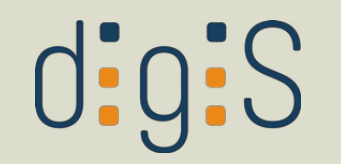

# Hierarchisches Browsing

- Top of the AAT hierarchies .... Associated Concepts Facet
	- ........ Associated Concepts (hierarchy name)
	- .... Physical Attributes Facet
	- ........ Attributes and Properties (hierarchy name)
		- ........ Conditions and Effects (hierarchy name)
	- ........ Design Elements (hierarchy name)
	- ........ Color (hierarchy name)
	- .... Styles and Periods Facet
	- ........ Styles and Periods (hierarchy name)
	- .... Agents Facet
	- ........ People (hierarchy name)
	- ........ Organizations (hierarchy name)
	- ........ Living Organisms (hierarchy name)
	- ........ agents (general) [N]
	- .... Activities Facet
	- ........ Disciplines (hierarchy name)
	- ........ Functions (hierarchy name)

# $dis$

### AAT-Facetten

- Associated Concepts (*z.B. beauty, balance, metaphor*)
- Physical Attributes *(z.B. borders, round, blue)*
- Styles and Periods *(z.B. Postmodern, Rococo, Ionic order)*
- Agents *(z.B. printmakers, landscape architects, corporations)*
- Activities *(z.B. archaeology, engineering, exhibitions)*
- Materials *(z.B. iron, clay, adhesive)*
- Objects *(z.B. paintings, facades, gardens)*
- Brand Names *(z.B. Tupperware™, Fujichrome™, Gore-Tex™)*

vgl. <https://www.getty.edu/research/tools/vocabularies/aat/about.html>

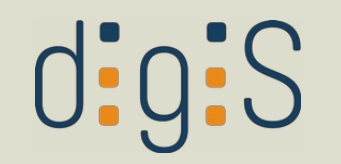

# Hierarchisches Browsing

- Top of the AAT hierarchies .... Associated Concepts Facet
	- ........ Associated Concepts (hierarchy name)
	- .... Physical Attributes Facet
	- ........ Attributes and Properties (hierarchy name)
		- ........ Conditions and Effects (hierarchy name)
	- ........ Design Elements (hierarchy name)
	- ........ Color (hierarchy name)
	- .... Styles and Periods Facet
	- ........ Styles and Periods (hierarchy name)
	- .... Agents Facet
	- ........ People (hierarchy name)
	- ........ Organizations (hierarchy name)
	- ........ Living Organisms (hierarchy name)
	- ........ agents (general) [N]
	- .... Activities Facet
	- ........ Disciplines (hierarchy name)
	- ........ Functions (hierarchy name)

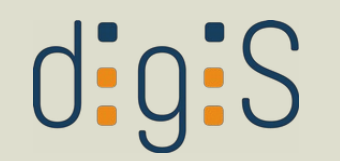

## Hierarchisches Browsing

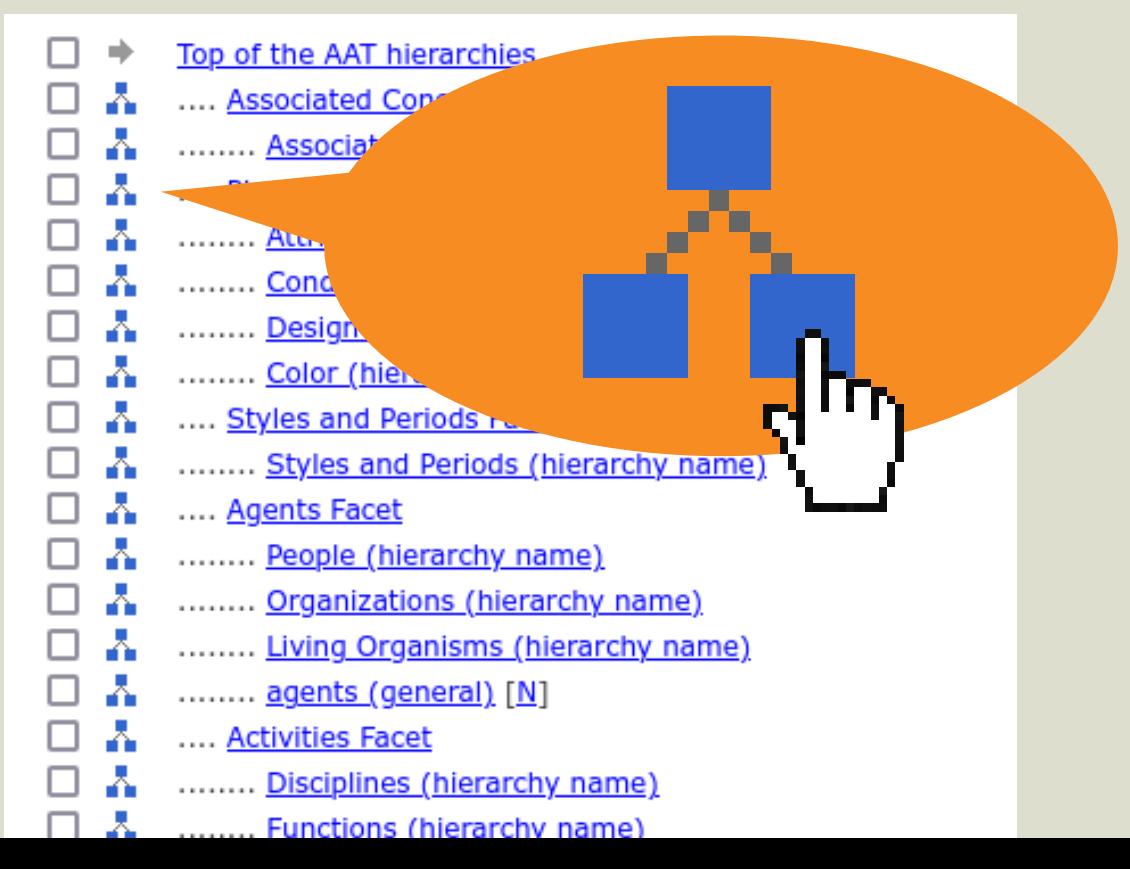

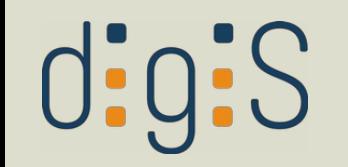

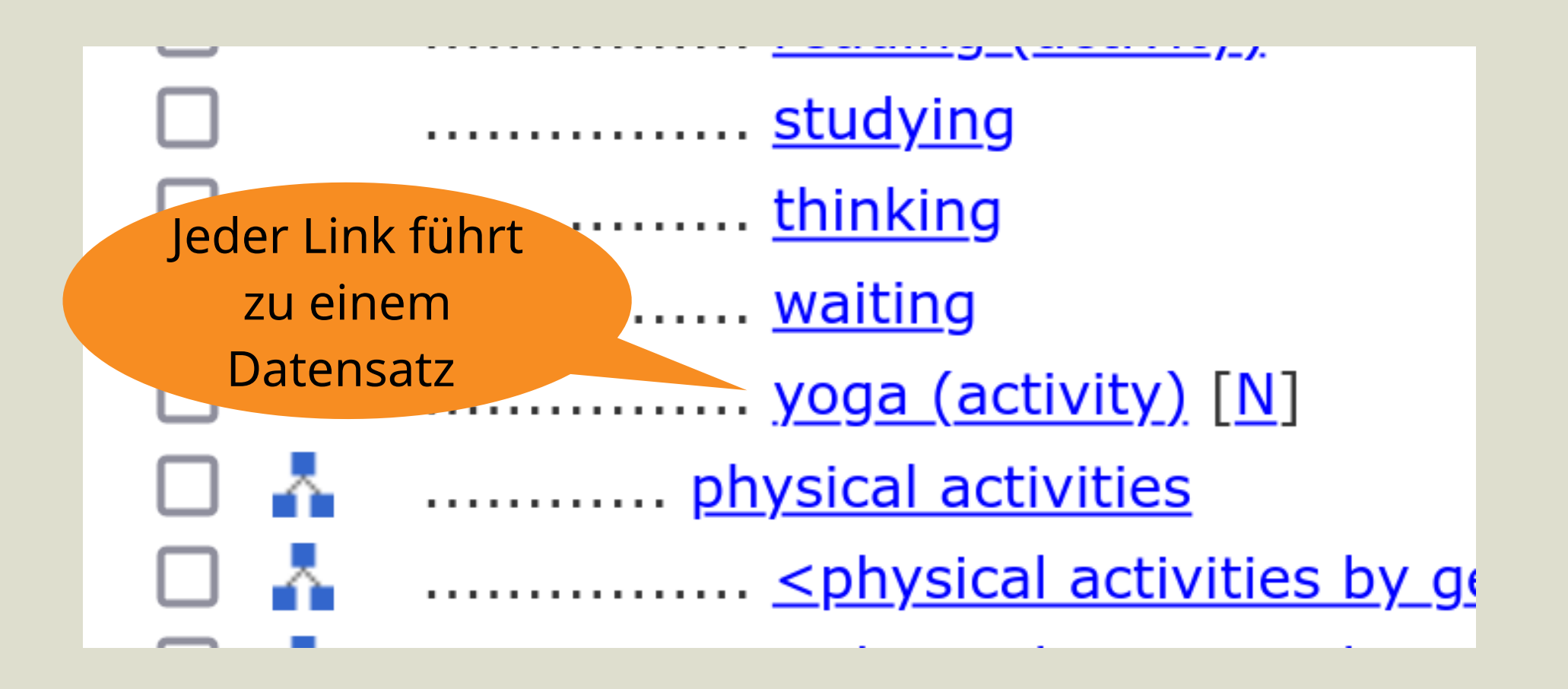

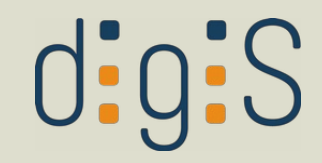

yoga (activity) (athletics (exercises), <public and interactive activities>, ... Physical and Mental Activities (hierarchy name))

Note: The systems of physical and breathing exercises, typically combined with meditation, practiced as an activity or discipline for mental and physical health benefits. For the orthodox system of Indian philosophy, use "Yoga (philosophy)."

Terms:

```
yoga (activity) (preferred, C, U, English-P, D, U, N)
      (concepto religioso) (Spanish-P,D,U,U)
      (religieuze begrippen) (Dutch-P,D,U,U)Yoga (activity) (C,U, English, UF, U, N)
yogah (activity) (C,U,English,UF,U,N)
瑜珈 (宗教概念) (C,U,Chinese (traditional)-P,D,U,U)
yú jiā (C,U,Chinese (transliterated Hanyu Pinyin)-P,UF,U,U)
yu jia (C,U,Chinese (transliterated Pinyin without tones)-P,UF,U,U)
yü chia (C,U,Chinese (transliterated Wade-Giles)-P,UF,U,U)
```
Facet/Hierarchy Code: K.KQ

**Hierarchical Position:** 

- û **Activities Facet** 
	- $D_1$ , and an internal  $M_2$  and  $A_3$  is the distance of the second contract  $\Lambda$  (C)

# $\overline{0:}$ g:S

ID: 300264366

#### **Record Type: concept**

Page Link: http://vocab.getty.edu/page/aat/300264366

A yoga (activ Netics (exercises), <public and interactive activities>, ... Physical and Mental Activities (hierarchy p-**Getty-ID No** ically combined with meditation, practiced as an activity or  $URI:$ dis thodox system of Indian philosophy, use "Yoga  $(ph)$ http://vocab.getty.edu  $/aat/<$ ID $>$ Terms: yoga (activity,  $\mathbf{L}$ ,  $\mathbf{D}$ ,  $\mathbf{U}$ ,  $\mathbf{N}$ ) (concepto religioso) (Spanish-P,D,U,U) (religieuze begrippen) (Dutch-P,D,U,U) Yoga (activity) (C,U, English, UF, U, N) yogah (activity) (C,U,English,UF,U,N) 瑜珈 (宗教概念) (C,U,Chinese (traditional)-P,D,U,U) yú jiā (C,U,Chinese (transliterated Hanyu Pinyin)-P,UF,U,U) yu jia (C,U,Chinese (transliterated Pinyin without tones)-P,UF,U,U) yü chia (C,U,Chinese (transliterated Wade-Giles)-P,UF,U,U)

#### Facet/Hierarchy Code: K.KQ

#### **Hierarchical Position:**

- **Activities Facet** Ő.
	- $D_{\text{max}}$  is a set of  $M_{\text{max}}$  is a set of  $M_{\text{max}}$  is the set of  $M_{\text{max}}$

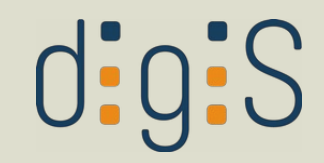

**Record Type: concept** 

yoga (activity) (athletics (exercises), <public and interactive activities>, ... Physical and Mental Activities (hierarchy name))

thing exercises, typically combined with meditation, practiced as an activity or

arthodox system of Indian philosophy, use "Yoga

**Note:** The systems of physical an discipline for mental and physical (philosophy)."

Terms:

Label

(religieuze b Yoga (activity)  $(C, U, L)$ yogah (activity) (C,U,Englism, 瑜珈 (宗教概念) (C,U,Chinese (traditional)-P,D,U,U) yú jiā (C,U,Chinese (transliterated Hanyu Pinyin)-P,UF,U,U) yu jia (C,U,Chinese (transliterated Pinyin without tones)-P,UF,U,U) yü chia (C,U,Chinese (transliterated Wade-Giles)-P,UF,U,U)

Facet/Hierarchy Code: K.KQ

#### **Hierarchical Position:**

yoga (activity)

(concepto

- **Activities Facet** Ő.
	- $D_{\text{max}}$  is a set of  $M_{\text{max}}$  is a set of  $M_{\text{max}}$  is the set of  $M_{\text{max}}$

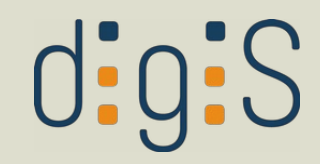

yoga (activity) (athletics (exercises), <public and interactive activity) (hierarchy name))

**Scope Note** 

Note: The systems of physical and breathing exercises, typically combined with meditation, practiced as an activity or discipline for mental and physical health benefits. For the orthodox system of Indian philosophy, use "Yoga (philosophy)."

#### Terms:

```
yoga (activity) (preferred, C, U, English-P, D, U, N)
      (concepto religioso) (Spanish-P,D,U,U)
      (religieuze begrippen) (Dutch-P,D,U,U)Yoga (activity) (C,U, English, UF, U, N)
yogah (activity) (C,U,English,UF,U,N)
瑜珈 (宗教概念) (C,U,Chinese (traditional)-P,D,U,U)
yú jiā (C,U,Chinese (transliterated Hanyu Pinyin)-P,UF,U,U)
yu jia (C,U,Chinese (transliterated Pinyin without tones)-P,UF,U,U)
yü chia (C,U,Chinese (transliterated Wade-Giles)-P,UF,U,U)
```
#### Facet/Hierarchy Code: K.KQ

#### **Hierarchical Position:**

- **Activities Facet** ñ.
	- $D_1$ , and an internal  $M_2$  and  $A_3$  is the distance of the second contract  $\Lambda$  (C)

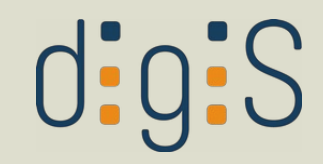

yoga (activity) (athletics (exercises), <public and interactive activities>, ... Physical and Mental Activities (hierarchy name))

Note: The systems of physical and breathing exercises, typically combined with meditation, practiced as an activity or discipline for mental and physical health benefits. For the orthodox system of Ladi (philosophy)."

#### Terms:

yoga (activity) (preferred, C, U, English-P, D, U, N) (concepto religioso) (Spanish-P,D,U,U) (religieuze begrippen) (Dutch-P,D,U,U) Yoga (activity) (C,U, English, UF, U, N) yogah (activity) (C,U,English,UF,U,N) 瑜珈 (宗教概念) (C,U,Chinese (traditional)-P,D,U,U) yú jiā (C,U,Chinese (transliterated Hanyu Pinyin)-P,UF,U,U) yu jia (C,U,Chinese (transliterated Pinyin without tones)-P,UF,U,U) yü chia (C,U,Chinese (transliterated Wade-Giles)-P,UF,U,U)

**Terms** (äquivalente **Bezeichner)** 

#### Facet/Hierarchy Code: K.KQ

#### **Hierarchical Position:**

- ñ. **Activities Facet** 
	- $D_{\text{max}}$  is a set of  $M_{\text{max}}$  is a set of  $M_{\text{max}}$  is the set of  $M_{\text{max}}$

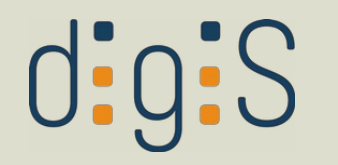

#### **Hierarchical Position:**

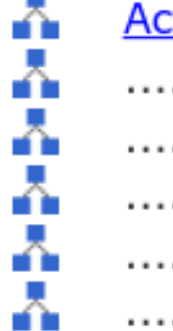

Δ.

### **Activities Facet**

- .... **Physical and Mental Activities (hierarchy name)** (G)
- ........ physical activities (G)
- ............. <u><physical activities by specific context></u> (G)
- ................... <u><public and interactive activities></u> (G)
- ........................ athletics (exercises) (G)
- 

### **Additional Parents:**

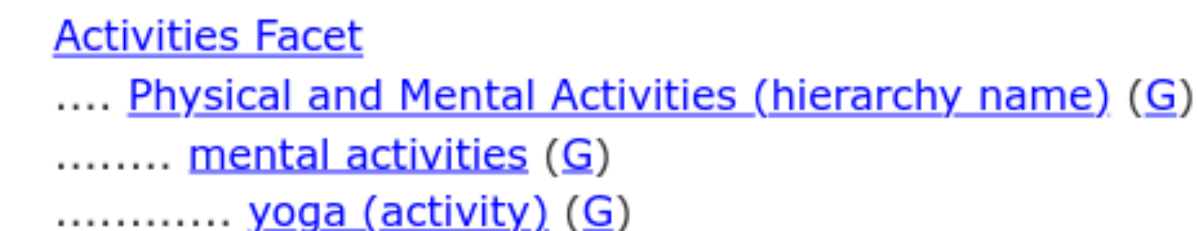

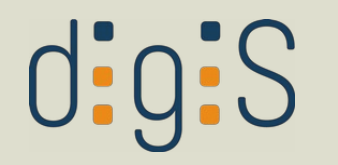

#### **Hierarchical Position:**

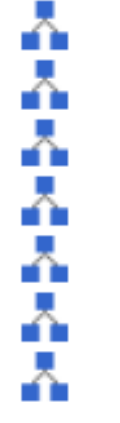

#### **Activities Facet**

- .... **Physical and Mental Activities (hierarchy name)** (G)
- ........ physical activities (G)
- ............. < ophysical activities by specific context> (0)
- $\ldots$ ............... <u><public and interactive activities></u> (G) ....................... athletics (exercises) (G)
- 

### Polyhierarchische Struktur erlaubt mehrere Elternknoten

### **Additional Parents:**

- **Activities Facet** 
	- .... Physical and Mental Activities (hierarchy name) (G)
	- ........ mental activities (G)
	- ............. <u>yoga (activity)</u> (G)

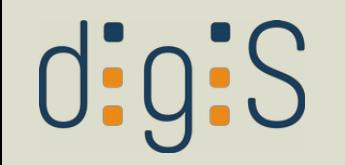

# Iconclass

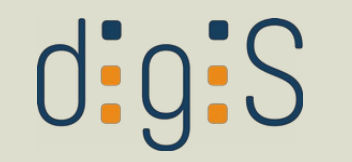

# Iconclass

- Klassifikation für Ikonographie
- KV zur Beschreibung von Bildinhalten
- seit 2022 gepflegt von Henri van de Waal Foundation
- Zugriff über [Iconclass Browser](https://iconclass.org/)
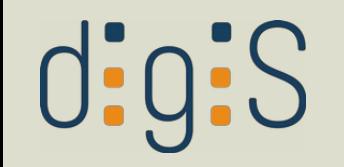

ICONCLASS Browse & Search Documentation News

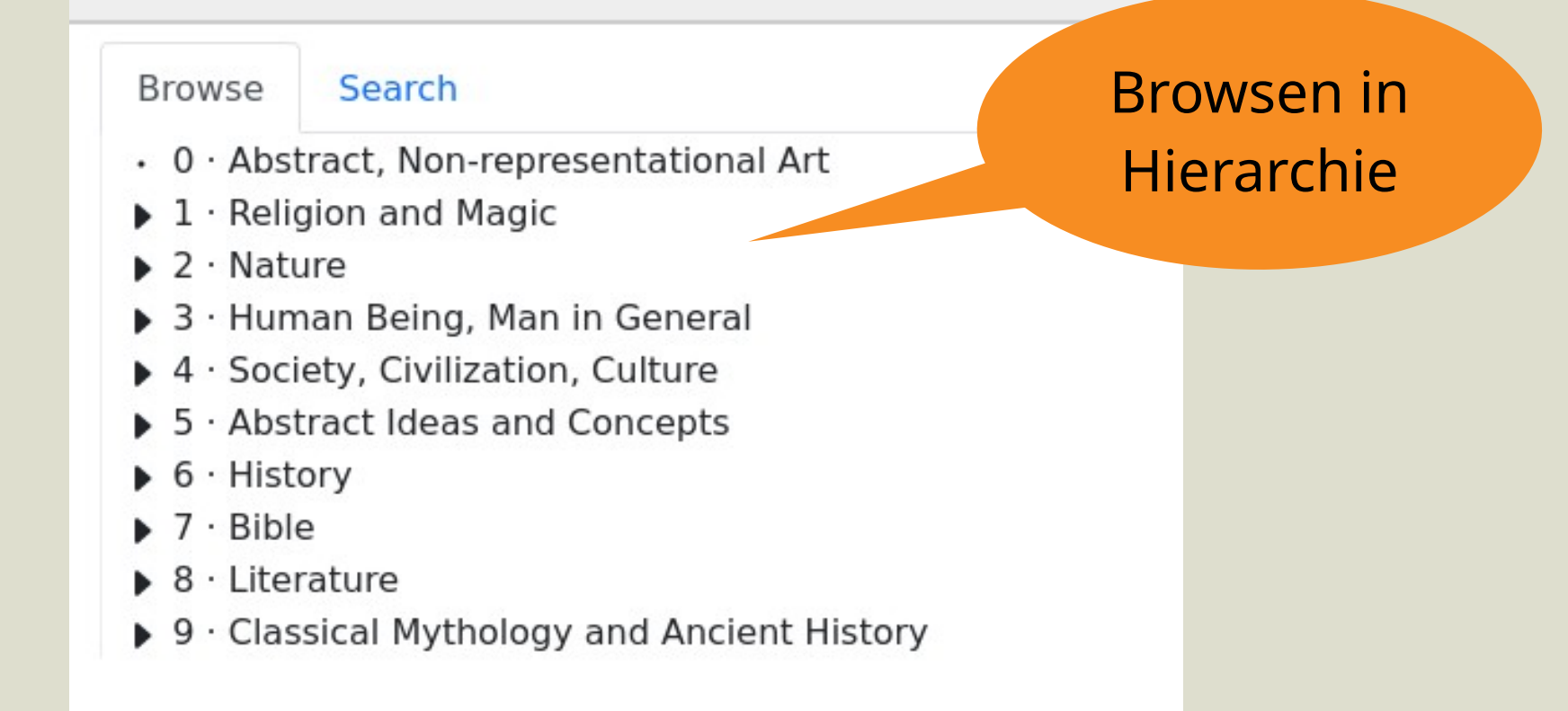

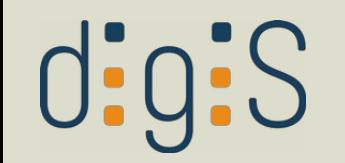

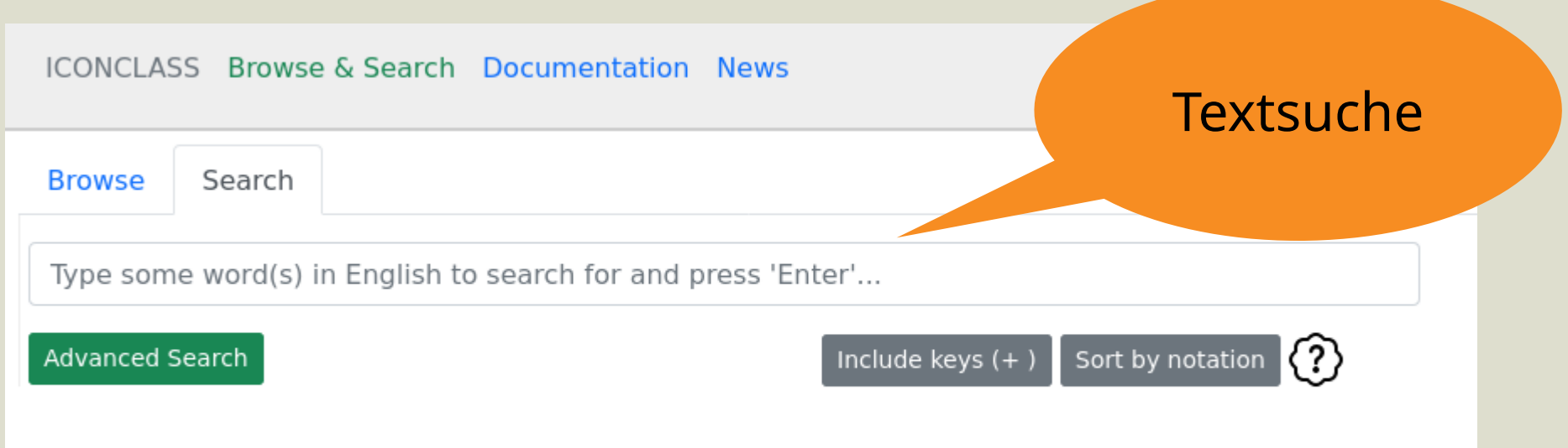

# d:g:S

Artemisia Gentileschi, Giuditta decapita Oloferne, Public Domain, https://de.m.wikipedia.org/wiki/Datei:Artemisia\_Gentileschi\_- \_Giuditta\_decapita\_Oloferne\_-\_Google\_Art\_Project.jpg

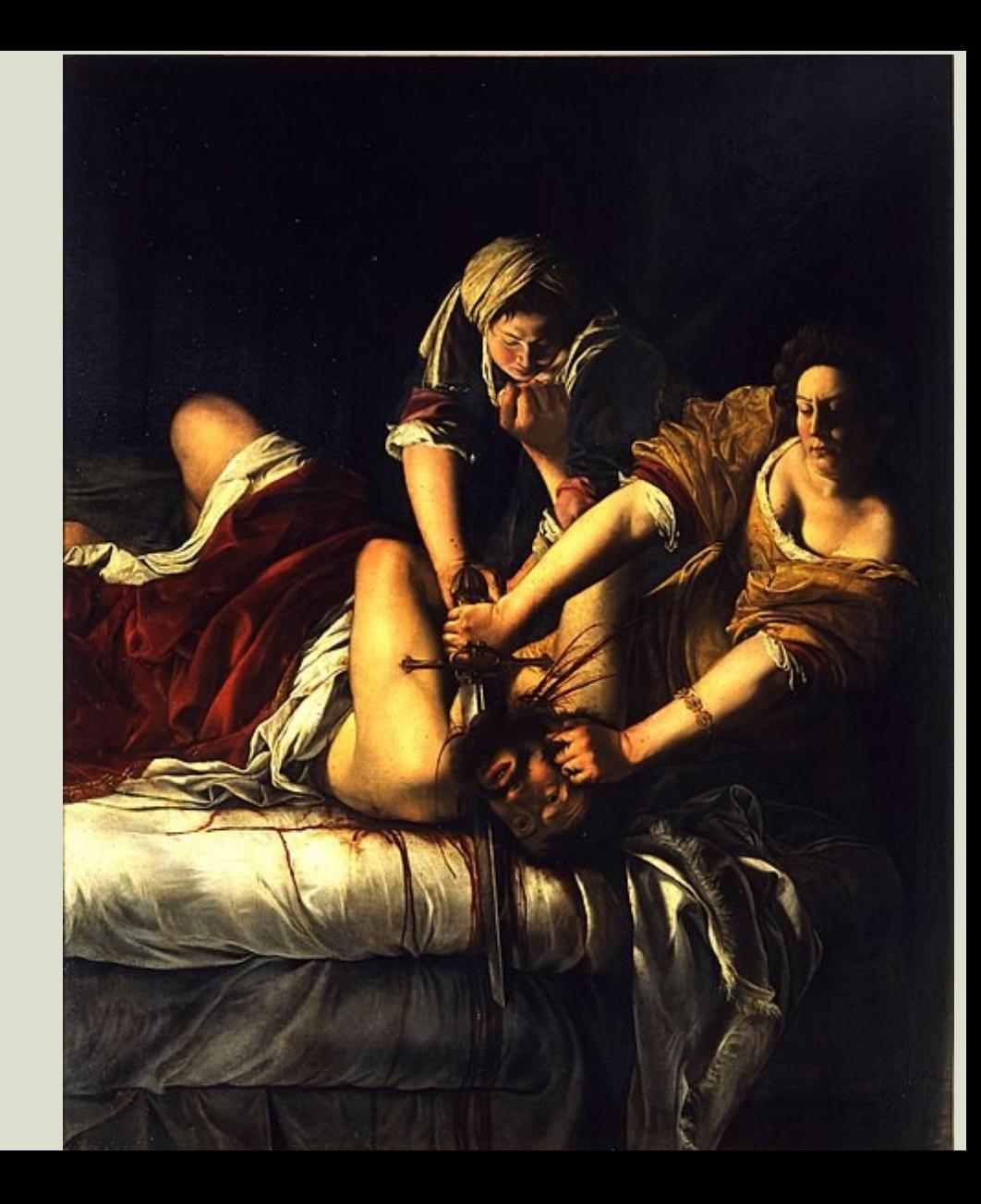

# $0:9:S$

#### $7 · Bible$

71 · Old Testament

71U · the book of Judith

71U4 · Judith and Holofernes (Judith 8-16)

71U42 · Judith and her maidservant in Holofernes' camp

71U427 · Judith and Holofernes left alone

71U4273 · Holofernes beheaded by Judith with his own sword; the maidservant may be keeping watch

### **D** 71U42731 D Judith with Holofernes' head and the sword

Search with these related keywords:

David, Holofernes, Judith, Judith 08-16, Old Testament, beheading, bible, camp, dish, head, maidservant, sword, watching

Also see:

46AA1262 · Judith (one of the nine worthiest women) 73C13341 · Salome with the head of John the Baptist on a dish

#### Add more detail:

71U42731(+0) · Judith with Holofernes' head and the sword (+ variant) 71U42731(+1) · Judith with Holofernes' head and the sword (+ Holy Trinity) 71U42731(+2) · Judith with Holofernes' head and the sword (+ Mary) 71U42731(+3) · Judith with Holofernes' head and the sword (+ angel(s)) 71U42731(+4) · Judith with Holofernes' head and the sword (+ devil(s)) 71U42731(+5) · Judith with Holofernes' head and the sword (+ donor(s), supplicant(s), whether or not with patron saint(s))

Artemisia Gentileschi, Giuditta decapita Oloferne, Public Domain, https://de.m.wikipedia.org/wiki/Datei:Artemisia Gentileschi -\_Giuditta\_decapita\_Oloferne\_-\_Google\_Art\_Project.jpg

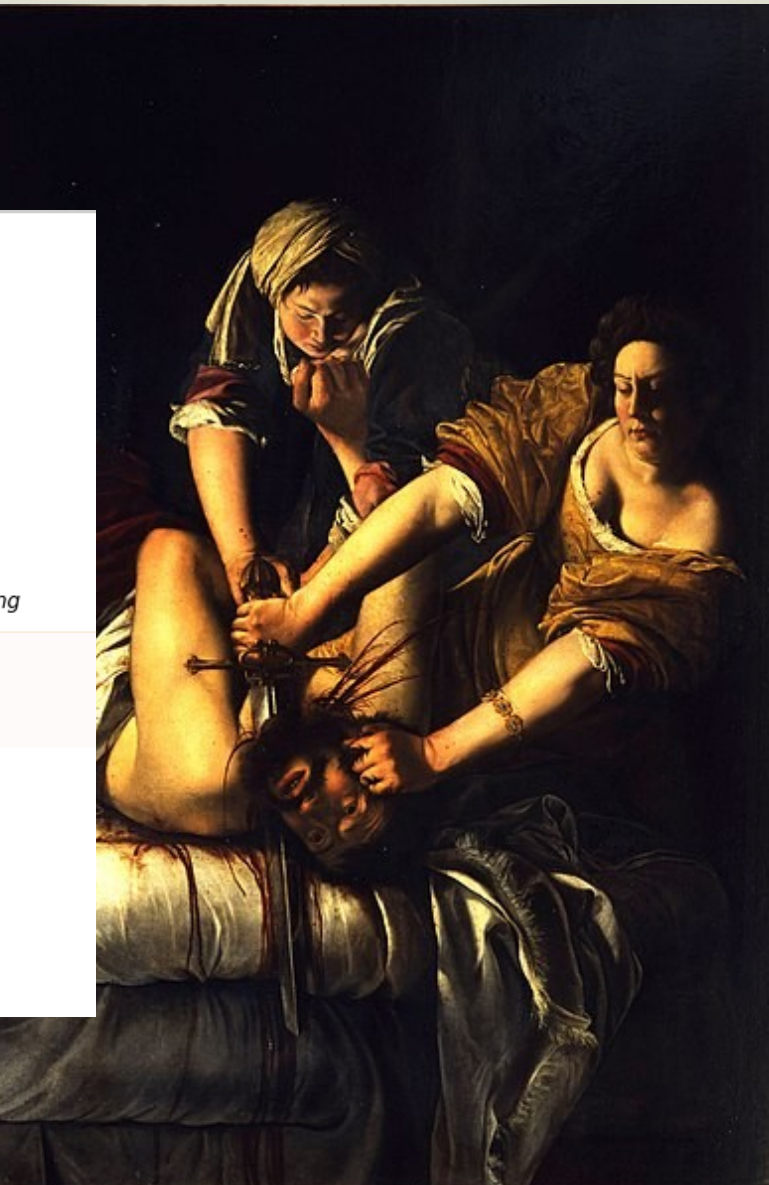

# $\text{d}$ :g:S

#### $7 · Bible$

- 71 · Old Testament
- 71U · the book of Judith
- 71U4 · Judith and Holofernes (Judith 8-16)
- 71U42 · Judith and her maidservant in Holofernes' camp
- 71U427 · Judith and Holofernes left alone
- 71U4273 · Holofernes beheaded by the materials own sword; the material

### **D** 71U42731 D Judith with Holofernes' nead and the sword

Search with these related keywords:

David, Holofernes, Judith, Judith 08-16, Old Testament, beheading, bible, camp, dish, head, maidservant, sword, watching

 $URI:$ 

https://iconclass.org/

71U42731

### Also see:

46AA1262 · Judith (one of the nine worthiest women) 73C13341 · Salome with the head of John the Baptist on a dish

#### Add more detail:

71U42731(+0) · Judith with Holofernes' head and the sword (+ variant) 71U42731(+1) · Judith with Holofernes' head and the sword (+ Holy Trinity) 71U42731(+2) · Judith with Holofernes' head and the sword (+ Mary) 71U42731(+3) · Judith with Holofernes' head and the sword (+ angel(s)) 71U42731(+4) · Judith with Holofernes' head and the sword (+ devil(s)) 71U42731(+5) · Judith with Holofernes' head and the sword (+ donor(s), supplicant(s), whether or not with patron saint(s))

Artemisia Gentileschi, Giuditta decapita Oloferne, Public Domain, https://de.m.wikipedia.org/wiki/Datei:Artemisia Gentileschi -\_Giuditta\_decapita\_Oloferne\_-\_Google\_Art\_Project.jpg

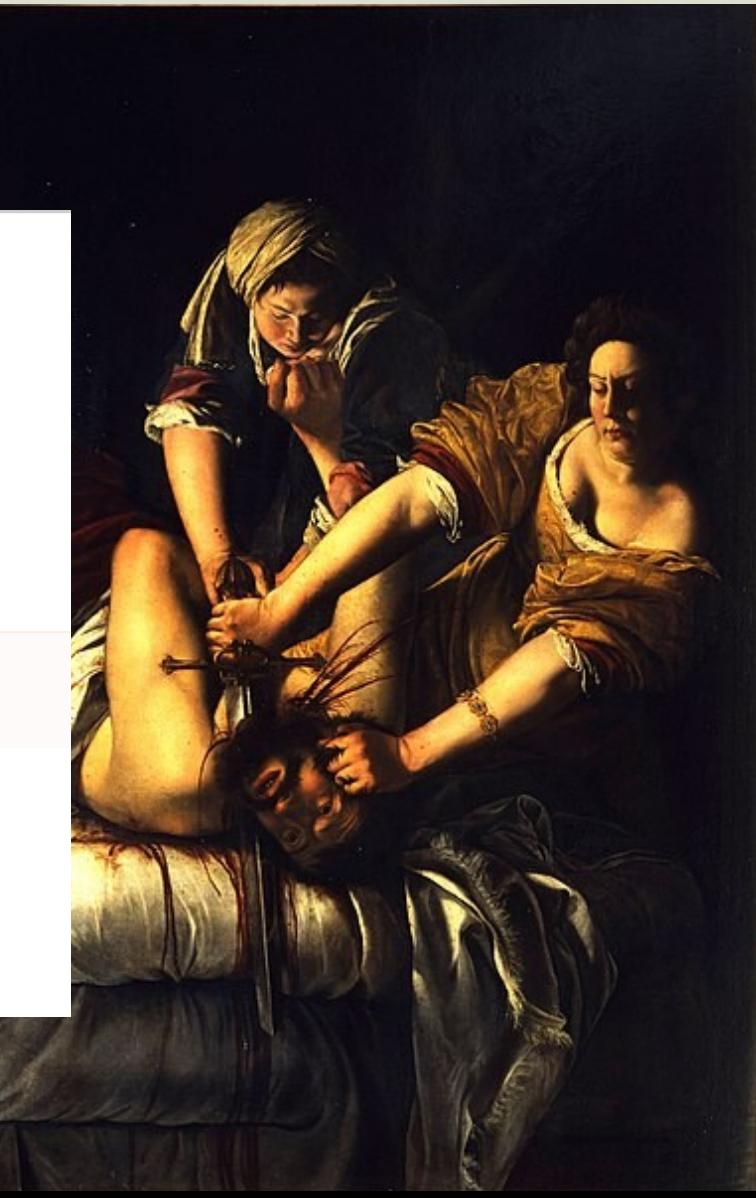

# $\text{d}$ ;g:S

#### $7 · Bible$

- 71 · Old Testament
- 71U · the book of Judith
- 71U4 · Judith and Holofernes (Judith 8-16)
- 71U42 · Judith and her maidservant in Holofernes' camp
- 71U427 · Judith and Holofernes left alone
- 71U4273 · Holofernes beheaded by the materials own sword; the material

### **D** 71U42731 D Judith with Holofernes' nead and the sword

 $URI:$ 

https://iconclass.org/

71U42731

Search with these related keywords:

David, Holofernes, Judith, Judith 08-16, Old Testament, beheading, bible, camp, dish, head, maidsery

#### Also see:

46AA1262 · Judith (one of the nine worthiest women) 73C13341 · Salome with the head of John the Baptist on a dish

#### Add more detail:

71U42731(+0) · Judith with Holofernes' head and the sword (+ variant) 71U42731(+1) · Judith with Holofernes' head and the sword (+ Holy Trinity) 71U42731(+2) · Judith with Holofernes' head and the sword (+ Mary) 71U42731(+3) · Judith with Holofernes' head and the sword (+ angel(s)) 71U42731(+4) · Judith with Holofernes' head and the sword (+ devil(s)) 71U42731(+5) · Judith with Holofernes' head and the sword (+ donor(s), supplicant(s), whether or not with patron saint(s))

Artemisia Gentileschi, Giuditta decapita Oloferne, Public Domain, https://de.m.wikipedia.org/wiki/Datei:Artemisia Gentileschi -\_Giuditta\_decapita\_Oloferne\_-\_Google\_Art\_Project.jpg

HTML-Encoding! https://iconclass.org/ 71U42731%28%2B4  $%29$ 

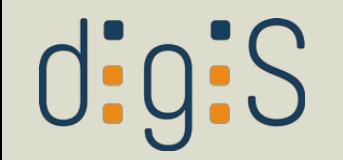

## URI/URL-Encoding

• Erlaubte Zeichen in URI/URL: A-Z a-z 0-9

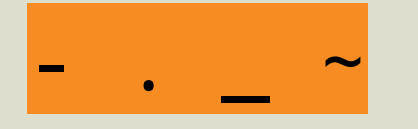

- reservierte Zeichen: : ? # [ ]  $\boldsymbol{\mathsf{S}}$  $\boxed{0}$  !  $\star$
- reservierte Zeichen müssen kodiert werden

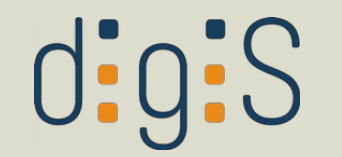

## URI/URL-Encoding

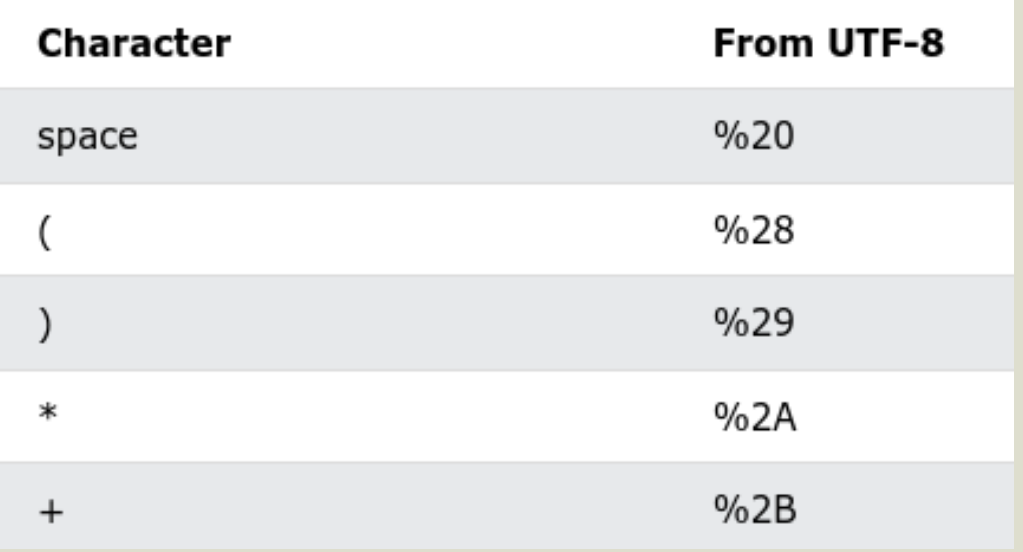

https://iconclass.org/  $52D1(+4)$ 

https://iconclass.org/ 52D1%28%2B4%29

Tabelle nach [https://www.w3schools.com/tags/ref\\_urlencode.ASP](https://www.w3schools.com/tags/ref_urlencode.ASP) Vgl. Online-Tool: <https://www.urlencoder.org/>

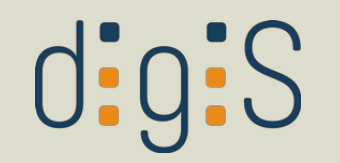

## Iconclass-Beispiel

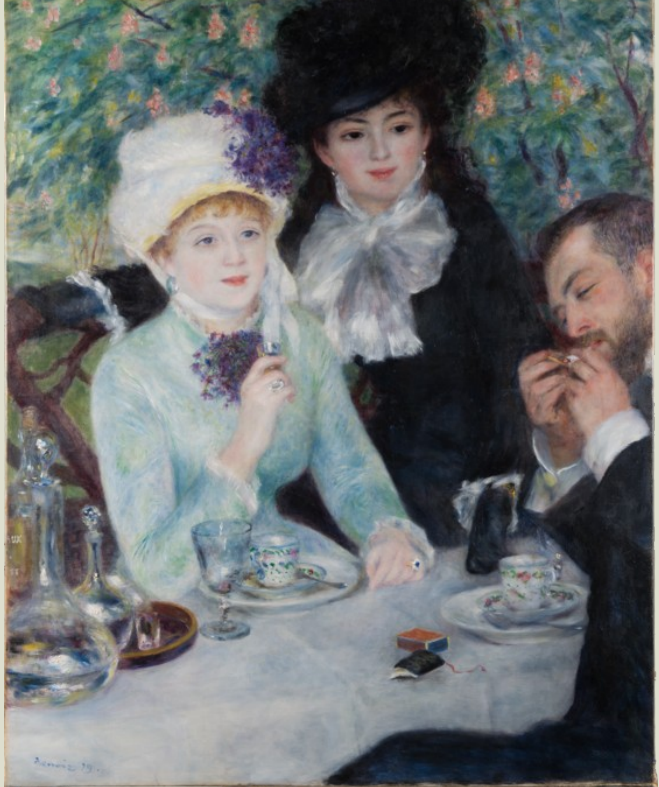

*Motiv: Gartenrestaurant URI: http://iconclass.org/43B312*

*Schlagwort: gedeckter Tisch: Tafelgeschirr, Tafeldekoration etc.*

*URI: http://iconclass.org/41C3*

https://www.staedelmuseum.de/go/ds/sg176

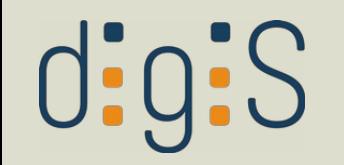

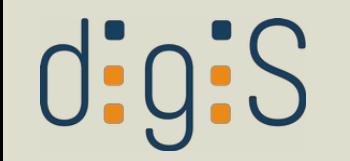

- Geographische Datenbank
- über 12 Mio. Einträge
- enthält Koordinaten
- <https://www.geonames.org/>

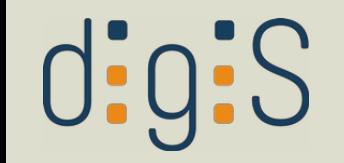

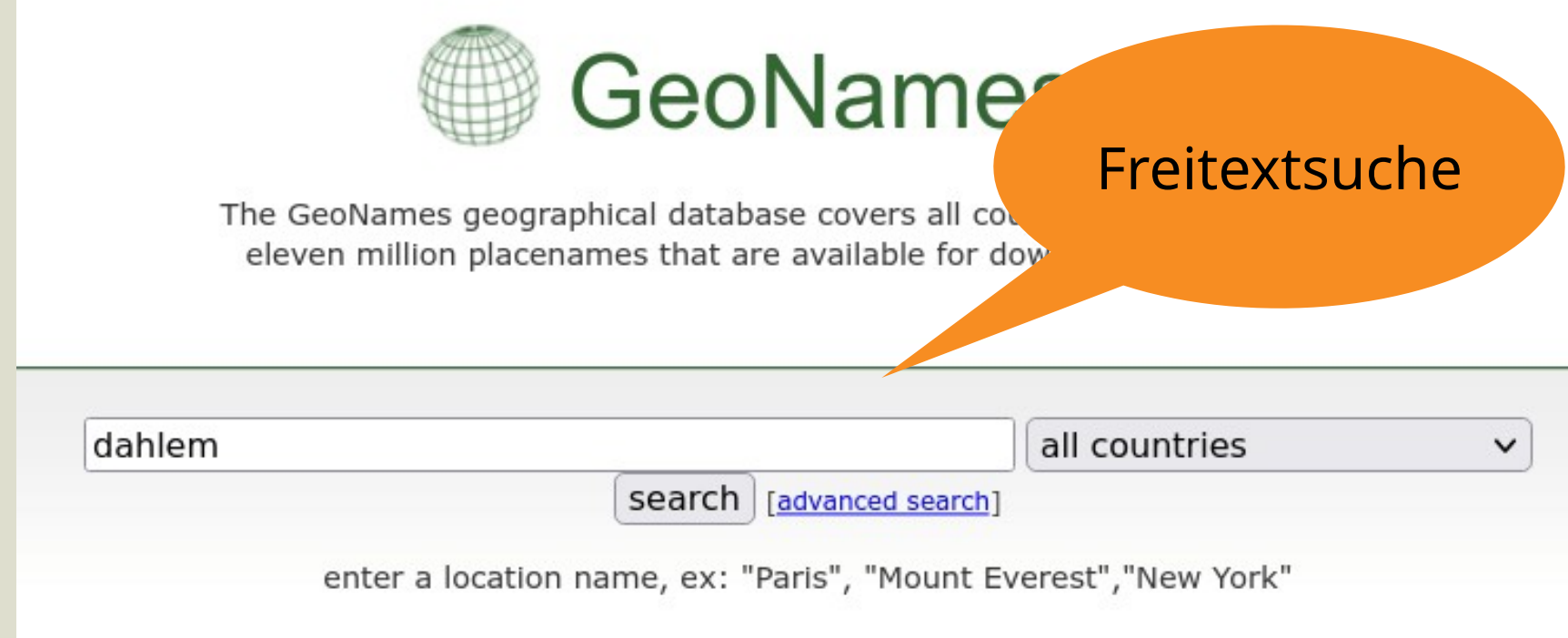

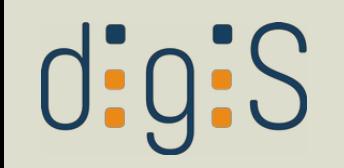

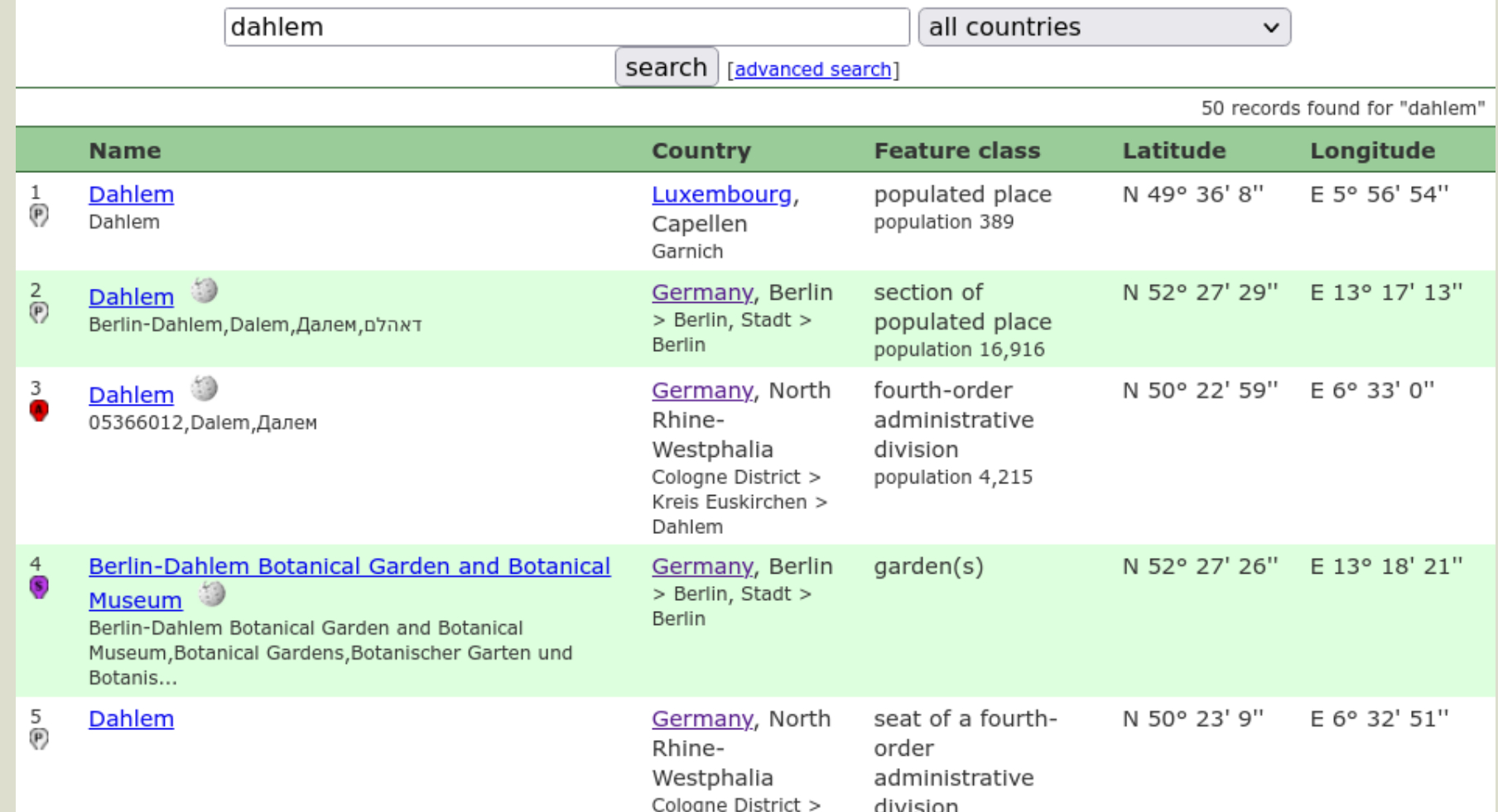

# $\overline{0:}$ g:S

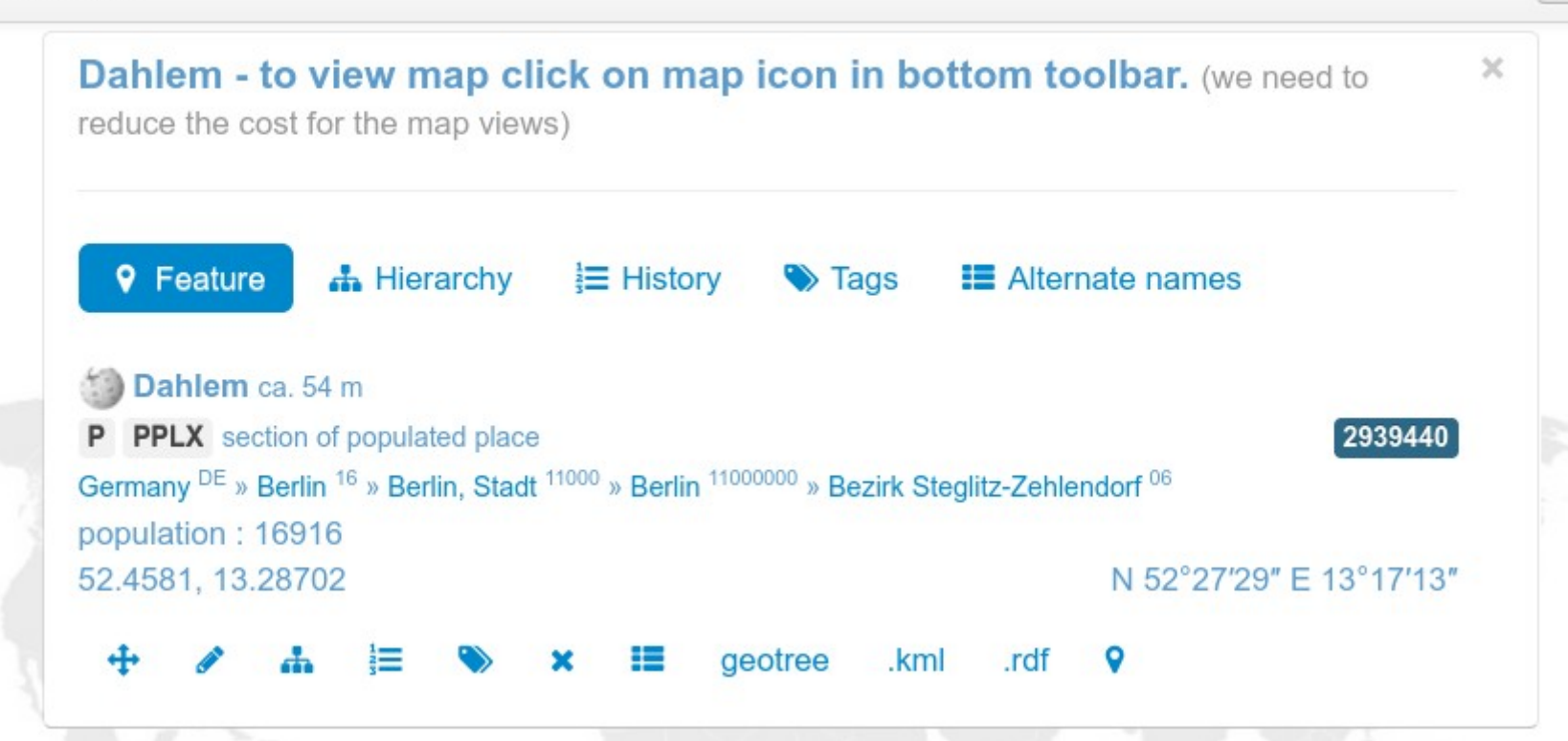

# $\overline{0:}$ g:S

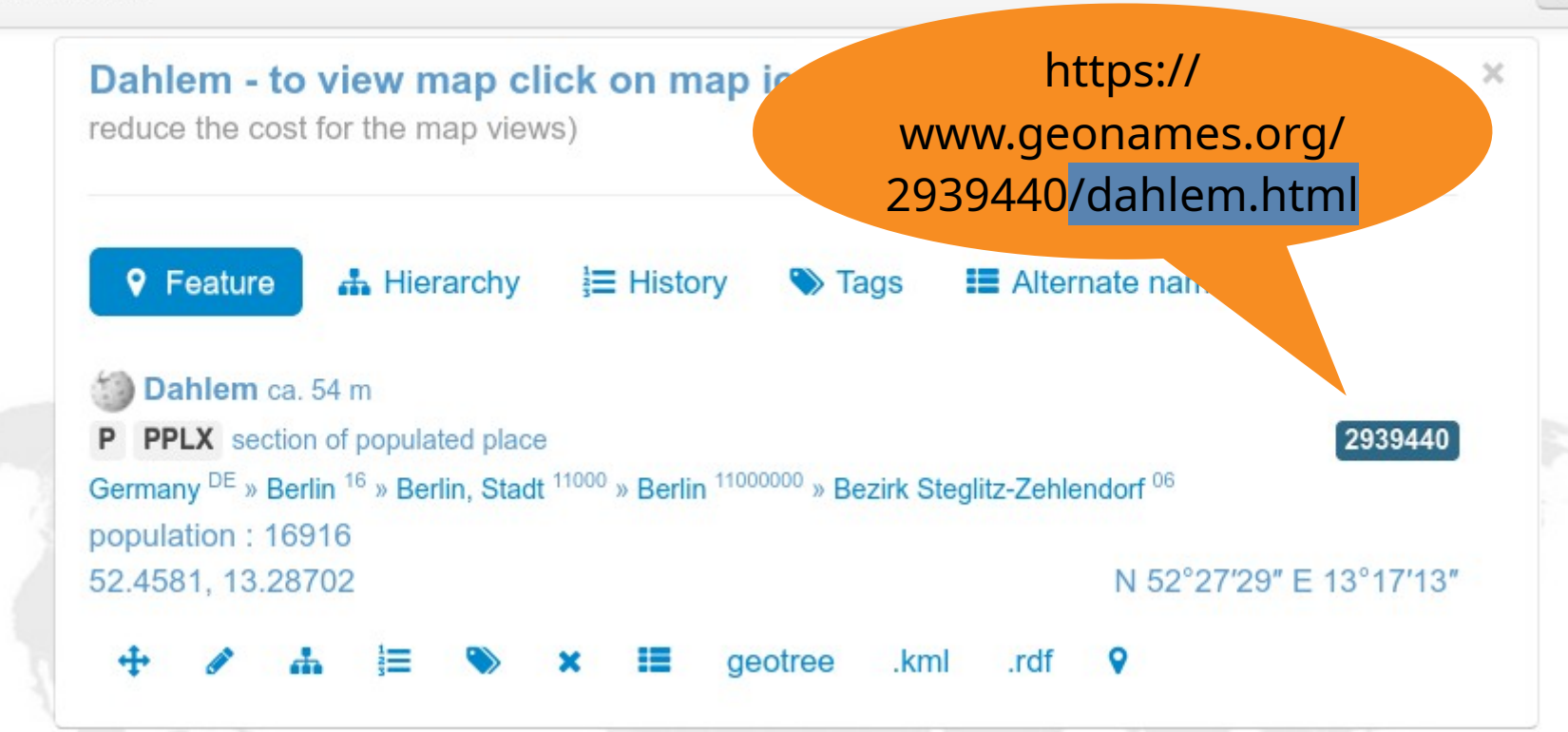

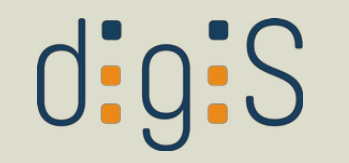

## Schwierigkeit bei Geographica

Historische Dimension von geographischen Entitäten wird nicht abgebildet

- Ausdehnung: Berlin 1980 ≠ Berlin 2022
- Zugehörigkeit: Dahlem 1900  $\rightarrow$  Teltow, Dahlem 1980 → Zehlendorf, Dahlem 2010 → Steglitz-**Zehlendorf**

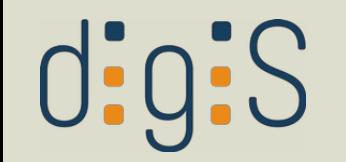

## Geschichtliches Orts-Verzeichnis (GOV)

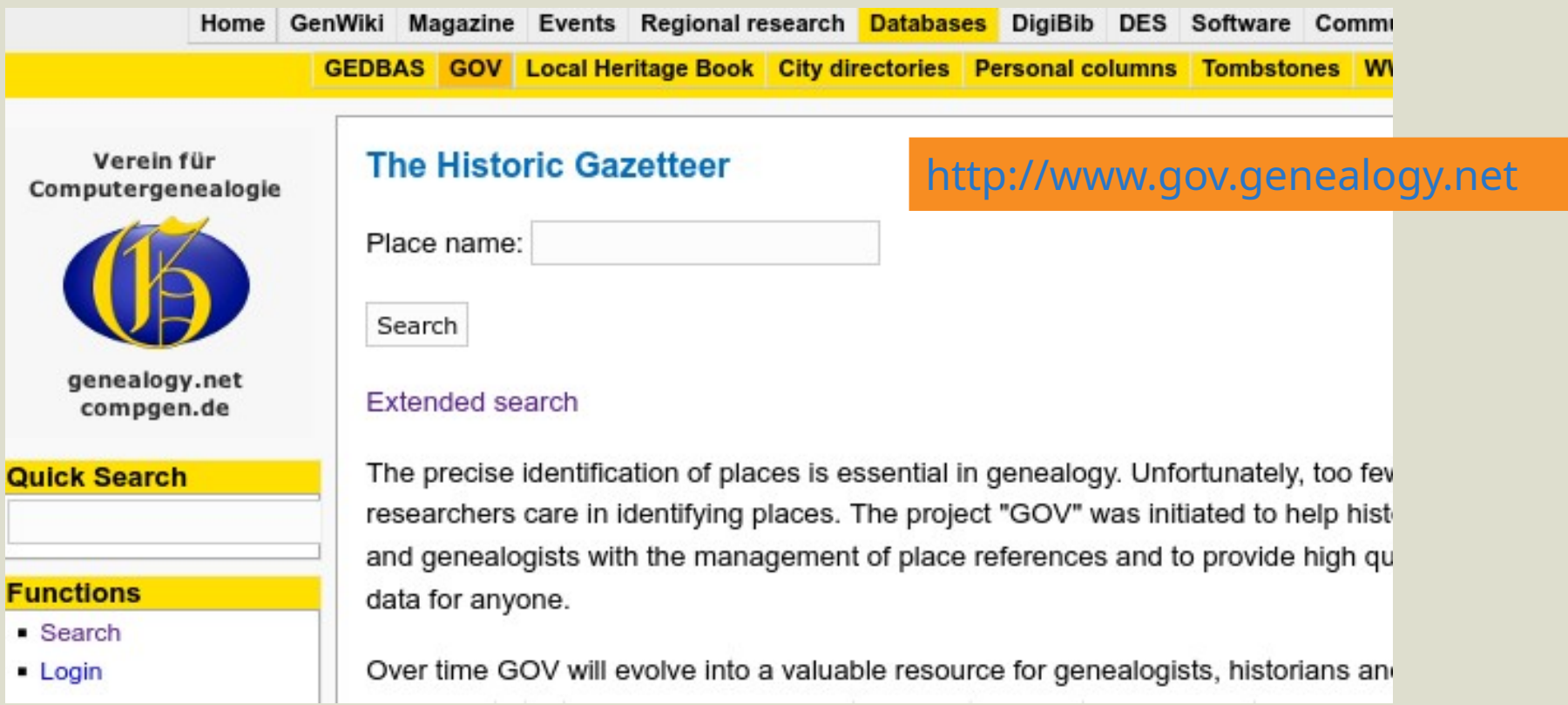

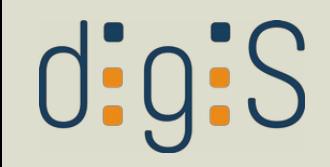

### **Dahlem**

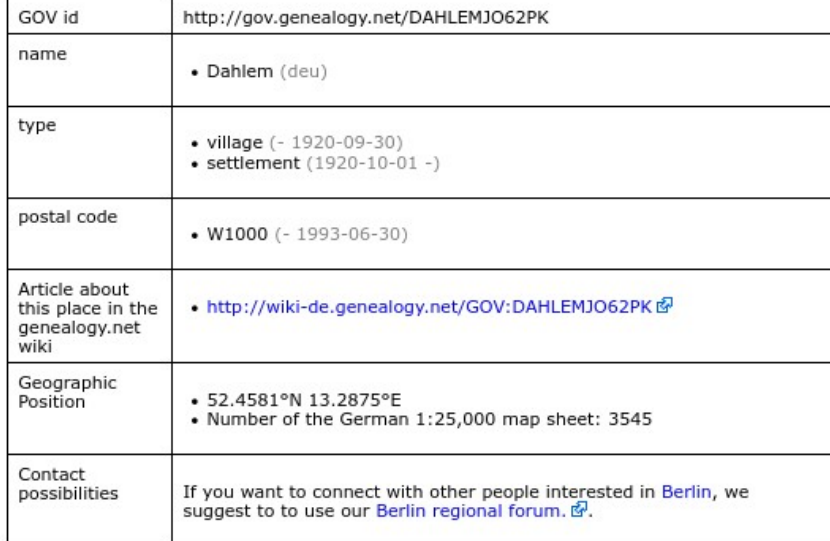

### **Superordinate objects**

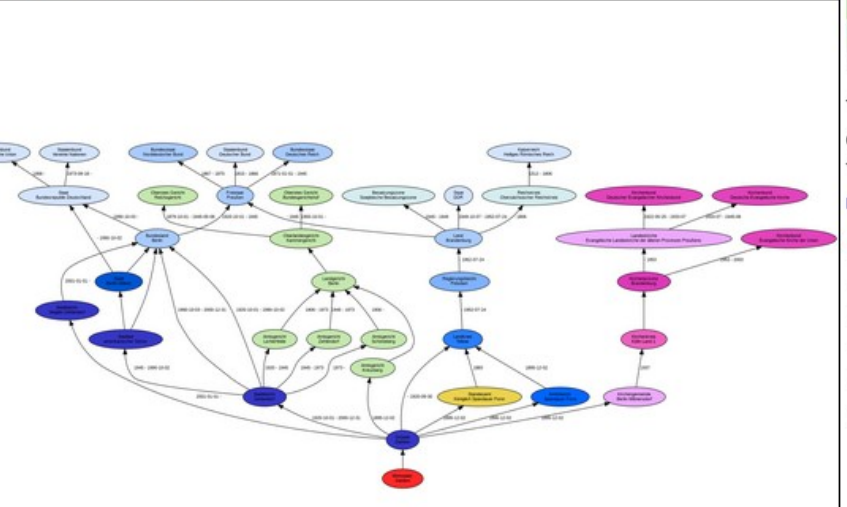

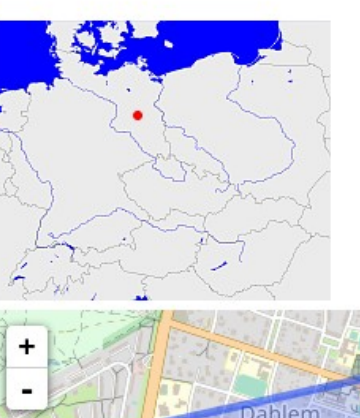

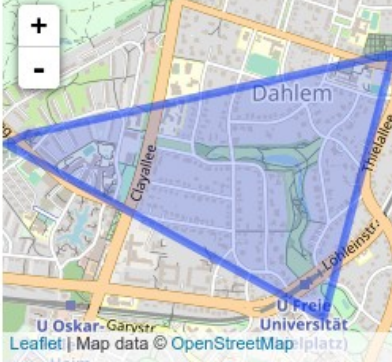

contributors, CC-BY-SA

This map shows the position or outline of the object. Have you found an error? Then we would be happy about a message &.

- Bing &
- Google Earth (KML) 图
- Google Maps @
- MapQuest &
- OpenStreetMap &
- wikimapia @

# $dig:S$

Harping, Patricia. Introduction to controlled vocabularies: terminology for art, architecture, and other cultural works. 1st ed. Los Angeles, Calif: Getty Research Institute, 2010, URL:

[https://www.getty.edu/res](https://www.getty.edu/research/publications/electronic_publications/intro_controlled_vocab/) [earch/publications/electro](https://www.getty.edu/research/publications/electronic_publications/intro_controlled_vocab/) <u>be impersited introduced</u> [trolled\\_vocab/](https://www.getty.edu/research/publications/electronic_publications/intro_controlled_vocab/)

# Introduction to TURRIS BABEL **Controlled Vocabularies Terminology for Art, Architecture,** and Other Cultural Works **Patricia Harpring**

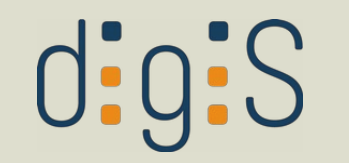

### Alexander Winkler

### <https://orcid.org/0000-0002-9145-7238> ( İD [winkler@zib.de](mailto:winkler@zib.de)

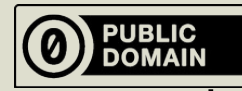

Alle Inhalte der Präsentation stehen, sofern nicht anders angegeben, unter einer CC0-Lizenz.

Musik: Brush Strokes by texasradiofish © 2022, CC BY-SA-NC 3.0,

http://dig.ccmixter.org/files/texasradiofish/64682 Ft: billraydrums